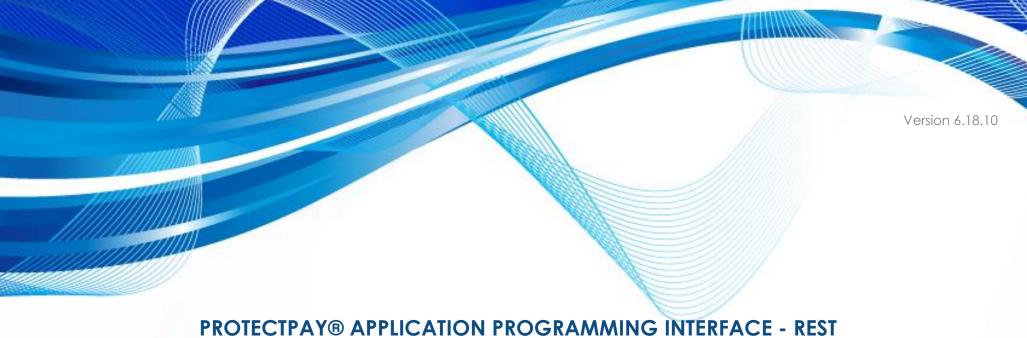

Instructions to Interface with ProPay® ProtectPay®

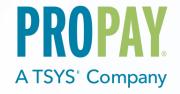

| Date       | Version | Description                                                           | Author          |
|------------|---------|-----------------------------------------------------------------------|-----------------|
| 02/19/2020 | 6.18.7  | Added new element to SpltPay Reversals - MerchantProfileId            | Implementations |
| 08/12/2020 | 6.18.8  | Added additional notes Added Request element IsQuasiCash to 7.1 – 7.8 | Implementations |
| 09/02/2020 | 6.18.9  | Updated various formatting                                            | Implementations |
| 08/03/23   | 6.18.10 | Added ApplePay tokenization to 7.1 authorize a transaction            | Product         |

# **CONTENTS**

| 1.0 Processing with ProtectPay                              |     |
|-------------------------------------------------------------|-----|
| 1.2 Best Practices                                          |     |
| 2.0 Testing and Certification                               |     |
| 2.1 Troubleshooting and Technical Support                   |     |
| 3.0 Technical Integration                                   | 10  |
| 3.1 Authentication                                          |     |
| 3.2 Response                                                | 17  |
| 4.0 Merchant Profile Management                             | 13  |
| 4.1 Create a Merchant Profile                               | 13  |
| 4.2 Delete a Merchant Profile                               | 15  |
| 5.0 Payer Management                                        | 10  |
| 5.1 Create a Payer                                          | 16  |
| 5.2 Edit a Payer                                            | 17  |
| 5.3 Delete a Payer                                          | 18  |
| 6.0 Token Management                                        | 19  |
| 6.1 Create a Payment Method                                 | 19  |
| 6.2 Create a Payment Method with Encrypted Block Data       | 23  |
| 6.3 Edit a Payment Method                                   | 26  |
| 6.4 Delete a Payment Method                                 | 29  |
| 7.0 Transaction Processing                                  | 30  |
| 7.1 Authorize a Transaction                                 | 30  |
| 7.3 Authorize a Transaction using Encrypted Block Data      | 39  |
| 7.4 Authorize a transaction from an external provider       | 43  |
| 7.5 Process a Payment                                       | 47  |
| 7.6 Process a Payment (Flag request as a recurring payment) | 52  |
| 7.8 Process a transaction from an external provider         | 62  |
| 7.9 Capture a Transaction                                   | 65  |
| 8.0 Voids Refunds and Credits                               | 68  |
| 8.1 Void a Transaction                                      |     |
| 8.2 Refund a Transaction                                    | 71  |
| 8.3 Issue a Credit                                          | 74  |
| 9.0 ProPay-Specific Transactions                            | 78  |
| 9.1 ProPay SplitPay Transaction                             | 78  |
| 9.2 ProPay SplitPay Transaction with Encrypted Block Data   |     |
| 9.3 Reverse ProPay SplitPay Transaction                     | 89  |
| 10.0 Payer Management Interface Methods                     |     |
| 10.1 Create a Temp Token                                    |     |
| 10.2 Create Hosted Transaction Instance                     | 94  |
| 10.3 Get Hosted Transaction Results                         | 9.9 |

ProtectPay is a powerful, secure data repository that enables merchants to safely store their customers' sensitive payment data with ProPay, rather than retain this data within their own systems. Merchants can easily access the stored data for ongoing business transactions. When used with one of the ProtectPay Payer Management Interfaces, sensitive payment information is securely stored and/or processed without having the information traverse a merchant or service provider's system. This significantly reduces PCI compliance burdens, freeing up critical time and resources to build their core businesses.

#### How to use this manual

This manual is designed to facilitate developers integrating the ProtectPay API with their own software and software solutions. It is not written from the perspective of a single development platform. It is written to provide the basic information required to properly interact with the Application Programming Interface. The ProtectPay API is an object oriented API and each interface is a viable means of consuming the services and methods offered by ProtectPay.

A developer should have an understanding of Hyper Text Transfer Protocol (HTTP) communication, the consuming of external web services and creating a Secure Sockets Layer (SSL) connection on the intended development platform. Certain methods require an understanding of SSL communication using X.509 certificates and Advanced Encryption Standard (AES) encryption on the intended development platform. The ProPay Web Integration requires an understanding of Extensible Markup Language (XML) and/or Simple Object Access Protocol (SOAP) and/or Representational State Transfer (REST) and Basic HTTP Authentication and/or Web Services Description Language (WSDL).

While ProPay offers resources and materials to assist developers in developing solutions and software it is the responsibility of the developer to develop his or her own solution and software on the intended development platform to make use of and consume the services offered by ProPay.

#### Updated manuals can always be found at www.propay.com/Resources.

#### Additional Resources

- See ProtectPay API Manual Appendices for lists of:
- Response values returned by ProtectPay
- Supported Processors, Gateways and Service Providers
- Supported Swipe Devices
- ProPay also maintains a developer community portal with code samples, explanaitons, and other helps. See <a href="http://www.propay.com/developer">http://www.propay.com/developer</a>

#### Disclaimer

ProPay provides the following documentation on an "AS IS" basis without warranty of any kind. ProPay does not represent or warrant that ProPay's website or the API will operate securely or without interruption. ProPay further disclaims any representation or warranty as to the performance or any results that may be obtained through use of the API.

Regardless of its cause, ProPay will not be liable to client for any direct, indirect, special, incidental, or consequential damages or lost profits arising out of or in connection with client's use of this documentation, even if ProPay is advised of the possibility of such damages. Please be advised that this limitation applies whether the damage is caused by the system client uses to connect to the ProPay services or by the ProPay services themselves.

# 1.0 Processing with ProtectPay

• ProtectPay is neither a processor nor a gateway. It is, instead, a secure collection of sensitive payment data. ProtectPay stores data securely for both single and recurring or subsequent payments using industry best practices.

#### Hierarchy: Payers and Payment Methods

ProtectPay is an organized hierarchy of ownership based on a Biller. A Biller owns Payers and Payment methods underneath them. Ownership is required in order to use ProtectPay tokens for processing.

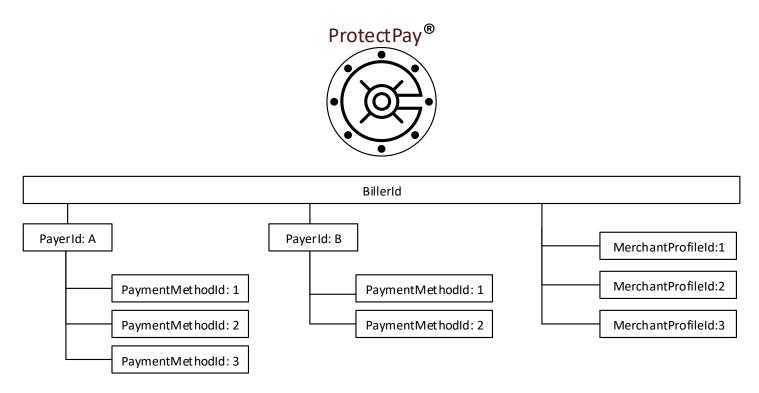

#### **Merchant Profiles**

ProtectPay offers a proprietary interface that allows processing through several major gateways, processors and services providers. For a list of supported gateways please reference ProtectPay API Manual Appendix. Each Payment request requires that the submitter define the gateway upon which that payment should be attempted. This is done by supplying a merchant profile ID as part of the request. See Section 4.1 for ProtectPay API methods for MerchantProfileId Management.

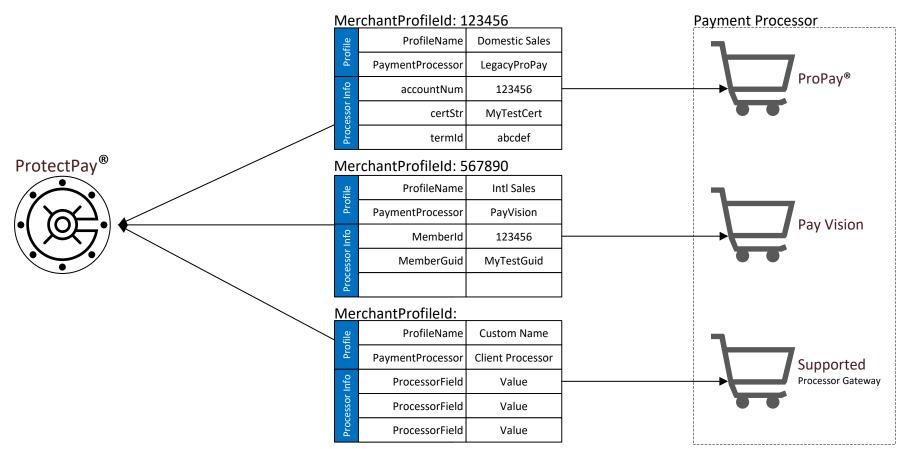

\*\*A MerchantProfileId only needs to be created once for each merchant account. Merchant profiles need not be created for each transaction.

### **Multi-Currency Processing:**

ProtectPay uses the ISO 4217 standard 3 character currency codes to represent various supported currencies.

\*\*If processing with Indonesian Rupiah it is important to note that this must be submitted as an integer representing SEN. 1 IDR = 100 SEN.

### 1.2 Best Practices

- When you transition from the ProPay testing environment to ProPay live servers, new API, authentication credentials and service endpoints will be provided. These should be defined and referenced throughout the developed software solution as to only have to update a single reference.

- Due to the nature of HTTP communication and Payment Processing it can take up to 1 minute before an API response is received. While this is rare, you should avoid setting timeout values lower. The ProtectPay API is designed to internally timeout and responds to an API request as such.
- When building a software solution, be sure to create a convenient means to view the actual HTTP request and response. If troubleshooting issues with ProPay Technical Support is necessary, the raw request and response are invaluable and will save time in isolating a root cause to an issue. This should also include a UTC timestamp to a resolution no less than HH:mm:ss.
- Before creating a PaymentMethodId the software solution should validate the card number against a Mod 10 check using the LUHN algorithm, and should verify that the card number submitted conforms to rules established for the card type selected. The developer should also validate the expiration data is not past due. When requesting PaymentMethodId transactions if the CVV will be passed the software should validate the entered value is the correct number of integers. This will improve the efficiency of the developed software by not making additional API requests that will return with these errors.
- Credit card transactions can take several seconds to process. This is caused by multiple variables with the gateway, processor, and issuer. There will be a wait during which a cardholder may become impatient. ProPay recommends that developers provide cardholders with a warning against clicking the back button on their browser while a payment method is processing. To prevent the possibility of identical duplicate transactions, ProPay recommends that developers generate a control that displays such a warning during the period of time it takes to receive a response.

# 2.0 Testing and Certification

To improve the customer experience, ProPay requires that developers test their software solutions before receiving credentials to process live transactions. Doing so ultimately improves the end-user experience so please plan accordingly and develop a timeline that provides for testing and certification against the ProPay Integration environment. Integrating a developed software solution to the ProPay web integration requires the following steps:

- 1. Request API credentials from your sales representative or account manager. By involving him or her in the process, Propay can provide you with guidance about the methods required for your project's scope.
- 2. Design, build, and test your solution using the ProtectPay integration environment.
- 3. Contact your Project Manager when you believe you are ready to certify. Your PM will go over your integration with you. (This is a relatively informal process, but one that ensures you've covered all your bases.)
- 4. Request Production (Live) Credentials from your Project Manager.

#### **Production URLs**

The ProtectPay Production REST base URI: https://api.propay.com/protectpay

#### Test URLs

The ProtectPay Integration REST base URI: <a href="https://xmltestapi.propay.com/protectpay">https://xmltestapi.propay.com/protectpay</a>

Live Credentials MUST be kept confidential

# 2.1 Troubleshooting and Technical Support

Your Project Manager acts as a technical resource during integration and will assist you with trouble shooting problems encountered while you work on your solution. In an effort to make this possible, you should be prepared to provide the following information when you encounter a problem during integration:

- 1. Timestamp of the incident (specify time zone)
- 2. URI Requests are being made to
- 3. HTTP Method being used
- 4. XML/SOAP/JSON data passed to the URI
- 5. XML/SOAP/REST/HTTP Response received.
- Despite all the best preparations, planning and testing there are occasions where errors can occur when transitioning from the testing systems to the live environment. Providing less information may result in a delay to any technical support questions regarding the Application Programming Interface. The ProPay Technical Support team can only assist in the troubleshooting of the API and not a client's software solution when undesired effects occur in a client's software solution when consuming the ProtectPay API.

#### Limitations based on a supported gateway

- ProtectPay is works with multiple gateways over which ProPay has no control. As such there are instances where a gateway may return an error with a transaction passed to it from ProtectPay. These errors are indicated by the 200 series in Appendix A. If a transaction request returns a 200 series error ProPay technical support can only troubleshoot that the MerchantProfileId is setup properly according to the specifications found in Appendix B and, upon request, provide the raw request to and response from the gateway.
- Should a client require additional troubleshooting they should contact the Processor Gateway for an explanation of their specific failure.

  ProPay Technical Support cannot troubleshoot non ProPay merchant account issues.

# 3.0 Technical Integration

### Secure Socket Layer (SSL) and Transport Layer Security (TLS)

ProPay recognizes the importance of handling financial transactions in a secure manner and ensures that ProtectPay offers the best transmission security available. ProPay requires that ProtectPay API requests are transmitted using the latest SSL/TLS encryption practices. ProPay hosts the SSL/TLS certificate for this connection type and ProtectPay API method requests, regardless of method, will negotiate an SSL connection automatically over port 443.

#### Representational State Transfer (REST) Interface

REST simplifies the way in which the ProtectPay API can be accessed. Combining a Base URI with mapped Resource URI elements and standard HTTP methods for many ProtectPay API methods further simplifies the integration process.

- When using the GET or DELETE HTTP methods, the API request does not require additional information to be passed.
- When using POST and PUT HTTP methods, information is sent in the form of JavaScript Object Notation (JSON) objects.
- The API will return a JSON object as a response to each API request regardless of which HTTP method was used. When submitting JSON objects in an API request, the Content-Type should be set to 'application/json' and the Content-Length field should be set to the length of the data.

#### Resource URI and HTTP Methods

The ProtectPay REST API request URI is comprised of a Base URI with a Resource URI appended. A Resource URI may be used for multiple functions and differs based on the HTTP verb in the request.

**Host**: https://xmltestapi.propay.com **Resource**: /protectpay/merchantprofiles

**HTTP** Method: PUT

Request Endpoint: PUT https://xmltestapi.propay.com/protectpay/merchantprofiles

#### 3.1 Authentication

The REST interface uses Basic HTTP Authentication to authenticate API requests using the Billerld as the username and the Authentication Token as the password. This must be added to the HTTP header as the value of the 'Authorization' field.

Creating the Authorization Header value requires the following steps:

- 1. Combine the BillerID, a Colon, and the AuthToken (MyBillerId:MyAuthToken)
- 2. Convert the Result of Step 1 to an ASCII Byte Array
- 3. Base 64 Encode the Result of Step 2
- 4. Prepend "Basic" to the Result of Step 3
- 5. Add 'Authorization' as an HTTP header and set its value to the result of Step 4

### Sample HTTP Header

| HTTP Header Field | Value                                               |
|-------------------|-----------------------------------------------------|
| Authorization     | Basic TXICaWxsZXJJZDpNeUF1dGhUb2tlbg==              |
| Content-Length    | *Varies Depending on Length of Content submitted    |
| Content-Type      | application/json                                    |
| Method            | *Varies Depending on Method: GET, DELETE, PUT, POST |

<sup>\*</sup> In the sample the BillerId = MyBillerId and the AuthenticationToken = MyAuthToken

### 3.2 Response

See ProtectPay API Appendix A for a list of response values returned by ProtectPay. ProtectPay transaction responses consist of two parts.

#### **API Request Result**

The API Request Result is the result of the API method request itself-independent of any transaction request information. It is not to be confused with the transaction request response which indicates success or failure of the transaction request type (Auth, Capture, and Reversal). An API request failure indicates a problem with the request and the transaction request was not submitted to the Payment ethod issuer. The reason will be included in the corresponding API request result, value, code and message.

- API Request Response Value
- API Request Response Code
- API Request Response Message

#### **Transaction Request Result**

The transaction details will be included only on a successful transaction request result. A transaction request result failure indicates the Payment Method issuer denied the transaction and the reason will be included in the corresponding value, code and message.

- Transaction Request Response Value
- Transaction Request Response Code
- Transaction Request Response Message
- Additional Transaction Details specific to the API method

**Handling Null values** 

# 4.0 Merchant Profile Management

#### 4.1 Create a Merchant Profile

This method will create a MerchantProfileId which is a link between a client's ProtectPay credentials (Biller ID/Authentication Token) and an established processor merchant account. Values required to create a MerchantProfileId for US ProPay merchant accounts:

- **accountNum** The ProPay merchant account number
- **certStr** Authentication credential for ProPay API processing
- **termId** Authentication credential for ProPay API processing

(Please review the ProtectPay API Appendix for information about values required to create a MPID for other supported gateways.)

#### Request values defined

| Request Element                | Туре   | Max | Required      | Notes                                                                                                    |
|--------------------------------|--------|-----|---------------|----------------------------------------------------------------------------------------------------|
| AuthenticationToken            | String | 100 | Authorization | Valid value is a GUID. Value supplied by ProPay. Used to access the API                                                                                   |
| BillerAccountId                | String | 16  | Authorization | Value supplied by ProPay. Used to identify the correct collection of tokens.                                                                              |
| PaymentProcessor               | String | -   | Required      | Used to tell the ProtectPay system which type of link to a gateway should be created. See Appendix B for valid supported processors.                      |
| ProcessorData[]                | Object | -   | -             |                                                                                                    |
| ProcessorData[].ProcessorField | String | -   | Required      | Used in conjunction with value to describe the various fields necessary to create a link to a payment processor.  See Appendix for valid processor fields |
| ProcessorData[].Value          | String | 20  | Required      | Used in conjunction with value to describe the various fields necessary to create a link to a payment processor.                                          |
| ProfileName                    | String | 50  | Required      | A name for the profile.                                                                                                    |

### Response values defined

| Response Element            | Туре   | Notes Control of the Control of the |
|-----------------------------|--------|----------------------------------------------------------------------------------------------------|
| RequestResult.ResultValue   | String | The ProtectPay API Method Response Value; SUCCESS indicates the method completed; FAILURE indicates the method call failed and the reason is indicated in the ResultCode and ResultMessage                                                                                                    |
| RequestResult.ResultCode    | String | The ProtectPay API Method Response Code. See Appendix for possible returned Values                                                                                                    |
| RequestResult.ResultMessage | String | The ProtectPay API Method Response Message. See Appendix for possible returned Messages                                                                                                    |
| ProfileId                   | String | The MerchantProfileId that was created using the supplied credentials for the supplied Gateway that is used to process against this particular gateway                                                                                                    |

#### How to call this method

| HTTP Element | Value                         |
|--------------|-------------------------------|
| Resource URI | /protectpay/MerchantProfiles/ |
| Method       | PUT                           |

# 

```
Sample JSON response data:
{
    "RequestResult":
    {
        "ResultValue":"SUCCESS",
        "ResultCode":"00",
        "ResultMessage":""
    },
    "ProfileId":769987
}
```

### 4.2 Delete a Merchant Profile

• This method will remove a MerchantProfileId from ProtectPay. A MerchantProfileId that is deleted is no longer available for use by the owning BillerId.

- . .

### Request values defined

| Request Element     | Туре   | Max | Required      | Notes                                                                        |
|---------------------|--------|-----|---------------|------------------------------------------------------------------------------|
| AuthenticationToken | String | 100 | Authorization | Valid value is a GUID. Value supplied by ProPay. Used to access the API      |
| BillerAccountId     | String | 16  | Authorization | Value supplied by ProPay. Used to identify the correct collection of tokens. |
| MerchantProfileId   | Long   | -   | Required      | Used to tell the ProtectPay system which profile to delete.                  |

Response values defined

| Response Element            | Туре   | Notes                                                                                                    |
|-----------------------------|--------|----------------------------------------------------------------------------------------------------|
| RequestResult.ResultValue   | String | The Method Response Value; SUCCESS indicates the method completed; FAILURE indicates the method call failed and the reason is indicated in the ResultCode and ResultMessage |
| RequestResult.ResultCode    | String | The Method Response Code. See ProtectPay Appendix A for possible returned Values                                                                                            |
| RequestResult.ResultMessage | String | The Method Response Message. See ProtectPay Appendix A for possible returned Messages                                                                                       |

# How to call this method

| HTTP Element | Value                                     |
|--------------|-------------------------------------------|
| Resource URI | /protectpay/MerchantProfiles/{ProfileId}/ |
| Method       | DELETE                                    |

# Sample JSON request data: URI ONLY

```
Sample JSON response data: {
    "ResultValue":"SUCCESS",
    "ResultCode":"00",
    "ResultMessage":""
}
```

# 5.0 Payer Management

# 5.1 Create a Payer

This method will create a Payerld that will be assigned to, and is usable only by, the BillerAccountld used to create it.

# Request values defined

| Request Element     | Туре   | Max | Required      | Notes                                                                                                    |
|---------------------|--------|-----|---------------|----------------------------------------------------------------------------------------------------|
| AuthenticationToken | String | 100 | Authorization | Valid value is a GUID. Value supplied by ProPay. Used to access the API                                                                                    |
| BillerAccountId     | String | 16  | Authorization | Value supplied by ProPay. Used to identify the correct collection of tokens.                                                                               |
| EmailAddress        | String | 100 | Optional      | Used to identify a payer.                                                                                                    |
| Externalld1         | String | 50  | Optional      | Used to identify a payer. This is a custom identifier rather than ProtectPay's. *If more than 50 characters are supplied the value will be truncated to 50 |
| Externalld2         | String | 50  | Optional      | Used to identify a payer. This is a custom identifier rather than ProtectPay's. *If more than 50 characters are supplied the value will be truncated to 50 |
| Name                | String | 50  | Required      | Used to identify a payer.                                                                                                    |

### Response values defined

| Response Element            | Туре   | Notes                                                                                                    |
|-----------------------------|--------|----------------------------------------------------------------------------------------------------|
| RequestResult.ResultValue   | String | The Method Response Value; SUCCESS indicates the method completed; FAILURE indicates the method call failed and the reason is indicated in the ResultCode and ResultMessage |
| RequestResult.ResultCode    | String | The Method Response Code. See Appendix for possible returned Values                                                                                                    |
| RequestResult.ResultMessage | String | The Method Response Message. See ProtectPay Appendix A for possible returned Messages                                                                                       |
| ExternalAccountID           | String | This is the ProtectPay ID for the Payer Created and belongs to the BillerID that created it  *This is referenced in other methods as 'PayerAccountID' or 'PayerID'          |

#### How to call this method

| HTTP Element | Value               |
|--------------|---------------------|
| Resource URI | /protectpay/Payers/ |
| Method       | PUT                 |

#### Sample JSON request data:

```
"Name":"John Smith",
"EmailAddress":"email@email.com",
"Externalld1":"CustomerNumber12",
"Externalld2":"123456"
```

```
Sample JSON response data:
{
    "ExternalAccountID":"2443795125315076",
    "RequestResult":
    {
        "ResultValue":"SUCCESS",
        "ResultCode":"00",
        "ResultMessage":""
```

}

#### **Back to Contents**

# 5.2 Edit a Payer

This method will update the information stored for a Payer.

#### Request values defined

| Request Element     | Туре   | Max | Required      | Notes                                                                           |
|---------------------|--------|-----|---------------|---------------------------------------------------------------------------------|
| AuthenticationToken | String | 100 | Authorization | Valid value is a GUID. Value supplied by ProPay. Used to access the API         |
| BillerAccountId     | String | 16  | Authorization | Value supplied by ProPay. Used to identify the correct collection of tokens.    |
| PayerAccountId      | Long   | 16  | Optional      | The ID of the Payer to be edited                                                |
| EmailAddress        | String | 100 | Optional      | Used to identify a payer.                                                       |
| ExternalId1         | String | 50  | Optional      | Used to identify a payer. This is a custom identifier rather than ProtectPay's. |
| ExternalId2         | String | 50  | Optional      | Used to identify a payer. This is a custom identifier rather than ProtectPay's. |
| Name                | String | 50  | Required      | Used to identify a payer.                                                       |

<sup>\*</sup>External ID1 is NOT the Payerld but is the custom identifier of this Payerld

#### Response values defined

| Response Element | Type   | Notes                                                                                 |
|------------------|--------|---------------------------------------------------------------------------------------|
| ResultValue      | String | The Method Response Value                                                             |
| ResultCode       | String | The Method Response Code. See Protectpay Appendix A for possible returned Values      |
| ResultMessage    | String | The Method Response Message. See Protectpay Appendix A for possible returned Messages |

#### How to call this method

| HTTP Element  | Value                            |
|---------------|----------------------------------|
| Resource URI  | /protectpay/Payers/{PayerID}/    |
| Method        | POST                             |
| Authorization | See section 3.2.1 REST Interface |

```
Sample JSON request data:
{
    "PayerAccountId":"4968897011139969",
    "Name":"Edited Account Name",
    "EmailAddress":null,
    "ExternalId1":null,
    "ExternalId2":null
}
Back to Contents
```

```
Sample JSON response data: {
    "ResultValue":"SUCCESS",
    "ResultCode":"00",
    "ResultMessage":""
}
```

<sup>\*\*</sup>Sending an empty string differs from sending 'nothing' or null. Sending an empty string will update the Payerld Element to the empty string.

# 5.3 Delete a Payer

This method will remove a Payerld and all associated PaymentMethodlds from ProtectPay. A Payerld that is deleted is no longer available for use by the owning Billerld.

# Request values defined:

| Request Element     | Туре   | Max Length | Required      | Notes                                                                        |
|---------------------|--------|------------|---------------|------------------------------------------------------------------------------|
| AuthenticationToken | String | 100        | Authorization | Valid value is a GUID. Value supplied by ProPay. Used to access the API      |
| BillerAccountId     | String | 16         | Authorization | Value supplied by ProPay. Used to identify the correct collection of tokens. |
| PayerAccountId      | Long   | 16         | Required      | The Payer to delete.                                                         |

#### Response values defined:

| Response Element            | Туре   | Notes Control of the Control of the |  |  |
|-----------------------------|--------|----------------------------------------------------------------------------------------------------|--|--|
| RequestResult.ResultValue   | String | The Method Response Value; SUCCESS indicates the method completed; FAILURE indicates the method call failed and the reason is indicated in the ResultCode and ResultMessage                                                                                                    |  |  |
| RequestResult.ResultCode    | String | The Method Response Code. See ProtectPay Appendix A for possible returned Values                                                                                                    |  |  |
| RequestResult.ResultMessage | String | The Method Response Message. See ProtectPayAppendix A for possible returned Messages                                                                                                    |  |  |

#### How to call this method

| Element       | Value                            |
|---------------|----------------------------------|
| Resource URI  | /protectpay/Payers/{PayerID}/    |
| Method        | DELETE                           |
| Authorization | See section 3.2.1 REST Interface |

# Sample JSON request data: URI ONLY

```
Sample JSON response data: {
    "ResultValue":"SUCCESS",
    "ResultCode":"00",
    "ResultMessage":""
}
```

# 6.0 Token Management

# 6.1 Create a Payment Method

This method will create a PaymentMethodId (token) that is owned by the specified PayerAccountId.

- This method will not return the obfuscated account number with the PaymentMethodId. ProPay recommends that developers store the obfuscated account number (first 6 and last 4) or just the last 4 number of the card with the token when it is returned. The ProtectPay PMI solutions will always return the Obfuscated Card number as the clients system will not have this data available.
- To avoid having sensitive data go through the client's system use of one of the ProtectPay Payer Management Interfaces.

Use of this method may necessitate your supplying documentation of PCI DSS compliance, or otherwise obtaining approval from a ProPay compliance representative. It is recommended that you use a Protectpay Payer Management Interface instead of this method.

Request values defined

| Request Element     | Type   | Max | Required                   | Notes                                                                                                    |
|---------------------|--------|-----|----------------------------|----------------------------------------------------------------------------------------------------|
| AuthenticationToken | String | 100 | Authorization              | Valid value is a GUID. Value supplied by ProPay. Used to access the API                                                                                                    |
| BillerAccountId     | String | 16  | Authorization              | Value supplied by ProPay. Used to identify the correct collection of tokens.                                                                                                    |
| AccountCountryCode  | String | 3   | Optional * ACH Method Only | ISO 3166 standard country code value. *Required if payment method type is Checking or Savings or SEPA.                                                                                                    |
| AccountName         | String | 50  | Optional                   | The name on the account for a payment method.                                                                                                    |
| AccountNumber       | String | 25  | Required                   | This is the sensitive Primary Account Number of the payment method being added. In the case of a credit card, this would be the card number.                                                                                                    |
| Address1            | String | 50  | Optional                   | The address on the account for a payment method. *Max length is 40 for multi-currency transactions.                                                                                                    |
| Address2            | String | 50  | Optional                   | The address on the account for a payment method.  *Max length is 40 for multi-currency transactions.                                                                                                    |
| Address3            | String | 50  | Optional                   | The address on the account for a payment method.  *Max length is 40 for multi-currency transactions.                                                                                                    |
| BankNumber          | String | 50  | Optional                   | Routing number. Required if payment method type is Checking or Savings.                                                                                                    |
| City                | String | 25  | Optional                   | The address on the account for a payment method.                                                                                                    |
| Country             | String | 3   | Optional                   | ISO 3166 standard 3 character country codes.                                                                                                    |
| Description         | String | 25  | Required                   | Used to describe the payment method.                                                                                                    |
| DuplicateAction     | String |     | Optional                   | Use only if instructed. Determines action to take in the event that a new payment method duplicates an existing payment method. Valid values are:  SaveNew -default if not specified  Error -return error if duplicate found  ReturnDup -causes payment method id to be returned when duplicate found |

| Email             | String   | 100 | Optional      | Email address of the payment method                                                                                                    |
|-------------------|----------|-----|---------------|----------------------------------------------------------------------------------------------------|
| 2111011           | 511119   | 100 | - Spilotiai   | The expiration date for a payment method.                                                                                                    |
|                   |          | 4   | Optional      | For a credit card these are submitted as 4 digit numeric values MMYY.                                                                                     |
|                   |          |     |               | Expiration dates are optional but if the system needs an expiration date in order to                                                                      |
| ExpirationDate    | String   |     |               | process, it needs to be added here or supplied as an optional payment method override                                                                     |
|                   |          |     |               | when performing a transaction.                                                                                                    |
|                   |          |     |               | *Required if the Processor Gateway Requires an Expiration Date                                                                                            |
| D                 | CL       | 1./ | D             | The Payerld under to create a payment method.                                                                                                    |
| PayerAccountId    | String   | 16  | Required      | *Must be in both URL and Request for REST                                                                                                    |
|                   |          |     |               | Used to tell ProtectPay what type of data is being submitted.                                                                                             |
|                   |          |     |               | Valid values are:                                                                                                    |
|                   |          |     |               | <ul><li>Visa</li></ul>                                                                                                    |
|                   |          |     |               | <ul> <li>MasterCard</li> </ul>                                                                                                    |
|                   |          |     |               | <ul><li>AMEX</li></ul>                                                                                                    |
|                   |          |     | Required      | <ul><li>Discover</li></ul>                                                                                                    |
|                   |          |     |               | <ul><li>DinersClub</li></ul>                                                                                                    |
| PaymentMethodType | String   |     |               | ■ JCB                                                                                                    |
|                   |          |     |               | <ul><li>ProPayToProPay</li></ul>                                                                                                    |
|                   |          |     |               | <ul><li>Checking</li></ul>                                                                                                    |
|                   |          |     |               | <ul><li>Savings</li></ul>                                                                                                    |
|                   |          |     |               | <ul> <li>Maestro (Only for use when connecting to PayVision Gateway)</li> </ul>                                                                           |
|                   |          |     |               | <ul> <li>CarteBancaire (Only for use when connecting to PayVision Gateway)</li> </ul>                                                                     |
|                   |          |     |               |                                                                                                    |
| Priority          | Integer  |     | Optional      | <ul> <li>SEPA (Only for use when connecting to PayVision Gateway)</li> <li>Used to explicitly set an order for the ProcessPayment transaction.</li> </ul> |
| FIIOHIY           | irriegei |     | Орнопа        | ·                                                                                                    |
| Protected         |          |     |               | Valid values are:                                                                                                    |
|                   | Boolean  | 5   | Optional      | • true                                                                                                    |
|                   |          |     |               | false  Revenue to the december of the deleted by a revenue.                                                                                               |
|                   |          | _   |               | Payment methods set to 'true' cannot be deleted by a payer.                                                                                               |
| State             | String   | 3   | Optional      | The address on the account for a payment method.                                                                                                    |
| TelephoneNumber   | String   | 20* | Optional      | The phone number for the payment method. *10 digits for US numbers.                                                                                       |
| ZipCode           | String   | 10* | Best Practice | The address on the account for a payment method. *9 digits for US cardholders.                                                                            |

Response values defined

| Response Element            | Туре   | Notes                                                                                                    |
|-----------------------------|--------|----------------------------------------------------------------------------------------------------|
| RequestResult.ResultValue   | String | The ProtectPay API Method Response Value; SUCCESS indicates the method completed; FAILURE indicates the method call failed and the reason is indicated in the ResultCode and ResultMessage |
| RequestResult.ResultCode    | String | The ProtectPay API Method Response Code. See Appendix for possible returned Values                                                                                                    |
| RequestResult.ResultMessage | String | The ProtectPay API Method Response Message. See Appendix for possible returned Messages                                                                                                    |

| PaymentMethodID | String | This is the ProtectPay ID for the Payment Method, also called a Token |
|-----------------|--------|-----------------------------------------------------------------------|
| raymenimenioaib | String | The Payment Method Created Belongs to the Payerld it was Created For  |

### **Back to Contents**

How to call this method

| HTTP Element | Value                                        |
|--------------|----------------------------------------------|
| Resource URI | /protectpay/Payers/{PayerID}/PaymentMethods/ |
| Method       | PUT                                          |

```
Sample JSON request data (Credit Card):
  "PayerAccountId": "2936134241579401",
 "PaymentMethodType":"Visa",
 "AccountNumber":"41111111111111",
 "ExpirationDate": "0819",
 "AccountCountryCode":"USA",
 "AccountName":"Janis Joplin",
  "BillingInformation":
   "Address1":"123 ABC St",
   "Address2":"Apt. A",
   "Address3":null,
   "City": "Some Place",
   "Country": "USA",
   "Email":null,
   "State":"AK",
   "TelephoneNumber":null,
   "ZipCode":"12345"
  "Description": "MyVisaCard",
 "Priority":0,
 "DuplicateAction":null,
 "Protected":false
```

```
Sample JSON response data (Credit Card):

{
    "PaymentMethodId":"0db51ab3-d413-4107-9174-73abed34724e",
    "RequestResult":
    {
        "ResultValue":"SUCCESS",
        "ResultCode":"00",
        "ResultMessage":"
    }
}
```

```
Sample JSON request data (ACH):
 "PayerAccountId": "2936134241579401",
 "PaymentMethodType":"Checking",
 "BankNumber":121000248,
 "AccountNumber":"1234567890",
 "ExpirationDate":null,
 "AccountCountryCode":"USA",
 "AccountName":"Janis Joplin",
  "BillingInformation":
   "Address1":"123 ABC St",
   "Address2":"Apt. A",
   "Address3":null,
   "City": "Some Place",
   "Country":"USA",
   "Email":null,
   "State":"AK",
   "TelephoneNumber":null,
   "ZipCode":"12345"
  "Description": "My Checking Account",
 "Priority":0,
 "DuplicateAction":null,
 "Protected":false
```

```
Sample JSON response data (ACH):

{
    "PaymentMethodId":"5eef2430-bcb4-45d3-b79d-1f560194b776",
    "RequestResult":
    {
        "ResultValue":"SUCCESS",
        "ResultCode":"00",
         "ResultMessage":""
    }
}
```

# 6.2 Create a Payment Method with Encrypted Block Data

This method will create a PaymentMethodId (token) that is owned by the specified PayerAccountId from encrypted track data obtained from a supported ProtectPay swipe device.

- This method will not return the obfuscated account number with the PaymentMethodld. ProPay recommends that developers store the obfuscated account number (first 6 and last 4) or just the last 4 number of the card with the token when it is returned. The ProtectPay PMI solutions will always return the Obfuscated Card number as the clients system will not have this data available.
- Some of the ProPay approved swipe devices combine both credit card 'tracks' of data into one value. If this is the case, submit the entire encrypted block as EncryptedTrackData.
- Other devices provide two separate values and it requires both elements to successfully submit as EncryptedTrackData and Encrypted2TrackData

#### Request values defined

| Request Element     | Type   | Max | Required      | Notes                                                                                                    |
|---------------------|--------|-----|---------------|----------------------------------------------------------------------------------------------------|
| AuthenticationToken | String | 100 | Authorization | Valid value is a GUID. Value supplied by ProPay. Used to access the API                                                                                                    |
| BillerAccountId     | String | 16  | Authorization | Value supplied by ProPay. Used to identify the correct collection of tokens.                                                                                                    |
| AccountCountryCode  | String | 3   | Required*     | ISO 3166 standard 3 character country codes.                                                                                                    |
| AccountName         | String | 50  | Optional      | The name on the account for a payment method.                                                                                                    |
| Address 1           | String | 50  | Optional      | The address on the account for a payment method.  *Max length is 40 for multi-currency transactions.                                                                                                    |
| Address2            | String | 50  | Optional      | The address on the account for a payment method.  *Max length is 40 for multi-currency transactions.                                                                                                    |
| Address3            | String | 50  | Optional      | The address on the account for a payment method.  *Max length is 40 for multi-currency transactions.                                                                                                    |
| City                | String | 25  | Optional      | The address on the account for a payment method.                                                                                                    |
| Country             | String | 3   | Optional      | ISO 3166 standard 3 character country codes.                                                                                                    |
| Description         | String | 25  | Required      | Used to describe the payment method.                                                                                                    |
| DeviceType          | String |     | Required      | Valid values are:  IdTechUniMag  MagTekFlash MagTekM20 MagTekADynamo MagTekDynamag RoamData                                                                                                    |
| DuplicateAction     | String |     | Optional      | Use only if instructed. Determines action to take in the event that a new payment method duplicates an existing payment method. Valid values are:  SaveNew -default if not specified Frror -return error if duplicate found ReturnDup -causes payment method id to be returned when duplicate found |

| Email               | String           | 100 | Optional | Email address of the payment method                                                       |  |
|---------------------|------------------|-----|----------|-------------------------------------------------------------------------------------------|--|
| EncryptedTrack2Data | Base64<br>String |     | **       | Encrypted data as pulled from the ProPay approved encrypted swipe device.                 |  |
| EncryptedTrackData  | Base64<br>String |     | **       | Encrypted data as pulled from the ProPay approved encrypted swipe device.                 |  |
| KeySerialNumber     | Base64<br>String |     | Required | This value will be obtained from the ProPay supported device.                             |  |
| PayerAccountId      | String           | 16  | Required | The PayerId to create a payment method under.  *Must be in both URL and Request for REST  |  |
| Priority            | Integer          |     | Optional | Used to explicitly set an order for the ProcessPayment transaction.                       |  |
| Protected           | Boolean          |     | Optional | Valid values are:  true false Payment methods set to 'true' cannot be deleted by a payer. |  |
| State               | String           | 3   | Optional | The address on the account for a payment method.                                          |  |
| TelephoneNumber     | String           | 20* | Optional | The phone number for the payment method. *10 digits for US numbers.                       |  |
| ZipCode             | String           | 10* | Optional | Optional The address on the account for a payment method. *9 digits for US cardholders.   |  |

Response values defined

| Response Element            | Туре   | Notes                                                                                                    |  |
|-----------------------------|--------|----------------------------------------------------------------------------------------------------|--|
| RequestResult.ResultValue   | String | The Method Response Value; SUCCESS indicates the method completed; FAILURE indicates the method call failed and the reason is indicated in the ResultCode and ResultMessage |  |
| RequestResult.ResultCode    | String | The Method Response Code. See ProtectPay Appendix A for possible returned Values                                                                                            |  |
| RequestResult.ResultMessage | String | The Method Response Message. See ProtectPay Appendix A for possible returned Messages                                                                                       |  |
| PaymentMethodID             | String | This is the ProtectPay ID for the Payment Method, also called a Token The Payment Method Created Belongs to the Payerld it was Created For                                  |  |

# How to call this method

| HTTP Element | Value                                        |  |  |  |
|--------------|----------------------------------------------|--|--|--|
| Resource URI | /protectpay/Payers/{PayerID}/PaymentMethods/ |  |  |  |
| Method       | POST                                         |  |  |  |

```
Sample JSON request data:
                                                                                        Sample JSON response data:
  "PayerAccountId": "2105876672904426",
                                                                                          "PaymentMethodId": "58743a31-f1c0-4724-83eb-6b44328b1083",
 "EncryptedTrackData":
                                                                                          "RequestResult":
                                                                                            "ResultValue":"SUCCESS",
"EncryptedTrackData":"7W0pjXRuLlZxEE6ZrHJKHZjK9Xyxfi3Gf56qZxwYCjCU5isNKya/TKiyNcchQP
                                                                                           "ResultCode":"00",
4rZw9z2loPo05vE2XLag==",
                                                                                            "ResultMessage":'""
"EncryptedTrack2Data":"acUx7zcRE8AhyJKZIaOVAxFDQbvO4LRfW/qBjvUzZ3unR0HWgu6LKQ=:}
   "DeviceType": "MagTekDynamag",
   "KeySerialNumber":"kBAkCwBgHQAAXA=="
 "AccountName": "TestAccount",
  "BillingInformation":
   "Address1": "3400 N Ashton Blvd",
   "Address2":"Suite 200",
   "Address3":null,
   "City":"Lehi",
   "State":"UT",
   "ZipCode":"84043",
   "Country":"USA",
   "TelephoneNumber": "801-341-5600",
   "Email":"test@test.com"
  "Description": "Test Payment method",
 "Priority":0,
 "DuplicateAction":"SaveNew",
 "AccountCountryCode":"USA",
 "Protected":true
```

# 6.3 Edit a Payment Method

This method is used to edit a Payer's Payment Method.

- Account Numbers cannot be edited by the method. For security purposes a PaymentMethodId must be deleted and recreated with the modified account number.
- Sending an empty string is not the same as sending 'nothing' or null. Sending an empty string will update the PaymentMethodId Element to an empty string.

# Request values defined

| Request Element     | Туре   | Max | Required      | Notes                                                                                                    |  |
|---------------------|--------|-----|---------------|----------------------------------------------------------------------------------------------------|--|
| AuthenticationToken | String | 100 | Authorization | Valid value is a GUID. Value supplied by ProPay. Used to access the API                                                                                                    |  |
| BillerAccountId     | String | 16  | Authorization | Value supplied by ProPay. Used to identify the correct collection of tokens.                                                                                                    |  |
| AccountName         | String | 50  | Optional      | The name on the account for a payment method.                                                                                                    |  |
| Address1            | String | 50  | Optional      | The address on the account for a payment method. *Max length is 40 for multi-currency transactions.                                                                                                    |  |
| Address2            | String | 50  | Optional      | The address on the account for a payment method.  *Max length is 40 for multi-currency transactions.                                                                                                    |  |
| Address3            | String | 50  | Optional      | The address on the account for a payment method.  *Max length is 40 for multi-currency transactions.                                                                                                    |  |
| BankAccountType     | String |     | Optional      | Valid values are:  Checking Savings LoanCredit GeneralLedger SEPA (Only for use when connecting to PayVision Gateway)                                                                                                    |  |
| City                | String | 25  | Optional      | The address on the account for a payment method.                                                                                                    |  |
| Country             | String | 3   | Optional      | ISO 3166 standard country code value. Current allowed values are:                                                                                                    |  |
| Description         | String | 25  | Optional      | Used to describe the payment method.                                                                                                    |  |
| Email               | String | 100 | Optional      | The email address for the payment method.                                                                                                    |  |
| ExpirationDate      | String | 4   | Optional      | The expiration date for a payment method.  For a credit card these are submitted as 4 digit numeric values MMYY.  Expiration dates are optional but if the system needs an expiration date in order to process, it needs to be added here or supplied as an optional payment method override when performing a transaction. |  |
| PayerAccountId      | String | 16  | Required      | Both payer and payment method must be specified to ensure the correct payment method is edited.  *Must be in both URL and Request                                                                                                    |  |
| PaymentMethodID     | String | 36  | Required      | Both payer and payment method must be specified to ensure the correct payment method edited.  *Must be in both URL and Request for REST                                                                                                    |  |

| Protected       | Boolea<br>n | 5   | Required | Valid values are:  true false Payment methods set to 'true' cannot be deleted by a payer. |  |
|-----------------|-------------|-----|----------|-------------------------------------------------------------------------------------------|--|
| State           | String      | 3   | Optional | Optional The address on the account for a payment method.                                 |  |
| TelephoneNumber | String      | 20* | Optional | The phone number for the payment method. *10 digits for US numbers.                       |  |
| ZipCode         | String      | 10* | Optional | The address on the account for a payment method. *9 digits for US cardholders.            |  |

**ACH-specific values** 

| Request Element     | Туре   | Max | Required      | Notes                                                                            |  |  |
|---------------------|--------|-----|---------------|----------------------------------------------------------------------------------|--|--|
| Description         | String | 25  | Optional      | Used to describe the payment method.                                             |  |  |
| AuthenticationToken | String | 100 | Authorization | Valid value is a GUID. Value supplied by ProPay. Used to access the API          |  |  |
| BillerAccountId     | String | 16  | Authorization | ion Value supplied by ProPay. Used to identify the correct collection of tokens. |  |  |
| AccountName         | String | 50  | Optional      | The name on the account for a payment method.                                    |  |  |
| Address1            | String | 50  | Optional      | The address on the account for a payment method.                                 |  |  |
| Address2            | String | 50  | Optional      | The address on the account for a payment method.                                 |  |  |
| Address3            | String | 50  | Optional      | The address on the account for a payment method.                                 |  |  |

Response values defined

| Response Element            | Туре   | Notes                                                                                                    |  |  |  |
|-----------------------------|--------|----------------------------------------------------------------------------------------------------|--|--|--|
| RequestResult.ResultValue   | String | The Method Response Value; SUCCESS indicates the method completed; FAILURE indicates the method call failed and the reason is indicated in the ResultCode and ResultMessage |  |  |  |
| RequestResult.ResultCode    | String | The Method Response Code. See Protectpay Appendix A for possible returned Values                                                                                            |  |  |  |
| RequestResult.ResultMessage | String | The Method Response Message. See ProtectPay Appendix A for possible returned Messages                                                                                       |  |  |  |

# How to call this method

| HTTP Element  | Value                                                          |
|---------------|----------------------------------------------------------------|
| Resource URI  | /protectpay/Payers/{PayerID}/PaymentMethods/{PaymentMethodID}/ |
| Method        | POST                                                           |
| Authorization | See section 3.2.1 REST Interface                               |

```
Sample JSON request data (Credit Card):
 "PayerAccountId": "5823760912097888",
 "PaymentMethodld": "a4811b70-392e-45b3-93cf-b724b6e3b633",
 "ExpirationDate":"0820",
 "AccountName":"Janis Joplin",
 "BankAccountType":null,
 "BillingInformation":
   "Address1": "321 ABC St",
   "Address2":"Apt. A",
   "Address3":null,
   "City":null,
   "Country":null,
   "Email":null,
   "State":null,
   "TelephoneNumber":null,
   "ZipCode":null
  "Description":null,
 "Priority":null,
 "AccountCountryCode":null,
 "Protected":null
```

```
Sample JSON response data (Credit Card)

{
    "ResultValue":"SUCCESS",
    "ResultCode":"00",
    "ResultMessage":""
}
```

# 6.4 Delete a Payment Method

This method will remove a PaymentMethodId that is owned by a PayerId from ProtectPay. A PaymentMethodId that is deleted is no longer available for use by the owning PayerId.

Request values defined

| Request Element     | Туре   | Max             | Required      | Notes                                                                                                   |  |
|---------------------|--------|-----------------|---------------|----------------------------------------------------------------------------------------------------|--|
| AuthenticationToken | String | 100             | Authorization | horization Valid value is a GUID. Value supplied by ProPay. Used to access the API                      |  |
| BillerAccountId     | String | 16              | Authorization | Authorization Value supplied by ProPay. Used to identify the correct collection of tokens.              |  |
| PayerAccountId      | String | 16              | Required      | equired Both payer and payment method must be specified to ensure the correct payment method is deleted |  |
| navmontID           | String | Strina 36 Requi |               | Valid value is a GUID. Both payer and payment method must be specified to ensure the correct            |  |
| paymentID           | String | 36              | Required      | payment method is deleted                                                                               |  |

Response values defined

| Response Element            | Туре   | Notes                                                                                                    |
|-----------------------------|--------|----------------------------------------------------------------------------------------------------|
| RequestResult.ResultValue   | String | The Method Response Value; SUCCESS indicates the method completed; FAILURE indicates the method call failed and the reason is indicated in the ResultCode and ResultMessage |
| RequestResult.ResultCode    | String | The Method Response Code. See Appendix for possible returned Values                                                                                                    |
| RequestResult.ResultMessage | String | The Method Response Message. See Appendix for possible returned Messages                                                                                                    |

### How to call this method

| HTTP Element | Value                                                    |
|--------------|----------------------------------------------------------|
| Resource URI | /protectpay/Payers/{PayerID}/PaymentMethods/{PaymentID}/ |
| Method       | DELETE                                                   |

# Sample JSON request data: URI ONLY

```
Sample JSON response data: {
    "ResultValue":"SUCCESS",
    "ResultCode":"00",
    "ResultMessage":""
}
```

# 7.0 Transaction Processing

### 7.1 Authorize a Transaction

This method will attempt to authorize an amount against a particular PaymentMethodId. If the transaction is not intended to be captured then this method should be followed by method 4.6.1 'Void a Transaction' to release the cardholder's funds.

- Sending override Elements will override the information stored with the PaymentMethodId and/or PayerId with the supplied values during the transaction request to the issuer.

### Request values defined

| Request Element                             | Туре    | Max | Required            | Notes                                                                                                    |
|---------------------------------------------|---------|-----|---------------------|----------------------------------------------------------------------------------------------------|
| AuthenticationToken                         | String  | 100 | Authorization       | Valid value is a GUID. Value supplied by ProPay. Used to access the API                                                 |
| BillerAccountId                             | String  | 16  | Authorization       | Value supplied by ProPay. Used to identify the correct collection of tokens.                                            |
| IsRecurringPayment                          | Boolean | 5   | Required* REST ONLY | Valid values are:     true     false If set to false this transaction will not be marked recurring at the issuer        |
| CreditCardOverrides                         | Object  | -   | Optional            | Used to override the information stored with the credit card<br>PaymentMethodId type                                    |
| CreditCardOverrides.Billing                 | Object  | -   | Optional            | Used to override the Billing information stored with the credit card PaymentMethodId type                               |
| CreditCardOverrides.Billing.Address1        | String  | 50  | Optional            | Used to override the Address1 stored with the PaymentMethodld. *Max length is 40 for multi-currency transactions.       |
| CreditCardOverrides.Billing.Address2        | String  | 50  | Optional            | Used to override the Address2 stored with the PaymentMethodld. *Max length is 40 for multi-currency transactions.       |
| CreditCardOverrides.Billing.Address3        | String  | 50  | Optional            | Used to override the Address3 stored with the PaymentMethodld. *Max length is 40 for multi-currency transactions.       |
| CreditCardOverrides.Billing.City            | String  | 25  | Optional            | Used to override the City stored with the PaymentMethodId                                                               |
| CreditCardOverrides.Billing.Country         | String  | 3   | Optional            | Used to override the Country stored with the PaymentMethodId *Must be ISO 3166 standard 3 character country code.       |
| CreditCardOverrides.Billing.Email           | String  | 100 | Optional            | Used to override the Email address stored with the PaymentMethodId                                                      |
| CreditCardOverrides.Billing.State           | String  | 3   | Optional            | Used to override the State stored with the PaymentMethodId                                                              |
| CreditCardOverrides.Billing.TelephoneNumber | Integer | 20* | Optional            | Used to override the Telephone Number stored with the PaymentMethodId *10 digits for US numbers.                        |
| CreditCardOverrides.Billing.ZipCode         | String  | 10  | Optional            | Used to override the ZipCode stored with the PaymentMethodId                                                            |
| CreditCardOverrides.CVV                     | String  | 4   | Optional            | CVV code.  If submitting the CVV code with this transaction request it must be passed in the CreditCardOverrides Object |

|                                           |         |                   |           | *ProtectPay will not store this value.                                                                                                    |
|-------------------------------------------|---------|-------------------|-----------|----------------------------------------------------------------------------------------------------|
| CreditCardOverrides.ExpirationDate        | String  | 4                 | Optional  | Used to override the Expiration Date stored with the PaymentMethodId For a credit card these are submitted as 4 digit numeric values MMYY.                                                                       |
| CreditCardOverrides.FullName              | String  | 50                | Optional  | Used to override the Account Name stored with the PaymentMethodId                                                                                                    |
| PayerOverrides                            | Object  | -                 | Optional  |                                                                                                    |
| PayerOverrides.lpAddress                  | String  | 15                | Optional  | IP address as read from cardholder browser session.                                                                                                    |
| Transaction                               | Object  | -                 | Required  | Contains Transaction Information *REST passes the transaction values directly and not nested.                                                                                                    |
| Amount                                    | Integer |                   | Required  | The value representing the number of pennies in USD, or the number of [currency] without decimals.                                                                                                    |
| Comment1                                  | String  | 128               | Optional  | Transaction descriptor. Only passed if supported by the gateway.                                                                                                    |
| Comment2                                  | String  | 128               | Optional  | Transaction descriptor. Only passed if supported by the gateway.                                                                                                    |
| CurrencyCode                              | String  | 3                 | Required  | ISO 4217 standard 3 character currency code.                                                                                                    |
| Invoice                                   | String  | 50                | Optional  | Recommended. Transaction descriptor-only passed if supported by the gateway.  *ProPay gateway rejects duplicates for same invoice #, card # and amount in 1 minute.                                              |
| IsDebtRepayment                           | Boolean | 5                 | Optional  | Valid Values are:  True False Only applicable for LegacyProPay and LegacyProPayCan gateways Defaults to False if not submitted. Only works with Visa transactions.                                               |
| MerchantProfileId                         | Int(64) | Signed<br>Int(64) | Required  | The MerchantProfileId that was created using the supplied credentials for the supplied Gateway that is used to process against this particular gateway. If not supplied, the first-created profile will be used. |
| PayerAccountId                            | String  | 16                | Required  | This is the ProtectPay ID for the Payer Created and belongs to the BillerID that created it                                                                                                    |
| PaymentMethodID                           | GUID    | 36                | Required  | This is the ProtectPay ID for the Payment Method, also called a Token The Payment Method Created Belongs to the PayerId it was Created For                                                                       |
| Frauddetectors                            | Object  | -                 | Optional  | Please See ProtectPay Appendix for details concerning the FrauddetectorsObject                                                                                                    |
| IsQuasiCash                               | Boolean | 5                 | Optional  | Valid values are:     true     false If the transaction is IsQuasiCash then this needs to be set to true.                                                                                                    |
| Frauddetectorss.FrauddetectorProviderName | String  |                   | Required* | If using Frauddetectors Object this Element is required.                                                                                                    |
| TransactionMerchantDescriptor             | String  | 25                | Optional  | Letters, numbers and spaces but no special characters are allowed. This value will appear on the cardholder's credit card statement. Full descriptor length is 29, but the first 4 characters are consumed by a  |

|                               |        |    |           | prefix that is set by ProPay. (Either identifies ProPay, or the integrated partner.)                                                                                                    |
|-------------------------------|--------|----|-----------|----------------------------------------------------------------------------------------------------|
| Tokenization.TokenRequestorID | String |    | Required* | This field contains eleven digits that uniquely identify the pairing of token requestor with the token domain. It is assigned by the token service provider and is unique within the token vault. Required for tokenization.                                                                                  |
| Tokenization.TAAV             | String |    | Required* | This would be the encrypted string (converted to HEX) that goes into G3v017 in the CAVV Revised field. The format is a 40-digit A/N HEX value.  * If this is not provided, then the DTVV should be provided.  Note: VISA's recommendation is to use this value instead of the DTVV. Required for tokenization |
| Tokenization.Token            | String |    | Required* | This is the same as PAN (surrogate to PAN); 13-19 digits. This will be provided by the Token Service Provider. Required for tokenization                                                                                                    |
| Tokenization.DTVV             | String |    | Required* | The Dynamic Token Verification Value (DTVV) exists for Visa merchants that process tokenized e-commerce transactions This will be provided by the Token Service Provider.  Note: VISA's recommendation is to use TAVV instead of the DTVV.  Required for tokenization                                         |
| Tokenization.TokenExpiryDate  | String |    | Required* | This is like card expiry date . Required for tokenization                                                                                                    |
| ExternalTransactionIdentifier | String | 15 | Required* | Data returned in this field is recorded and submitted as part of the data capture settlement format Required for tokenization                                                                                                    |
| ApplePay.TokenRequestorID     | String |    | Required  | This field contains eleven digits that uniquely identify the pairing of token requestor with the token domain. It is assigned by the token service provider and is unique within the token vault.                                                                                                    |
| ApplePay.Token                | String |    | Required  | This is the same as PAN (surrogate to PAN); 13-19 digits. This will be provided by the Token Service Provider.                                                                                                    |
| ApplePay.TAAV                 | String |    | Required  | This would be the encrypted string (converted to HEX) that goes into G3v017 in the CAVV Revised field. The format is a 40-digit A/N HEX value.                                                                                                    |
| ApplePay.TokenExpiryDate      | String |    | Required  | This is like card expiry date                                                                                                    |

Response values defined

| Response Element                          | Туре    | Notes                                                                                                    |  |
|-------------------------------------------|---------|----------------------------------------------------------------------------------------------------|--|
| RequestResult.ResultValue                 | String  | The Method Response Value; SUCCESS indicates the method completed; FAILURE indicates the method call failed and the reason is indicated in the ResultCode and ResultMessage |  |
| RequestResult.ResultCode                  | String  | The Method Response Code. See Appendix for possible returned values                                                                                                    |  |
| RequestResult.ResultMessage               | String  | The Method Response Message. See Appendix for possible returned Messages                                                                                                    |  |
| Transaction.AuthorizationCode             | String  | The auth code supplied by the issuing bank. *Only returned on a successful transaction                                                                                      |  |
| Transaction.AVSCode                       | String  | AVS response produced by gateway *Only returned if AVS information is supplied and AVS is supported by the gateway.                                                         |  |
| Transaction.CurrencyConversionRate        | Decimal | The rate for currency conversion used for multi-currency transactions                                                                                                    |  |
| Transaction.CurrencyConvertedAmount       | Integer | Gross converted amount of transaction in the number of [currency] without decimals for multi-currency transactions                                                          |  |
| Transaction.CurrencyConvertedCurrencyCode | String  | The currency the transaction was converted to for multi-currency transactions                                                                                               |  |
| Transaction.CVVResponseCode               | String  |                                                                                                    |  |
| Transaction.GrossAmt                      | Integer | Gross amount of transaction of pennies in USD, or the number of [currency] without decimals.                                                                                |  |
| Transaction.GrossAmtLessNetAmt            | Integer | Total amount of fees charged; *ProPay Gateway Only                                                                                                    |  |
| Transaction.NetAmt                        | Integer | Net amount of transaction after fees charged; *ProPay Gateway Only                                                                                                    |  |
| Transaction.PerTransFee                   | Integer | Per transaction fee; *ProPay Gateway Only                                                                                                    |  |
| Transaction.Rate                          | Decimal | Percentage fee; *ProPay Gateway Only                                                                                                    |  |
| Transaction.ResultCode.ResultCode         | String  | The result code of the transaction request as reported by ProtectPay. See Appendix for possible returned values                                                             |  |
| Transaction.ResultCode.ResultMessage      | String  | The result message of the transaction request as reported by ProtectPay. See Appendix for possible returned values                                                          |  |
| Transaction.ResultCode.ResultValue        | String  | The result value of the transaction request as reported by the ProtectPay. SUCCESS or FAILURE                                                                               |  |
| Transaction.TransactionHistoryId          | String  | Unique transaction number assigned by ProtectPay.                                                                                                    |  |
| Transaction.TransactionId                 | String  | Transaction number assigned by processor (Gateway)                                                                                                    |  |
| Transaction.TransactionResult             | String  | Transaction result as reported by processor (Gateway)                                                                                                    |  |

#### How to call this method

| HTTP Element | Value                                                               |
|--------------|---------------------------------------------------------------------|
| Resource URI | /protectpay/Payers/{PayerID}/PaymentMethods/AuthorizedTransactions/ |
| Method       | PUT                                                                 |

### Sample JSON request data:

```
"PaymentMethodID": "de1ae2bd-c194-437c-ba9a-cb0730bd92d1",
 "IsRecurringPayment":false,
  "CreditCardOverrides":
   "FullName":"Test User",
   "ExpirationDate":"1014",
   "CVV":"999",
    "Billing":
     "Address1": "3400 N Ashton Blvd",
     "Address2": "Suite 200",
     "Address3":"",
     "Citv":"Lehi",
     "State":"UT",
     "ZipCode":"84043",
     "Country":"USA",
     "TelephoneNumber": "8012223333",
     "Email":"test@user.com"
    "PayerOverrides":
   "lpAddress":"127.0.0.1"
  "MerchantProfileId":123456,
  "PayerAccountId": "5823760912097888",
 "Amount":300,
  "CurrencyCode":"USD",
 "Invoice": "Test Invoice",
 "Comment1": "Authorize Comment 1",
 "Comment2": "Authorize Comment 2",
 "IsDebtRepayment":"false",
 "IsQuasiCash": "false"
Back to Contents
```

### Sample JSON response data:

```
"Transaction":
 "AVSCode": "T",
 "AuthorizationCode": "A11111",
 "CurrencyConversionRate": 1,
 "CurrencyConvertedAmount": 300,
 "CurrencyConvertedCurrencyCode": "USD",
 "ResultCode":
   "ResultValue": "SUCCESS",
   "ResultCode": "00",
   "ResultMessage": ""
 "TransactionHistoryId": "7897264",
 "TransactionId": "519",
 "TransactionResult": "Success",
 "CVVResponseCode": "M",
 "GrossAmt": 300,
 "NetAmt": 0,
 "PerTransFee": 0,
 "Rate": 0,
 "GrossAmtLessNetAmt": 0
"RequestResult":
 "ResultValue": "SUCCESS",
 "ResultCode": "00",
 "ResultMessage": ""
```

# 7.2 Authorize a Transaction (Flag request as recurring payment)

This method will attempt to authorize an amount against a particular PaymentMethodId. This transaction will be specially flagged as recurring when it reaches the cardholder's bank.

- Sending override Elements will override the information stored with the PaymentMethodId and/or PayerId with the supplied values during the transaction request to the issuer.

Request values defined

| Request Element                             | Туре    | Max | Required               | Notes                                                                                                    |
|---------------------------------------------|---------|-----|------------------------|----------------------------------------------------------------------------------------------------|
| AuthenticationToken                         | String  | 100 | Authorization          | Valid value is a GUID. Value supplied by ProPay. Used to access the API                                                                                        |
| BillerAccountId                             | String  | 16  | Authorization          | Value supplied by ProPay. Used to identify the correct collection of tokens.                                                                                   |
| IsRecurringPayment                          | Boolean | 5   | Required*<br>REST ONLY | Valid values are:     true     false If set to true this transaction will be marked recurring at the issuer                                                    |
| CreditCardOverrides                         | Object  | -   | Optional               | Used to override the information stored with the credit card<br>PaymentMethodId type                                                                           |
| CreditCardOverrides.Billing                 | Object  | -   | Optional               | Used to override the Billing information stored with the credit card PaymentMethodId type                                                                      |
| CreditCardOverrides.Billing.Address1        | String  | 50  | Optional               | Used to override the Address1 stored with the PaymentMethodId.  *Max length is 40 for multi-currency transactions.                                             |
| CreditCardOverrides.Billing.Address2        | String  | 50  | Optional               | Used to override the Address2 stored with the PaymentMethodId.  *Max length is 40 for multi-currency transactions.                                             |
| CreditCardOverrides.Billing.Address3        | String  | 50  | Optional               | Used to override the Address3 stored with the PaymentMethodId.  *Max length is 40 for multi-currency transactions.                                             |
| CreditCardOverrides.Billing.City            | String  | 25  | Optional               | Used to override the City stored with the PaymentMethodId                                                                                                    |
| CreditCardOverrides.Billing.Country         | String  | 3   | Optional               | Used to override the Country stored with the PaymentMethodId *Must be ISO 3166 standard 3 character country code.                                              |
| CreditCardOverrides.Billing.Email           | String  | 100 | Optional               | Used to override the Email address stored with the PaymentMethodId                                                                                             |
| CreditCardOverrides.Billing.State           | String  | 3   | Optional               | Used to override the State stored with the PaymentMethodId                                                                                                    |
| CreditCardOverrides.Billing.TelephoneNumber | Integer | 20* | Optional               | Used to override the Telephone Number stored with the PaymentMethodId *10 digits for US numbers.                                                               |
| CreditCardOverrides.Billing.ZipCode         | String  | 10  | Optional               | Used to override the ZipCode stored with the PaymentMethodId                                                                                                   |
| CreditCardOverrides.CVV                     | String  | 4   | Optional               | CVV code.  If submitting the CVV code with this transaction request it must be passed in the CreditCardOverrides Object *ProtectPay will not store this value. |
| CreditCardOverrides.ExpirationDate          | String  | 4   | Optional               | Used to override the Expiration Date stored with the PaymentMethodId For a credit card these are submitted as 4 digit numeric values MMYY.                     |
| CreditCardOverrides.FullName                | String  | 50  | Optional               | Used to override the Account Name stored with the PaymentMethodId                                                                                              |
| PayerOverrides                              | Object  | -   | Optional               |                                                                                                    |

| PayerOverrides.lpAddress                  | String  | 15  | Optional  | IP address as read from cardholder browser session.                                                                                                    |
|-------------------------------------------|---------|-----|-----------|----------------------------------------------------------------------------------------------------|
| PaymentMethodID                           | GUID    | 36  | Required  | This is the ProtectPay ID for the Payment Method, also called a Token The Payment Method Created Belongs to the PayerId it was Created For                                                                       |
| Transaction                               | Object  | -   | Required  | Contains Transaction Information *REST passes the transaction values directly and not nested.                                                                                                    |
| Amount                                    | Integer |     | Required  | The value representing the number of pennies in USD, or the number of [currency] without decimals.                                                                                                    |
| Comment1                                  | String  | 128 | Optional  | Transaction descriptor. Only passed if supported by the gateway.                                                                                                    |
| Comment2                                  | String  | 128 | Optional  | Transaction descriptor. Only passed if supported by the gateway.                                                                                                    |
| CurrencyCode                              | String  | 3   | Required  | ISO 4217 standard 3 character currency code.                                                                                                    |
| Invoice                                   | String  | 50  | Optional  | Recommended. Transaction descriptor-only passed if supported by the gateway.  *ProPay gateway rejects duplicates for same invoice #, card # and amount in 1 minute.                                              |
| MerchantProfileId                         | Integer |     | Required  | The MerchantProfileId that was created using the supplied credentials for the supplied Gateway that is used to process against this particular gateway. If not supplied, the first-created profile will be used. |
| PayerAccountId                            | String  | 16  | Required  | This is the ProtectPay ID for the Payer Created and belongs to the BillerID that created it                                                                                                    |
| lsDebtRepayment                           | Boolean | 5   | Optional  | Valid Values are:  True False Only applicable for LegacyProPay and LegacyProPayCan gateways Defaults to False if not submitted. Only works with Visa transactions.                                               |
| Frauddetectors                            | Object  | -   | Optional  | Please See ProtectPay Appendix for details concerning the FrauddetectorsObject                                                                                                    |
| IsQuasiCash                               | Boolean | 5   | Optional  | Valid values are:                                                                                                    |
| Frauddetectorss.FrauddetectorProviderName | String  |     | Required* | If using Frauddetectors Object this Element is required.                                                                                                    |

# Response values defined

| Response Element              | Туре   | Notes                                                                                                    |
|-------------------------------|--------|----------------------------------------------------------------------------------------------------|
| RequestResult.ResultValue     | String | The Method Response Value; SUCCESS indicates the method completed; FAILURE indicates the method call failed and the reason is indicated in the ResultCode and ResultMessage |
| RequestResult.ResultCode      | String | The Method Response Code. See ProtectPay Appendix A for possible returned values                                                                                            |
| RequestResult.ResultMessage   | String | The Method Response Message. See ProtectPay Appendix A for possible returned Messages                                                                                       |
| Transaction.AuthorizationCode | String | The auth code supplied by the issuing bank.                                                                                                    |

|                                           |         | *Only returned on a successful transaction                                                                                      |
|-------------------------------------------|---------|----------------------------------------------------------------------------------------------------|
| Transaction.AVSCode                       | String  | AVS response produced by gateway *Only returned if AVS information is supplied and AVS is supported by the gateway.             |
| Transaction.CurrencyConversionRate        | Decimal | The rate for currency conversion used for multi-currency transactions                                                           |
| Transaction.CurrencyConvertedAmount       | Integer | Gross converted amount of transaction in the number of [currency] without decimals for multi-<br>currency transactions          |
| Transaction.CurrencyConvertedCurrencyCode | String  | The currency the transaction was converted to for multi-currency transactions                                                   |
| Transaction.CVVResponseCode               | String  |                                                                                                    |
| Transaction.GrossAmt                      | Integer | Gross amount of transaction of pennies in USD, or the number of [currency] without decimals.                                    |
| Transaction.GrossAmtLessNetAmt            | Integer | Total amount of fees charged; *ProPay Gateway Only                                                                              |
| Transaction.NetAmt                        | Integer | Net amount of transaction after fees charged; *ProPay Gateway Only                                                              |
| Transaction.PerTransFee                   | Integer | Per transaction fee; *ProPay Gateway Only                                                                                       |
| Transaction.Rate                          | Decimal | Percentage fee; *ProPay Gateway Only                                                                                            |
| Transaction.ResultCode.ResultCode         | String  | The result code of the transaction request as reported by ProtectPay. See ProtectPay Appendix A for possible returned values    |
| Transaction.ResultCode.ResultMessage      | String  | The result message of the transaction request as reported by ProtectPay. See ProtectPay Appendix A for possible returned values |
| Transaction.ResultCode.ResultValue        | String  | The result value of the transaction request as reported by the ProtectPay. SUCCESS or FAILURE                                   |
| Transaction.TransactionHistoryId          | String  | Unique transaction number assigned by ProtectPay.                                                                               |
| Transaction.TransactionId                 | String  | Transaction number assigned by processor (Gateway)                                                                              |
| Transaction.TransactionResult             | String  | Transaction result as reported by processor (Gateway)                                                                           |

| HTTP Element | Value                                                               |
|--------------|---------------------------------------------------------------------|
| Resource URI | /protectpay/Payers/{PayerID}/PaymentMethods/AuthorizedTransactions/ |
| Method       | PUT                                                                 |

```
Sample JSON request data:
                                                                                       Sample JSON response data:
 "PaymentMethodID":"de1ae2bd-c194-437c-ba9a-cb0730bd92d1",
                                                                                         "Transaction":
 "IsRecurringPayment": true,
 "CreditCardOverrides":
                                                                                          "AVSCode": "T",
                                                                                          "AuthorizationCode": "A11111",
   "FullName":"Test User",
                                                                                          "CurrencyConversionRate": 1,
   "ExpirationDate":"1014",
                                                                                          "CurrencyConvertedAmount": 300,
   "CVV":"999",
                                                                                          "CurrencyConvertedCurrencyCode": "USD",
   "Billing":
                                                                                          "ResultCode":
    "Address1": "3400 N Ashton Blvd",
                                                                                            "ResultValue": "SUCCESS",
```

```
"Address2": "Suite 200",
     "Address3":"",
     "City":"Lehi",
     "State":"UT",
     "ZipCode":"84043",
     "Country":"USA",
     "TelephoneNumber": "8012223333",
     "Email":"test@user.com"
  "PayerOverrides":
    "lpAddress":"127.0.0.1"
  "ShouldCapture":false,
  "MerchantProfileId":123456,
  "PayerAccountId":"5823760912097888",
  "Amount":300,
  "CurrencyCode":"USD",
  "Invoice": "Test Invoice",
  "Comment1":"Authorize Comment 1",
  "Comment2": "Authorize Comment 2",
  "IsDebtRepayment":"false",
  "IsQuasiCash": "false"
Back to Contents
```

```
"ResultCode": "00",
"ResultMessage": ""
},
"TransactionHistoryId": "7897264",
"TransactionResult": "519",
"TransactionResult": "Success",
"CVVResponseCode": "M",
"GrossAmt": 300,
"NetAmt": 0,
"PerTransFee": 0,
"Rate": 0,
"GrossAmtLessNetAmt": 0
},
"RequestResult":
{
"ResultValue": "SUCCESS",
"ResultCode": "00",
"ResultMessage": ""
}
```

### 7.3 Authorize a Transaction using Encrypted Block Data

This method will attempt to authorize an amount against Encrypted Track Data from a supported ProtectPay swipe device.

- Set 'ShouldCapture' to false when you do not wish to save a Payment Method.

Please see ProtectPay API Appendix for a list of Encrypting Device Types and the data submitted to the ProtectPay API.

| Request Element                    | Туре    | Max | Required      | Notes                                                                                                    |
|------------------------------------|---------|-----|---------------|----------------------------------------------------------------------------------------------------|
| AuthenticationToken                | String  | 100 | Authorization | Valid value is a GUID. Value supplied by ProPay. Used to access the API                                                                                                    |
| BillerAccountId                    | String  | 16  | Authorization | Value supplied by ProPay. Used to identify the correct collection of tokens.                                                                                                    |
| AccountName                        | String  | 50  | Optional      | Cardholder name. Will be passed on to gateway if gateway accepts it.                                                                                                    |
| Address1                           | String  | 50  | Optional      | Cardholder address. *Max length is 40 for multi-currency transactions.                                                                                                    |
| Address2                           | String  | 50  | Optional      | Cardholder address. *Max length is 40 for multi-currency transactions.                                                                                                    |
| City                               | String  | 25  | Optional      | Cardholder address                                                                                                    |
| Country                            | String  | 3   | Optional      | Cardholder address. *Must be ISO 3166 standard 3 character country code.                                                                                                    |
| Description                        | String  | 25  | Required      | Description for the new stored payment method.                                                                                                    |
| Email                              | String  | 100 | Optional      | Email address for payment method                                                                                                    |
| State                              | String  | 3   | Optional      | Cardholder address                                                                                                    |
| TelephoneNumber                    | String  | 20* | Optional      | The phone number for the payment method. *10 digits for US numbers.                                                                                                    |
| ZipCode                            | String  | 10  | Optional      | Cardholder address                                                                                                    |
| ShouldCapture                      | Boolean |     | Required      | Set this value to false for Authorization Only                                                                                                    |
| ShouldCreatePaymentMethod          | Boolean |     | Required      | Valid values are:     true     false Determines if the data should be stored as a PaymentMethodId after processing it.                                                                                                    |
| CreatePaymentMethodDuplicateAction | String  |     |               | Use only if instructed. Determines action to take in the event that a new payment method duplicates an existing payment method. Valid values are:  SaveNew -default if not specified Firror -return error if duplicate found ReturnDup -causes payment method id to be returned when duplicate found |
| Priority                           | Integer |     | Optional      | Do not use                                                                                                    |

| EncryptedTrackData                     | Object           | -   | Required |                                                                                                    |
|----------------------------------------|------------------|-----|----------|----------------------------------------------------------------------------------------------------|
| EncryptedTrackData .DeviceType         | String           |     | Required | Valid Values are:  MagTekM20 MagTekFlash IdTechUniMag Manual MagTekADynamo MagTekDynamag RoamData See Appendix.2 for additional details                                                                          |
| EncryptedTrackData KeySerialNumber     | Base64<br>String |     | Required | This value will be obtained from the ProPay supported device.                                                                                                    |
| EncryptedTrackData.EncryptedTrack2Data | Base64<br>String |     | **       | Encrypted data as pulled from the ProPay approved encrypted swipe device.                                                                                                    |
| EncryptedTrackData.EncryptedTrackData  | Base64<br>String |     | **       | Encrypted data as pulled from the ProPay approved encrypted swipe device.                                                                                                    |
| Transaction                            | Object           | -   | Required | Contains Transaction Information. *REST passes the transaction values directly and not nested.                                                                                                    |
| Amount                                 | Integer          |     | Required | The value representing the number of pennies in USD, or the number of [currency] without decimals.                                                                                                    |
| Comment1                               | String           | 128 | Optional | Transaction descriptor. Only passed if supported by the gateway.                                                                                                    |
| Comment2                               | String           | 128 | Optional | Transaction descriptor. Only passed if supported by the gateway.                                                                                                    |
| CurrencyCode                           | String           | 3   | Required | ISO 4217 standard 3 character currency code.                                                                                                    |
| Invoice                                | String           | 50  | Optional | Recommended. Transaction descriptor-only passed if supported by the gateway.  *ProPay gateway rejects duplicates for same invoice #, card # and amount in 1 minute.                                              |
| lsDebtRepayment                        | Boolean          | 5   | Optional | Valid Values are:  True False Only applicable for LegacyProPay and LegacyProPayCan gateways Defaults to False if not submitted. Only works with Visa transactions.                                               |
| MerchantProfileId                      | Integer          |     | Required | The MerchantProfileId that was created using the supplied credentials for the supplied Gateway that is used to process against this particular gateway. If not supplied, the first-created profile will be used. |
| PayerAccountId                         | String           | 16  | Required | This is the ProtectPay ID for the Payer Created and belongs to the BillerID that created it                                                                                                    |
| Frauddetectors                         | Object           | -   | Optional | Please See ProtectPay Appendix for details concerning the FraudDetectosrObject                                                                                                    |
| IsQuasiCash                            | Boolean          | 5   | Optional | Valid values are:  • true                                                                                                    |

|                                           |        |    |           | false  If the transaction is IsQuasiCash then this needs to be set to true.                                                                                                    |
|-------------------------------------------|--------|----|-----------|----------------------------------------------------------------------------------------------------|
| Frauddetectorss.FrauddetectorProviderName | String |    | Required* | If using Frauddetectors Object this Element is required.                                                                                                    |
| TransactionMerchantDescriptor             | String | 25 | Optional  | Letters, numbers and spaces but no special characters are allowed. This value will appear on the cardholder's credit card statement. Full descriptor length is 29, but the first 4 characters are consumed by a prefix that is set by ProPay. (Either identifies ProPay, or the integrated partner.)          |
| Tokenization.TokenRequestorID             | String |    | Requried* | This field contains eleven digits that uniquely identify the pairing of token requestor with the token domain. It is assigned by the token service provider and is unique within the token vault. Required for tokenization.                                                                                  |
| Tokenization.TAAV                         | String |    | Requried* | This would be the encrypted string (converted to HEX) that goes into G3v017 in the CAVV Revised field. The format is a 40-digit A/N HEX value.  * If this is not provided, then the DTVV should be provided.  Note: VISA's recommendation is to use this value instead of the DTVV. Required for tokenization |
| Tokenization.Token                        | String |    | Requried* | This is the same as PAN (surrogate to PAN); 13-19 digits. This will be provided by the Token Service Provider. Required for tokenization                                                                                                    |
| Tokenization.DTVV                         | String |    | Requried* | The Dynamic Token Verification Value (DTVV) exists for Visa merchants that process tokenized e-commerce transactions This will be provided by the Token Service Provider. Note: VISA's recommendation is to use TAVV instead of the DTVV. Required for tokenization                                           |
| Tokenization.TokenExpiryDate              | String |    | Requried* | This is like card expiry date . Required for tokenization                                                                                                    |
| ExternalTransactionIdentifier             | String | 15 | Requried* | Data returned in this field is recorded and submitted as part of the data capture settlement format Required for tokenization                                                                                                    |

| Response Element            | Type   | Notes                                                                                                    |
|-----------------------------|--------|----------------------------------------------------------------------------------------------------|
| RequestResult.ResultValue   | String | The Method Response Value; SUCCESS indicates the method completed; FAILURE indicates the method call failed and the reason is indicated in the ResultCode and ResultMessage |
| RequestResult.ResultCode    | String | The Method Response Code. See Appendix for possible returned values                                                                                                    |
| RequestResult.ResultMessage | String | The Method Response Message. See Appendix for possible returned Messages                                                                                                    |
| CaptureResult               | Object | Returns Null for Authorize                                                                                                    |

| PaymentMethodId                           | GUID    | This is the ProtectPay ID for the Payment Method, also called a Token The Payment Method Created Belongs to the Payerld it was Created For |
|-------------------------------------------|---------|----------------------------------------------------------------------------------------------------|
| Transaction Authorization Code            | Ctring  | The auth code supplied by the issuing bank.                                                                                                |
| Transaction.AuthorizationCode             | String  | *Only returned on a successful transaction                                                                                                 |
| Transaction.AVSCode                       | String  | AVS response produced by gateway *Only returned if AVS information is supplied and AVS is supported by the gateway.                        |
| Transaction.CurrencyConversionRate        | Decimal | The rate for currency conversion used for multi-currency transactions                                                                      |
| Transaction.CurrencyConvertedAmount       | Integer | Gross converted amount of transaction in the number of [currency] without decimals for multi-currency transactions                         |
| Transaction.CurrencyConvertedCurrencyCode | String  | The currency the transaction was converted to for multi-currency transactions                                                              |
| Transaction.CVVResponseCode               | String  |                                                                                                    |
| Transaction.GrossAmt                      | Integer | Gross amount of transaction of pennies in USD, or the number of [currency] without decimals.                                               |
| Transaction.GrossAmtLessNetAmt            | Integer | Total amount of fees charged; *ProPay Gateway Only                                                                                         |
| Transaction.NetAmt                        | Integer | Net amount of transaction after fees charged; *ProPay Gateway Only                                                                         |
| Transaction.PerTransFee                   | Integer | Per transaction fee; *ProPay Gateway Only                                                                                                  |
| Transaction.Rate                          | Decimal | Percentage fee; *ProPay Gateway Only                                                                                                    |
| Transaction.ResultCode.ResultCode         | String  | The result code of the transaction request as reported by ProtectPay. See Appendix for possible returned values                            |
| Transaction.ResultCode.ResultMessage      | String  | The result message of the transaction request as reported by ProtectPay. See Appendix for possible returned values                         |
| Transaction.ResultCode.ResultValue        | String  | The result value of the transaction request as reported by the ProtectPay. SUCCESS or FAILURE                                              |
| Transaction.TransactionHistoryId          | String  | Unique transaction number assigned by ProtectPay.                                                                                          |
| Transaction.TransactionId                 | String  | Transaction number assigned by processor (Gateway)                                                                                         |
| Transaction.TransactionResult             | String  | Transaction result as reported by processor (Gateway)                                                                                      |
|                                           |         | ·                                                                                                    |

| HTTP Element | Value                                                               |
|--------------|---------------------------------------------------------------------|
| Resource URI | /Payers/{payerId}/PaymentMethods/AuthorizedAndCapturedTransactions/ |
| Method       | PUT                                                                 |

# Sample JSON request data:

# Sample JSON response data:

```
[ "EncryptedTrackData": "AuthorizeResult": { "AuthorizeResult": { "Transaction": cHT4ORij5kte5G01HKCj8Yzxxii/HhFxdfugwTvXKkgjCiysmpdVnqb32YD3NHWCjnx5rS }
```

```
U3M+o5NojdA0h11nPCjyOYdVHIPHf8oxd/ch4Rss8",
                                                                                    "AVSCode": "NotPresent",
"EncryptedTrack2Data": "Uvav3fK68GahZsC0QEvPFGIXkQVKvI0PnFzQeIVwAF3Psb
                                                                                    "AuthorizationCode": "",
BgS6GDd61R8dfxAGTwEFUBs0mniHHgK1ht4CHUtHxluy0+t/TW3FJHpVxPhWD8Eu7j
                                                                                    "CurrencyConversionRate": 1,
oweYOLyM+i9NV1WVP/Ghg5PQjrr3a5IC+1k31NbtrK+dOn0a",
                                                                                    "CurrencyConvertedAmount": 300,
                                                                                    "CurrencyConvertedCurrencyCode": "USD",
"DeviceType": "RoamData",
"KeySerialNumber":"kBAkCwBgHQAAXA=="
                                                                                    "ResultCode":
                                                                                     "ResultValue": "FAILURE",
"ShouldCapture":false,
"ShouldCreatePaymentMethod":true,
                                                                                     "ResultCode": "201",
"StorageInformation":null,
                                                                                     "ResultMessage": "InvalidExpDate"
"CreatePaymentMethodDuplicateAction":"ReturnDup",
"MerchantProfileId":"0",
                                                                                    "TransactionHistoryId": "8392043",
"PayerAccountId":"7184083347625218",
                                                                                    "TransactionId": "0",
"Amount":300,
                                                                                    "TransactionResult": "Declined",
"CurrencyCode":"USD",
                                                                                    "CVVResponseCode": "NotPresent",
"Invoice": "Test Invoice",
                                                                                    "GrossAmt": null,
"Comment1": "Authorize Comment 1",
                                                                                    "NetAmt": null,
"Comment2": "Authorize Comment 2".
                                                                                    "PerTransFee": null,
"IsQuasiCash": "false"
                                                                                    "Rate": null.
                                                                                    "GrossAmtLessNetAmt": null
                                                                                   "RequestResult":
                                                                                    "ResultValue": "FAILURE",
                                                                                    "ResultCode": "201",
                                                                                    "ResultMessage": "InvalidExpDate"
                                                                                 "CaptureResult": null,
                                                                                "PaymentMethodId": "4945f470-1379-4cab-8e2a-ebf3fc424f75",
```

# 7.4 Authorize a transaction from an external provider

This method will attempt to authorize an amount against a particular payment method via an external payment processor.

| Request Element                          | Туре   | Max | Required      | Notes                                                                          |
|------------------------------------------|--------|-----|---------------|--------------------------------------------------------------------------------|
| AuthenticationToken                      | String | 100 | Authorization | Valid value is a GUID. Value supplied by ProPay. Used to access the API        |
| BillerAccountId                          | String | 16  | Authorization | Value supplied by ProPay. Used to identify the correct collection of tokens.   |
| Frauddetectors                           | Object | -   | Optional      | Please See ProtectPay Appendix for details concerning the FrauddetectorsObject |
| Frauddetectors.FrauddetectorProviderName | String |     | Required*     | If using Frauddetectors Object this Element is required.                       |
| PaymentMethodLookup                      | Object | -   | Required      | Contains the External system information                                       |
| PaymentMethodLookup.ldentifier           | String |     | Required      | Specifies the payment method ID.                                               |

| PaymentMethodLookup.System               | Integer |                   | Required  | Specifies the external system to use. Valid values are: None Visa Checkout                                                                                                    |
|------------------------------------------|---------|-------------------|-----------|----------------------------------------------------------------------------------------------------|
| PaymentMethodLookup.Verifier             | String  |                   | Optional  | Specifies the external verifier                                                                                                    |
| PaymentMethodLookup.CheckoutResourceUrl  | String  |                   | Optional  | Specifies the external verifier resource URI                                                                                                    |
| Transaction                              | Object  | -                 | Required  | Contains Transaction Information *REST passes the transaction values directly and not nested.                                                                                                    |
| Amount                                   | Integer |                   | Required  | The value representing the number of pennies in USD, or the number of [currency] without decimals.                                                                                                    |
| CurrencyCode                             | String  | 3                 | Required  | ISO 4217 standard 3 character currency code.                                                                                                    |
| MerchantProfileId                        | Int(64) | Signed<br>Int(64) | Required  | The MerchantProfileId that was created using the supplied credentials for the supplied Gateway that is used to process against this particular gateway. If not supplied, the first-created profile will be used.                                                                                              |
| Comment1                                 | String  | 128               | Optional  | Transaction descriptor. Only passed if supported by the gateway.                                                                                                    |
| Comment2                                 | String  | 128               | Optional  | Transaction descriptor. Only passed if supported by the gateway.                                                                                                    |
| Invoice                                  | String  | 50                | Optional  | Recommended. Transaction descriptor-only passed if supported by the gateway.  *ProPay gateway rejects duplicates for same invoice #, card # and amount in 1 minute.                                                                                                    |
| IsDebtRepayment                          | Boolean | -                 | Optional  | Valid Values are:  True False Only applicable for LegacyProPay and LegacyProPayCan gateways Defaults to False if not submitted. Only works with Visa transactions.                                                                                                    |
| Frauddetectors                           | Object  | -                 | Optional  | Please See ProtectPay Appendix for details concerning the FrauddetectorsObject                                                                                                    |
| IsQuasiCash                              | Boolean | 5                 | Optional  | Valid values are:                                                                                                    |
| Frauddetectors.FrauddetectorProviderName | String  |                   | Required* | If using Frauddetectors Object this Element is required.                                                                                                    |
| Tokenization.TokenRequestorID            | String  |                   | Requried* | This field contains eleven digits that uniquely identify the pairing of token requestor with the token domain. It is assigned by the token service provider and is unique within the token vault. Required for tokenization.                                                                                  |
| Tokenization.TAAV                        | String  |                   | Requried* | This would be the encrypted string (converted to HEX) that goes into G3v017 in the CAVV Revised field. The format is a 40-digit A/N HEX value.  * If this is not provided, then the DTVV should be provided.  Note: VISA's recommendation is to use this value instead of the DTVV. Required for tokenization |

| Tokenization.Token            | String |    | Requried* | This is the same as PAN (surrogate to PAN); 13-19 digits. This will be provided by the Token Service Provider. Required for tokenization                                                                                                    |
|-------------------------------|--------|----|-----------|----------------------------------------------------------------------------------------------------|
| Tokenization.DTVV             | String |    | Requried* | The Dynamic Token Verification Value (DTVV) exists for Visa merchants that process tokenized e-commerce transactions This will be provided by the Token Service Provider. Note: VISA's recommendation is to use TAVV instead of the DTVV. Required for tokenization |
| Tokenization.TokenExpiryDate  | String |    | Requried* | This is like card expiry date . Required for tokenization                                                                                                    |
| ExternalTransactionIdentifier | String | 15 | Requried* | Data returned in this field is recorded and submitted as part of the data capture settlement format Required for tokenization                                                                                                    |

| Response Element                          | Туре    | Notes                                                                                                    |
|-------------------------------------------|---------|----------------------------------------------------------------------------------------------------|
| RequestResult.ResultValue                 | String  | The Method Response Value; SUCCESS indicates the method completed; FAILURE indicates the method call failed and the reason is indicated in the ResultCode and ResultMessage |
| RequestResult.ResultCode                  | String  | The Method Response Code. See ProtectPay Appendix A for possible returned values                                                                                            |
| RequestResult.ResultMessage               | String  | The Method Response Message. See ProtectPay Appendix A for possible returned Messages                                                                                       |
| Transaction.AuthorizationCode             | String  | The auth code supplied by the issuing bank. *Only returned on a successful transaction                                                                                      |
| Transaction.AVSCode                       | String  | AVS response produced by gateway *Only returned if AVS information is supplied and AVS is supported by the gateway.                                                         |
| Transaction.CurrencyConversionRate        | Decimal | The rate for currency conversion used for multi-currency transactions                                                                                                    |
| Transaction.CurrencyConvertedAmount       | Integer | Gross converted amount of transaction in the number of [currency] without decimals for multi-<br>currency transactions                                                      |
| Transaction.CurrencyConvertedCurrencyCode | String  | The currency the transaction was converted to for multi-currency transactions                                                                                               |
| Transaction.CVVResponseCode               | String  |                                                                                                    |
| Transaction.GrossAmt                      | Integer | Gross amount of transaction of pennies in USD, or the number of [currency] without decimals.                                                                                |
| Transaction.GrossAmtLessNetAmt            | Integer | Total amount of fees charged; *ProPay Gateway Only                                                                                                    |
| Transaction.NetAmt                        | Integer | Net amount of transaction after fees charged; *ProPay Gateway Only                                                                                                    |
| Transaction.PerTransFee                   | Integer | Per transaction fee; *ProPay Gateway Only                                                                                                    |
| Transaction.Rate                          | Decimal | Percentage fee; *ProPay Gateway Only                                                                                                    |
| Transaction.ResultCode.ResultCode         | String  | The result code of the transaction request as reported by ProtectPay. See ProtectPay Appendix A for possible returned values                                                |
| Transaction.ResultCode.ResultMessage      | String  | The result message of the transaction request as reported by ProtectPay. See ProtectPay Appendix A for possible returned values                                             |

| Transaction.ResultCode.ResultValue | String | The result value of the transaction request as reported by the ProtectPay. SUCCESS or FAILURE |
|------------------------------------|--------|-----------------------------------------------------------------------------------------------|
| Transaction.TransactionHistoryId   | String | Unique transaction number assigned by ProtectPay.                                             |
| Transaction.TransactionId          | String | Transaction number assigned by processor (Gateway)                                            |
| Transaction.TransactionResult      | String | Transaction result as reported by processor (Gateway)                                         |

| HTTP Element | Value                                                     |
|--------------|-----------------------------------------------------------|
| Resource URI | /protectpay/ExternalPaymentMethods/ProcessedTransactions/ |
| Method       | PUT                                                       |

```
Sample JSON request data:

{
   "Amount":12300,
   "Comment1":"comment one",
   "Comment2":"comment two",
   "CurrencyCode":"USD",
   "Invoice":"69c73c5fbec9432ca7071ff90ac5ea35",
   "IsAuthorizationOnly":true,
   "MerchantProfileId":1234,
   "IsQuasiCash": "false"
   "PaymentMethodLookup":
   {
      "Identifier":"4066401690744142168",
      "System":1
   }
}
```

```
Sample JSON response data:
 "Transaction":
   "AVSCode": "T",
   "AuthorizationCode": "A11111",
   "CurrencyConversionRate": 1,
   "CurrencyConvertedAmount": 12300,
   "CurrencyConvertedCurrencyCode": "USD",
   "ResultCode":
     "ResultValue": "SUCCESS",
     "ResultCode": "00",
     "ResultMessage": ""
   "TransactionHistoryId": "8392090",
   "TransactionId": "384",
   "TransactionResult": "Success",
   "CVVResponseCode": "NotPresent",
   "GrossAmt": 12300,
   "NetAmt": 11944,
   "PerTransFee": 25,
   "Rate": 2.69,
   "GrossAmtLessNetAmt": 356
 "RequestResult":
   "ResultValue": "SUCCESS",
   "ResultCode": "00",
   "ResultMessage": ""
```

### **Back to Contents**

## 7.5 Process a Payment

This method will attempt to process a complete payment (authorize and capture) against a particular PaymentMethodId.

- Sending override Elements will override the information stored with the PaymentMethodId and/or PayerId with the supplied values during the transaction request to the issuer.
- This method is used for both ACH and Credit Card Transactions

| Request Element                | Туре     | Max        | Required               | Notes                                                                                                    |
|--------------------------------|----------|------------|------------------------|----------------------------------------------------------------------------------------------------|
| AuthenticationToken            | String   | 100        | Authorization          | Valid value is a GUID. Value supplied by ProPay. Used to access the API                                               |
| BillerAccountId                | String   | 16         | Authorization          | Value supplied by ProPay. Used to identify the correct collection of tokens.                                          |
| IsRecurringPayment             | Boolean  | 5          | Required*<br>REST ONLY | Valid values are:     true     false If set to false this transaction will not be marked recurring at the issuer      |
| AchOverrides                   | Object   | -          | ACH Only               | Used to override the information stored with the ACH PaymentMethodId type                                             |
| AchOverrides.BankAccountType   | String   | 1          | Optional               | Valid values are:  Checking Savings LoanCredit GeneralLedger SEPA (Only for use when connecting to PayVision Gateway) |
| AchOverrides.MandateDate       | DateTime | уууу-MM-dd | Optional*              | *If SEPA then value is required.                                                                                      |
| AchOverrides.MandateDateSigned | DateTime | уууу-MM-dd | Optional*              | *If SEPA then value is required.                                                                                      |
| AchOverrides.MandateId         | String   | 35         | Optional*              | *If SEPA then value is required.                                                                                      |
| AchOverrides.SecCode           | String   | 3          | Required*              | Standard Entry Class Code.  Valid values are:  PPD                                                                    |

|                                             |         |     |          | ■ CCD                                                                                                    |
|---------------------------------------------|---------|-----|----------|----------------------------------------------------------------------------------------------------|
|                                             |         |     |          | ■ WEB                                                                                                    |
|                                             |         |     |          | • TEL                                                                                                    |
|                                             |         |     |          | *If the PaymentMethodId type is an ACH type this value is required                                                                                                    |
| CreditCardOverrides                         | Object  | -   | Optional | Used to override the information stored with the credit card<br>PaymentMethodId type                                                                                                    |
| CreditCardOverrides.Billing                 | Object  | -   | Optional | Used to override the Billing information stored with the credit card PaymentMethodId type                                                                                                    |
| CreditCardOverrides.Billing.Address1        | String  | 50  | Optional | Used to override the Address1 stored with the PaymentMethodId. *Max length is 40 for multi-currency transactions.                                                                                         |
| CreditCardOverrides.Billing.Address2        | String  | 50  | Optional | Used to override the Address2 stored with the PaymentMethodId. *Max length is 40 for multi-currency transactions.                                                                                         |
| CreditCardOverrides.Billing.Address3        | String  | 50  | Optional | Used to override the Address3 stored with the PaymentMethodId. *Max length is 40 for multi-currency transactions.                                                                                         |
| CreditCardOverrides.Billing.City            | String  | 25  | Optional | Used to override the City stored with the PaymentMethodId                                                                                                    |
| CreditCardOverrides.Billing.Country         | String  | 3   | Optional | Used to override the Country stored with the PaymentMethodId *Must be ISO 3166 standard 3 character country code.                                                                                         |
| CreditCardOverrides.Billing.Email           | String  | 100 | Optional | Used to override the Email address stored with the PaymentMethodId                                                                                                    |
| CreditCardOverrides.Billing.State           | String  | 3   | Optional | Used to override the State stored with the PaymentMethodId                                                                                                    |
| CreditCardOverrides.Billing.TelephoneNumber | Integer | 20* | Optional | Used to override the Telephone Number stored with the PaymentMethodId *10 digits for US numbers.                                                                                                    |
| CreditCardOverrides.Billing.ZipCode         | String  | 10  | Optional | Used to override the ZipCode stored with the PaymentMethodId                                                                                                    |
| CreditCardOverrides.CVV                     | String  | 4   | Optional | CVV code.  If submitting the CVV code with this transaction request it must be passed in the CreditCardOverrides Object  *ProtectPay will not store this value.                                           |
| CreditCardOverrides.ExpirationDate          | String  | 4   | Optional | Used to override the Expiration Date stored with the PaymentMethodId For a credit card these are submitted as 4 digit numeric values MMYY. *Required if the Processor Gateway Requires an Expiration Date |
| CreditCardOverrides.FullName                | String  | 50  | Optional | Used to override the Account Name stored with the PaymentMethodId                                                                                                    |
| PayerOverrides                              | Object  | -   | Optional |                                                                                                    |
| PayerOverrides.lpAddress                    | String  | 15  | Optional | IP address as read from cardholder browser session.                                                                                                    |
| PaymentMethodID                             | GUID    | 36  | Required | This is the ProtectPay ID for the Payment Method, also called a Token<br>The Payment Method Created Belongs to the PayerId it was Created<br>For                                                          |
| Transaction                                 | Object  | -   | Required | Contains Transaction Information *REST passes the transaction values directly and not nested.                                                                                                    |

| Amount                                    | Integer |                   | Required  | The value representing the number of pennies in USD, or the number of [currency] without decimals.                                                                                                    |
|-------------------------------------------|---------|-------------------|-----------|----------------------------------------------------------------------------------------------------|
| Comment1                                  | String  | 128               | Optional  | Transaction descriptor. Only passed if supported by the gateway.                                                                                                    |
| Comment2                                  | String  | 128               | Optional  | Transaction descriptor. Only passed if supported by the gateway.                                                                                                    |
| CurrencyCode                              | String  | 3                 | Required  | ISO 4217 standard 3 character currency code.                                                                                                    |
| Invoice                                   | String  | 50                | Optional* | Recommended. Transaction descriptor-only passed if supported by the gateway.  *ProPay gateway rejects duplicates for same invoice #, card # and amount in 1 minute. If SEPA then value is required.                                                                                                  |
| lsDebtRepayment                           | Boolean | 5                 | Optional  | Valid Values are:  True False Only applicable for LegacyProPay and LegacyProPayCan gateways Defaults to False if not submitted. Only works with Visa transactions.                                                                                                    |
| MerchantProfileId                         | Int(64) | Signed<br>Int(64) | Required  | The MerchantProfileId that was created using the supplied credentials for the supplied Gateway that is used to process against this particular gateway. If not supplied, the first-created profile will be used.                                                                                     |
| PayerAccountId                            | String  | 16                | Required  | This is the ProtectPay ID for the Payer Created and belongs to the BillerID that created it                                                                                                    |
| Frauddetectors                            | Object  | -                 | Optional  | Please See ProtectPay Appendix for details concerning the FraudDetectosrObject                                                                                                    |
| IsQuasiCash                               | Boolean | 5                 | Optional  | Valid values are:                                                                                                    |
| Frauddetectorss.FrauddetectorProviderName | String  |                   | Required* | If using Frauddetectors Object this Element is required.                                                                                                    |
| TransactionMerchantDescriptor             | String  | 25                | Optional  | Letters, numbers and spaces but no special characters are allowed. This value will appear on the cardholder's credit card statement. Full descriptor length is 29, but the first 4 characters are consumed by a prefix that is set by ProPay. (Either identifies ProPay, or the integrated partner.) |
| Tokenization.TokenRequestorID             | String  |                   | Requried* | This field contains eleven digits that uniquely identify the pairing of token requestor with the token domain. It is assigned by the token service provider and is unique within the token vault. Required for tokenization.                                                                         |
| Tokenization.TAAV                         | String  |                   | Requried* | This would be the encrypted string (converted to HEX) that goes into G3v017 in the CAVV Revised field. The format is a 40-digit A/N HEX value.  * If this is not provided, then the DTVV should be provided.                                                                                         |

|                               |        |    |           | Note: VISA's recommendation is to use this value instead of the DTVV. Required for tokenization                                                                                                    |
|-------------------------------|--------|----|-----------|----------------------------------------------------------------------------------------------------|
| Tokenization.Token            | String |    | Requried* | This is the same as PAN (surrogate to PAN); 13-19 digits. This will be provided by the Token Service Provider. Required for tokenization                                                                                                    |
| Tokenization.DTVV             | String |    | Requried* | The Dynamic Token Verification Value (DTVV) exists for Visa merchants that process tokenized e-commerce transactions This will be provided by the Token Service Provider. Note: VISA's recommendation is to use TAVV instead of the DTVV. Required for tokenization |
| Tokenization.TokenExpiryDate  | String |    | Requried* | This is like card expiry date . Required for tokenization                                                                                                    |
| ExternalTransactionIdentifier | String | 15 | Requried* | Data returned in this field is recorded and submitted as part of the data capture settlement format Required for tokenization                                                                                                    |

| Response Element                          | Туре    | Notes                                                                                                    |  |
|-------------------------------------------|---------|----------------------------------------------------------------------------------------------------|--|
| RequestResult.ResultValue                 | String  | The Method Response Value; SUCCESS indicates the method completed; FAILURE indicates the method call failed and the reason is indicated in the ResultCode and ResultMessage |  |
| RequestResult.ResultCode                  | String  | The Method Response Code. See ProtectPay Appendix A for possible returned values                                                                                            |  |
| RequestResult.ResultMessage               | String  | The Method Response Message. See ProtectPay Appendix A for possible returned Messages                                                                                       |  |
| Transaction.AuthorizationCode             | String  | The auth code supplied by the issuing bank. *Only returned on a successful transaction                                                                                      |  |
| Transaction.AVSCode                       | String  | AVS response produced by gateway. *Only returned if AVS information is supplied and AVS is supported by the gateway.                                                        |  |
| Transaction.CurrencyConversionRate        | Decimal | The rate for currency conversion used for multi-currency transactions                                                                                                    |  |
| Transaction.CurrencyConvertedAmount       | Integer | Gross converted amount of transaction in the number of [currency] without decimals for multi-<br>currency transactions                                                      |  |
| Transaction.CurrencyConvertedCurrencyCode | String  | The currency the transaction was converted to for multi-currency transactions                                                                                               |  |
| Transaction.CVVResponseCode               | String  |                                                                                                    |  |
| Transaction.GrossAmt                      | Integer | Gross amount of transaction of pennies in USD, or the number of [currency] without decimals.  Not returned for ACH payment transactions.                                    |  |
| Transaction.GrossAmtLessNetAmt            | Integer | Total amount of fees charged; *ProPay Gateway Only. Not returned for ACH payment transactions.                                                                              |  |
| Transaction.NetAmt                        | Integer | Net amount of transaction after fees charged; *ProPay Gateway Only. Not returned for ACH payment transactions.                                                              |  |
| Transaction.PerTransFee                   | Integer | Per transaction fee; *ProPay Gateway Only. Not returned for ACH payment transactions.                                                                                       |  |
| Transaction.Rate                          | Decimal | Percentage fee; *ProPay Gateway Only. Not returned for ACH payment transactions.                                                                                            |  |
| Transaction.ResultCode.ResultCode         | String  | The result code of the transaction request as reported by ProtectPay. See ProtectPay Appendix A f possible returned values.                                                 |  |

| Transaction.ResultCode.ResultMessage | String | The result message of the transaction request as reported by ProtectPay. See ProtectPay Appendix A for possible returned values |  |  |  |  |
|--------------------------------------|--------|----------------------------------------------------------------------------------------------------|--|--|--|--|
| Transaction.ResultCode.ResultValue   | String | The result value of the transaction request as reported by the ProtectPay. SUCCESS or FAILURE                                   |  |  |  |  |
| Transaction.TransactionHistoryId     | String | Unique transaction number assigned by ProtectPay.                                                                               |  |  |  |  |
| Transaction.TransactionId            | String | Transaction number assigned by processor (Gateway)                                                                              |  |  |  |  |
| Transaction.TransactionResult        | String | Transaction result as reported by processor (Gateway)                                                                           |  |  |  |  |

| HTTP Element | Value                                                              |
|--------------|--------------------------------------------------------------------|
| Resource URI | /protectpay/Payers/{PayerId}/PaymentMethods/ProcessedTransactions/ |
| Method       | PUT                                                                |

```
Sample JSON request data:
                                                                                           Sample JSON response data:
"PaymentMethodID": "deabf6cf-7325-4547-83e0-54ebeb06eeb4",
                                                                                             "Transaction":
"IsRecurringPayment": false,
"CreditCardOverrides": {
                                                                                               "AVSCode": "T",
         "FullName": "Test User",
                                                                                               "AuthorizationCode": "A11111",
          "ExpirationDate": "1014",
                                                                                               "CurrencyConversionRate": 1,
          "CVV": "999",
                                                                                               "CurrencyConvertedAmount": 300,
                                                                                               "CurrencyConvertedCurrencyCode": "USD",
          "Billing": {
                   "Address1": "3400 N Ashton Blvd",
                                                                                               "ResultCode":
                   "Address2": "Suite 200",
                  "Address3": "",
                                                                                                 "ResultValue": "SUCCESS",
                   "City": "Lehi",
                                                                                                 "ResultCode": "00",
                   "State": "UT",
                                                                                                 "ResultMessage": ""
                   "ZipCode": "84043",
                  "Country": "USA",
                                                                                               "TransactionHistoryId": "7911897",
                  "TelephoneNumber": "8012223333".
                                                                                               "TransactionId": "528",
                   "Email": "test@user.com"
                                                                                               "TransactionResult": "Success",
                                                                                               "CVVResponseCode": "M",
                                                                                               "GrossAmt": 300,
"AchOverrides": {
                                                                                               "NetAmt": 255,
          "MandateDate": "2013-03-11 12:46:31 PM",
                                                                                               "PerTransFee": 35,
                                                                                               "Rate": 3.25,
          "MandateDateSigned": "2013-03-11 12:46:31 PM",
          "Mandateld": "11250653-9731-404a-a38c-bf3082d8d5e2",
                                                                                               "GrossAmtLessNetAmt": 45
          "PayerOverrides": {
                   "lpAddress": "127.0.0.1"
                                                                                              "RequestResult":
          "MerchantProfileId": 1234.
                                                                                               "ResultValue": "SUCCESS",
          "PaverAccountId": "5823760912097888".
                                                                                               "ResultCode": "00",
          "Amount": 300,
                                                                                               "ResultMessage": ""
          "CurrencyCode": "USD",
          "Invoice": "7e9e6542-febb-4883-95ec-956d305e0143",
          "Comment1": "Credit Comment 1",
```

```
"Comment2": "Credit Comment 2",
    "IsDebtRepayment": "false",
    "IsQuasiCash": "false"
}
Back to Contents
```

## 7.6 Process a Payment (Flag request as a recurring payment)

This method will attempt to process a complete payment (authorize and capture) against a particular PaymentMethodId. This transaction will be specially flagged as recurring when it reaches the cardholder's bank.

- Sending override Elements will override the information stored with the PaymentMethodId and/or PayerId with the supplied values during the transaction request to the issuer.
- This method is used for both ACH and Credit Card Transactions

|   | quoti raiotti adiiilea |      |     |          |       |
|---|------------------------|------|-----|----------|-------|
|   | Request Element        | Туре | Max | Required | Notes |
| _ |                        |      | •   | •        |       |

| AuthenticationToken                         | String  | 100 | Authorization          | Valid value is a GUID. Value supplied by ProPay. Used to access the API                                                            |
|---------------------------------------------|---------|-----|------------------------|----------------------------------------------------------------------------------------------------|
| BillerAccountId                             | String  | 16  | Authorization          | Value supplied by ProPay. Used to identify the correct collection of tokens.                                                       |
| IsRecurringPayment                          | Boolean | 5   | Required*<br>REST ONLY | Valid values are:     true     false If set to true this transaction will be marked recurring at the issuer                        |
| AchOverrides                                | Object  | -   | ACH Only               | Used to override the information stored with the ACH PaymentMethodId type                                                          |
| AchOverrides.BankAccountType                | String  | 1   | Optional               | Valid values are:  Checking Savings LoanCredit GeneralLedger                                                                       |
| AchOverrides.SecCode                        | String  | 3   | Required*              | Standard Entry Class Code.  Valid values are:  PPD CCD WEB TEL  *If the PaymentMethodId type is an ACH type this value is required |
| CreditCardOverrides                         | Object  | -   | Optional               | Used to override the information stored with the credit card<br>PaymentMethodId type                                               |
| CreditCardOverrides.Billing                 | Object  | -   | Optional               | Used to override the Billing information stored with the credit card PaymentMethodId type                                          |
| CreditCardOverrides.Billing.Address1        | String  | 50  | Optional               | Used to override the Address1 stored with the PaymentMethodId. *Max length is 40 for multi-currency transactions.                  |
| CreditCardOverrides.Billing.Address2        | String  | 50  | Optional               | Used to override the Address2 stored with the PaymentMethodId. *Max length is 40 for multi-currency transactions.                  |
| CreditCardOverrides.Billing.Address3        | String  | 50  | Optional               | Used to override the Address3 stored with the PaymentMethodId. *Max length is 40 for multi-currency transactions.                  |
| CreditCardOverrides.Billing.City            | String  | 25  | Optional               | Used to override the City stored with the PaymentMethodId                                                                          |
| CreditCardOverrides.Billing.Country         | String  | 3   | Optional               | Used to override the Country stored with the PaymentMethodId *Must be ISO 3166 standard 3 character country code.                  |
| CreditCardOverrides.Billing.Email           | String  | 100 | Optional               | Used to override the Email address stored with the PaymentMethodId                                                                 |
| CreditCardOverrides.Billing.State           | String  | 3   | Optional               | Used to override the State stored with the PaymentMethodId                                                                         |
| CreditCardOverrides.Billing.TelephoneNumber | Integer | 20* | Optional               | Used to override the Telephone Number stored with the PaymentMethodId *10 digits for US numbers.                                   |
| CreditCardOverrides.Billing.ZipCode         | String  | 10  | Optional               | Used to override the ZipCode stored with the PaymentMethodId                                                                       |
| CreditCardOverrides.CVV                     | String  | 4   | Optional               | CVV code.  If submitting the CVV code with this transaction request it must be passed in the CreditCardOverrides Object            |

|                                           |         |                   |                     | *ProtectPay will not store this value.                                                                                                    |
|-------------------------------------------|---------|-------------------|---------------------|----------------------------------------------------------------------------------------------------|
| CreditCardOverrides.ExpirationDate        | String  | 4                 | Optional            | Used to override the Expiration Date stored with the PaymentMethodId For a credit card these are submitted as 4 digit numeric values MMYY.  *Required if the Processor Gateway Requires an Expiration Date       |
| CreditCardOverrides.FullName              | String  | 50                | Optional            | Used to override the Account Name stored with the PaymentMethodId                                                                                                    |
| PayerOverrides                            | Object  | -                 | Optional            |                                                                                                    |
| PayerOverrides.lpAddress                  | String  | 15                | Optional            | IP address as read from cardholder browser session.                                                                                                    |
| PaymentMethodID                           | GUID    | 36                | Required            | This is the ProtectPay ID for the Payment Method, also called a Token The Payment Method Created Belongs to the Payerld it was Created For                                                                       |
| ShouldCapture                             | Boolean |                   | Required* REST ONLY | True or False; Whether or not this transaction should be captured.  If false, this will just be an auth only transaction.                                                                                        |
| Transaction                               | Object  | -                 | Required            | Contains Transaction Information *REST passes the transaction values directly and not nested.                                                                                                    |
| Amount                                    | Integer |                   | Required            | The value representing the number of pennies in USD, or the number of [currency] without decimals.                                                                                                    |
| Comment1                                  | String  | 128               | Optional            | Transaction descriptor. Only passed if supported by the gateway.                                                                                                    |
| Comment2                                  | String  | 128               | Optional            | Transaction descriptor. Only passed if supported by the gateway.                                                                                                    |
| CurrencyCode                              | String  | 3                 | Required            | ISO 4217 standard 3 character currency code.                                                                                                    |
| Invoice                                   | String  | 50                | Optional            | Recommended. Transaction descriptor-only passed if supported by the gateway.  *ProPay gateway rejects duplicates for same invoice #, card # and amount in 1 minute.                                              |
| lsDebtRepayment                           | Boolean | 5                 | Optional            | Valid Values are:  True False Only applicable for LegacyProPay and LegacyProPayCan gateways Defaults to False if not submitted. Only works with Visa transactions.                                               |
| MerchantProfileId                         | Int(64) | Signed<br>Int(64) | Required            | The MerchantProfileId that was created using the supplied credentials for the supplied Gateway that is used to process against this particular gateway. If not supplied, the first-created profile will be used. |
| PayerAccountId                            | String  | 16                | Required            | This is the ProtectPay ID for the Payer Created and belongs to the BillerID that created it                                                                                                    |
| Frauddetectors                            | Object  | -                 | Optional            | Please See ProtectPay Appendix for details concerning the FrauddetectorsObject                                                                                                    |
| IsQuasiCash                               | Boolean | 5                 | Optional            | Valid values are:                                                                                                    |
| Frauddetectorss.FrauddetectorProviderName | String  |                   | Required*           | If using Frauddetectors Object this Element is required.                                                                                                    |

| Tokenization.TokenRequestorID | String |    | Requried* | This field contains eleven digits that uniquely identify the pairing of token requestor with the token domain. It is assigned by the token service provider and is unique within the token vault. Required for tokenization.                                                                                   |
|-------------------------------|--------|----|-----------|----------------------------------------------------------------------------------------------------|
| Tokenization.TAAV             | String |    | Requried* | This would be the encrypted string (converted to HEX) that goes into G3v017 in the CAVV Revised field. The format is a 40-digit A/N HEX value.  * If this is not provided, then the DTVV should be provided.  Note: VISA's recommendation is to use this value instead of the DTVV.  Required for tokenization |
| Tokenization.Token            | String |    | Requried* | This is the same as PAN (surrogate to PAN); 13-19 digits. This will be provided by the Token Service Provider. Required for tokenization                                                                                                    |
| Tokenization.DTVV             | String |    | Requried* | The Dynamic Token Verification Value (DTVV) exists for Visa merchants that process tokenized e-commerce transactions This will be provided by the Token Service Provider. Note: VISA's recommendation is to use TAVV instead of the DTVV. Required for tokenization                                            |
| Tokenization.TokenExpiryDate  | String |    | Requried* | This is like card expiry date . Required for tokenization                                                                                                    |
| ExternalTransactionIdentifier | String | 15 | Requried* | Data returned in this field is recorded and submitted as part of the data capture settlement format Required for tokenization                                                                                                    |

| Response Element                          | Туре    | Notes                                                                                                    |
|-------------------------------------------|---------|----------------------------------------------------------------------------------------------------|
| RequestResult.ResultValue                 | String  | The Method Response Value; SUCCESS indicates the method completed; FAILURE indicates the method call failed and the reason is indicated in the ResultCode and ResultMessage |
| RequestResult.ResultCode                  | String  | The Method Response Code. See Appendix for possible returned values                                                                                                    |
| RequestResult.ResultMessage               | String  | The Method Response Message. See Appendix for possible returned Messages                                                                                                    |
| Transaction.AuthorizationCode             | String  | The auth code supplied by the issuing bank. *Only returned on a successful transaction                                                                                      |
| Transaction.AVSCode                       | String  | AVS response produced by gateway *Only returned if AVS information is supplied and AVS is supported by the gateway.                                                         |
| Transaction.CurrencyConversionRate        | Decimal | The rate for currency conversion used for multi-currency transactions                                                                                                    |
| Transaction.CurrencyConvertedAmount       | Integer | Gross converted amount of transaction in the number of [currency] without decimals for multi-<br>currency transactions                                                      |
| Transaction.CurrencyConvertedCurrencyCode | String  | The currency the transaction was converted to for multi-currency transactions                                                                                               |
| Transaction.CVVResponseCode               | String  |                                                                                                    |

| Transaction.GrossAmt                 | Integer | Gross amount of transaction of pennies in USD, or the number of [currency] without decimals.                       |
|--------------------------------------|---------|----------------------------------------------------------------------------------------------------|
| Transaction.GrossAmtLessNetAmt       | Integer | Total amount of fees charged; *ProPay Gateway Only                                                                 |
| Transaction.NetAmt                   | Integer | Net amount of transaction after fees charged; *ProPay Gateway Only                                                 |
| Transaction.PerTransFee              | Integer | Per transaction fee; *ProPay Gateway Only                                                                          |
| Transaction.Rate                     | Decimal | Percentage fee; *ProPay Gateway Only                                                                               |
| Transaction.ResultCode.ResultCode    | String  | The result code of the transaction request as reported by ProtectPay. See Appendix for possible returned values    |
| Transaction.ResultCode.ResultMessage | String  | The result message of the transaction request as reported by ProtectPay. See Appendix for possible returned values |
| Transaction.ResultCode.ResultValue   | String  | The result value of the transaction request as reported by the ProtectPay. SUCCESS or FAILURE                      |
| Transaction.TransactionHistoryId     | String  | Unique transaction number assigned by ProtectPay.                                                                  |
| Transaction.TransactionId            | String  | Transaction number assigned by processor (Gateway)                                                                 |
| Transaction.TransactionResult        | String  | Transaction result as reported by processor (Gateway)                                                              |

| HTTP Element | Value                                                              |
|--------------|--------------------------------------------------------------------|
| Resource URI | /protectpay/Payers/{PayerId}/PaymentMethods/ProcessedTransactions/ |
| Method       | PUT                                                                |

#### Sample JSON request data:

```
"PaymentMethodID": "de1ae2bd-c194-437c-ba9a-cb0730bd92d1",
"IsRecurringPayment":true,
"CreditCardOverrides":
 "FullName": "Test User",
 "ExpirationDate":"1014",
 "CVV":"999",
 "Billing":
   "Address1": "3400 N Ashton Blvd",
   "Address2":"Suite 200",
   "Address3":"",
   "City":"Lehi",
   "State":"UT",
   "ZipCode":"84043",
   "Country":"USA",
   "TelephoneNumber": "8012223333",
   "Email":"test@user.com"
```

### Sample JSON response data:

```
"Transaction":
 "AVSCode": "T",
 "AuthorizationCode": "A11111",
 "CurrencyConversionRate": 1,
 "CurrencyConvertedAmount": 300,
 "CurrencyConvertedCurrencyCode": "USD",
 "ResultCode":
   "ResultValue": "SUCCESS",
   "ResultCode": "00",
   "ResultMessage": ""
 "TransactionHistoryId": "7897264",
 "TransactionId": "519",
 "TransactionResult": "Success",
 "CVVResponseCode": "M",
 "GrossAmt": 300,
 "NetAmt": 0,
 "PerTransFee": 0,
```

```
"AchOverrides":null,
"PayerOverrides":
{
    "IpAddress":"127.0.0.1"
},
    "MerchantProfileId":1234,
    "PayerAccountId":"5823760912097888",
    "Amount":300,
    "CurrencyCode":"USD",
    "Invoice":"Test Invoice",
    "Comment1":"Process Comment 1",
    "Comment2":"Process Comment 2",
    "IsDebtRepayment":"false",
    "IsQuasiCash": "false"
}
Back to Contents
```

```
"Rate": 0,
"GrossAmtLessNetAmt": 0
},
"RequestResult":
{
"ResultValue": "SUCCESS",
"ResultCode": "00",
"ResultMessage": ""
}
```

# 7.7 Process a Payment Method with Encrypted Track Data

This method will attempt to process a complete payment (authorize and capture) against a particular payment method from Encrypted Track Data from a supported ProtectPay swipe device.

- Set 'ShouldCapture' to true for an Auth + Capture transaction.
- Some of the ProPay approved swipe devices combine both credit card 'tracks' of data into one value. If this is the case, submit the entire encrypted block as **EncryptedTrackData**. Other devices provide two separate values and it requires both elements to successfully submit as **EncryptedTrackData** and **Encrypted2TrackData**

| Request Element                    | Туре    | Max | Required      | Notes                                                                                                    |
|------------------------------------|---------|-----|---------------|----------------------------------------------------------------------------------------------------|
| AuthenticationToken                | String  | 100 | Authorization | Valid value is a GUID. Value supplied by ProPay. Used to access the API                                                                                                    |
| BillerAccountId                    | String  | 16  | Authorization | Value supplied by ProPay. Used to identify the correct collection of tokens.                                                                                                    |
| AccountName                        | String  | 50  | Optional      | Cardholder name. Will be passed on to gateway if gateway accepts it.                                                                                                    |
| Address1                           | String  | 50  | Optional      | Cardholder address. *Max length is 40 for multi-currency transactions.                                                                                                    |
| Address2                           | String  | 50  | Optional      | Cardholder address. *Max length is 40 for multi-currency transactions.                                                                                                    |
| City                               | String  | 25  | Optional      | Cardholder address                                                                                                    |
| Country                            | String  | 3   | Optional      | Cardholder address. *Must be ISO 3166 standard 3 character country code.                                                                                                    |
| Description                        | String  | 25  | Required      | Description for the new stored payment method.                                                                                                    |
| Email                              | String  | 100 | Optional      | Email address for payment method                                                                                                    |
| State                              | String  | 3   | Optional      | Cardholder address                                                                                                    |
| TelephoneNumber                    | String  | 20* | Optional      | The phone number for the payment method. *10 digits for US numbers.                                                                                                    |
| ZipCode                            | String  | 10  | Optional      | Cardholder address                                                                                                    |
| ShouldCapture                      | Boolean |     | Required      | Valid values are:     true     false Set this value to false for Authorization Only                                                                                                  |
| ShouldCreatePaymentMethod          | Boolean |     | Required      | True or False; Determines if the data should be stored as a PaymentMethodId after processing it.                                                                                     |
| CreatePaymentMethodDuplicateAction | String  |     |               | Use only if instructed. Determines action to take in the event that a new payment method duplicates an existing payment method. Valid values are:  SaveNew -default if not specified |

|                                        |               |     |          | <ul> <li>Error -return error if duplicate found</li> <li>ReturnDup -causes payment method id to be returned when duplicate found</li> </ul>                                                                      |
|----------------------------------------|---------------|-----|----------|----------------------------------------------------------------------------------------------------|
| Priority                               | Integer       |     | Optional | Do not use                                                                                                    |
| EncryptedTrackData                     | Object        | -   | Required |                                                                                                    |
| EncryptedTrackData .DeviceType         | String        |     | Required | Valid Values are:  MagTekM20 MagTekFlash IdTechUniMag Manual MagTekADynamo MagTekDynamag RoamData See Appendix.2 for additional details                                                                          |
| EncryptedTrackData KeySerialNumber     | Base64 String |     | Required | This value will be obtained from the ProPay supported device.                                                                                                    |
| EncryptedTrackData.EncryptedTrack2Data | Base64 String |     | **       | Encrypted data as pulled from the ProPay approved encrypted swipe device.                                                                                                    |
| EncryptedTrackData.EncryptedTrackData  | Base64 String |     | **       | Encrypted data as pulled from the ProPay approved encrypted swipe device.                                                                                                    |
| Transaction                            | Object        | -   | Required | Contains Transaction Information *REST passes the transaction values directly and not nested.                                                                                                    |
| Amount                                 | Integer       |     | Required | The value representing the number of pennies in USD, or the number of [currency] without decimals.                                                                                                    |
| Comment1                               | String        | 128 | Optional | Transaction descriptor. Only passed if supported by the gateway.                                                                                                    |
| Comment2                               | String        | 128 | Optional | Transaction descriptor. Only passed if supported by the gateway.                                                                                                    |
| CurrencyCode                           | String        | 3   | Required | ISO 4217 standard 3 character currency code.                                                                                                    |
| Invoice                                | String        | 50  | Optional | Recommended. Transaction descriptor-only passed if supported by the gateway.  *ProPay gateway rejects duplicates for same invoice #, card # and amount in 1 minute.                                              |
| MerchantProfileId                      | Integer       |     | Required | The MerchantProfileId that was created using the supplied credentials for the supplied Gateway that is used to process against this particular gateway. If not supplied, the first-created profile will be used. |
| PayerAccountId                         | String        | 16  | Required | This is the ProtectPay ID for the Payer Created and belongs to the BillerID that created it                                                                                                    |
| IsDebtRepayment                        | Boolean       | -   | Optional | Valid Values are:  True False Only applicable for LegacyProPay and LegacyProPayCan gateways Defaults to False if not submitted. Only works with Visa transactions.                                               |

| Frauddetectors                           | Object  | - | Optional  | Please See ProtectPay Appendix for details concerning the FrauddetectorsObject |
|------------------------------------------|---------|---|-----------|--------------------------------------------------------------------------------|
| IsQuasiCash                              | Boolean | 5 | Optional  | Valid values are:                                                              |
| Frauddetectors.FrauddetectorProviderName | String  |   | Required* | If using Frauddetectors Object this Element is required.                       |

| Response Element                          | Туре    | Notes                                                                                                    |
|-------------------------------------------|---------|----------------------------------------------------------------------------------------------------|
| RequestResult.ResultValue                 | String  | The Method Response Value; SUCCESS indicates the method completed; FAILURE indicates the method call failed and the reason is indicated in the ResultCode and ResultMessage |
| RequestResult.ResultCode                  | String  | The Method Response Code. See ProtectPay Appendix A for possible returned values                                                                                            |
| RequestResult.ResultMessage               | String  | The Method Response Message. See ProtectPay Appendix A for possible returned Messages                                                                                       |
| CaptureResult                             | Object  | Returns Null for Authorize                                                                                                    |
| PaymentMethodId                           | GUID    | This is the ProtectPay ID for the Payment Method, also called a Token The Payment Method Created Belongs to the Payerld it was Created For                                  |
| Transaction.AuthorizationCode             | String  | The auth code supplied by the issuing bank. *Only returned on a successful transaction                                                                                      |
| Transaction.AVSCode                       | String  | AVS response produced by gateway. *Only returned if AVS information is supplied and AVS is supported by the gateway.                                                        |
| Transaction.CurrencyConversionRate        | Decimal | The rate for currency conversion used for multi-currency transactions                                                                                                    |
| Transaction.CurrencyConvertedAmount       | Integer | Gross converted amount of transaction in the number of [currency] without decimals for multi-<br>currency transactions                                                      |
| Transaction.CurrencyConvertedCurrencyCode | String  | The currency the transaction was converted to for multi-currency transactions                                                                                               |
| Transaction.CVVResponseCode               | String  |                                                                                                    |
| Transaction.GrossAmt                      | Integer | Gross amount of transaction of pennies in USD, or the number of [currency] without decimals.                                                                                |
| Transaction.GrossAmtLessNetAmt            | Integer | Total amount of fees charged; *ProPay Gateway Only                                                                                                    |
| Transaction.NetAmt                        | Integer | Net amount of transaction after fees charged; *ProPay Gateway Only                                                                                                    |
| Transaction.PerTransFee                   | Integer | Per transaction fee; *ProPay Gateway Only                                                                                                    |
| Transaction.Rate                          | Decimal | Percentage fee; *ProPay Gateway Only                                                                                                    |
| Transaction.ResultCode.ResultCode         | String  | The result code of the transaction request as reported by ProtectPay. See ProtectPay Appendix A for possible returned values                                                |
| Transaction.ResultCode.ResultMessage      | String  | The result message of the transaction request as reported by ProtectPay. See ProtectPay Appendix A for possible returned values                                             |
| Transaction.ResultCode.ResultValue        | String  | The result value of the transaction request as reported by the ProtectPay. SUCCESS or FAILURE                                                                               |
| Transaction.TransactionHistoryId          | String  | Unique transaction number assigned by ProtectPay.                                                                                                    |

| Transaction.TransactionId     | String | Transaction number assigned by processor (Gateway)    |
|-------------------------------|--------|-------------------------------------------------------|
| Transaction.TransactionResult | String | Transaction result as reported by processor (Gateway) |

| HTTP Element | Value                                                              |
|--------------|--------------------------------------------------------------------|
| Resource URI | /protectpay/Payers/{PayerId}/PaymentMethods/ProcessedTransactions/ |
| Method       | PUT                                                                |

#### Sample JSON request data:

```
"EncryptedTrackData":
"EncryptedTrackData":"xfXe+Qv92/8lugmY3bBZlT988NxL
w4e28Trvr/O0d9yRBOuy5cHT4ORij5kte5G01HKCj8Yzxxii/
HhFxdfugwTvXKkgjCiysmpdVnqb32YD3
NHWCjnx5rSU3M+o5NojdA0h11nPCjyOYdVHIPHf8oxd/ch4Rss8",
"EncryptedTrack2Data": "Uvgy3fK68GahZsC0QEyPFGIXk
QVKvI0PnFzQeIVwAF3PsbBqS6GDd61R8dfxAGTwEFUBs0mn
iHHaK1ht4CHUtHxluv0+t/TW3FJHpVxPhWD8
Eu7joweYOLyM+i9NV1WVP/Ghg5PQjrr3a5IC+1k31NbtrK+dOn0a",
"DeviceType": "RoamData",
"KeySerialNumber":"kBAkCwBgHQAAXA=="
},
"ShouldCapture":true,
"ShouldCreatePaymentMethod":true,
"StorageInformation":null,
"CreatePaymentMethodDuplicateAction":"ReturnDup",
"MerchantProfileId":"0",
"PayerAccountId":"7184083347625218",
"Amount":300,
"CurrencyCode":"USD",
"Invoice": "Test Invoice",
"Comment1": "Process Comment 1".
"Comment2": "Process Comment 2".
"IsQuasiCash": "false"
```

#### Sample JSON response data:

```
"AuthorizeResult":
"Transaction":
"AVSCode": "NotPresent",
"AuthorizationCode": "",
"CurrencyConversionRate": 1,
"CurrencyConvertedAmount": 300.
"CurrencyConvertedCurrencyCode": "USD",
"ResultCode":
"ResultValue": "FAILURE",
"ResultCode": "201",
"ResultMessage": "InvalidExpDate"
"TransactionHistoryId": "8392043",
"TransactionId": "0".
"TransactionResult": "Declined",
"CVVResponseCode": "NotPresent",
"GrossAmt": null,
"NetAmt": null.
"PerTransFee": null,
"Rate": null.
"GrossAmtLessNetAmt": null
"RequestResult":
"ResultValue": "FAILURE".
"ResultCode": "201",
"ResultMessage": "InvalidExpDate"
"CaptureResult": null,
"PaymentMethodId": "4945f470-1379-4cab-8e2a-ebf3fc424f75".
"Result": null
```

# 7.8 Process a transaction from an external provider

This method will attempt to process a complete payment (authorize and capture) against a particular payment method via an external payment processor.

| Request Element                          | Туре        | Max               | Required      | Notes                                                                                                    |
|------------------------------------------|-------------|-------------------|---------------|----------------------------------------------------------------------------------------------------|
| AuthenticationToken                      | String      | 100               | Authorization | Valid value is a GUID. Value supplied by ProPay. Used to access the API                                                                                                    |
| BillerAccountId                          | String      | 16                | Authorization | Value supplied by ProPay. Used to identify the correct collection of tokens.                                                                                                    |
| Frauddetectors                           | Object      | -                 | Optional      | Please See ProtectPay Appendix for details concerning the FrauddetectorsObject                                                                                                    |
| Frauddetectors.FrauddetectorProviderName | String      |                   | Required*     | If using Frauddetectors Object this Element is required.                                                                                                    |
| PaymentMethodLookup                      | Object      | -                 | Required      | Contains the External system information                                                                                                    |
| PaymentMethodLookup.Identifier           | String      |                   | Required      | Specifies the payment method ID.                                                                                                    |
| PaymentMethodLookup.System               | Integer     |                   | Required      | Specifies the external system to use. Valid values are:  • 0 = None  • 1 = Visa Checkout                                                                                                    |
| PaymentMethodLookup.Verifier             | String      |                   | Optional      | Specifies the external verifier                                                                                                    |
| PaymentMethodLookup.CheckoutResourceUrl  | String      |                   | Optional      | Specifies the external verifier resource URI                                                                                                    |
| Transaction                              | Object      | -                 | Required      | Contains Transaction Information *REST passes the transaction values directly and not nested.                                                                                                    |
| Amount                                   | Integer     |                   | Required      | The value representing the number of pennies in USD, or the number of [currency] without decimals.                                                                                                    |
| CurrencyCode                             | String      | 3                 | Required      | ISO 4217 standard 3 character currency code.                                                                                                    |
| MerchantProfileId                        | Int(64)     | Signed<br>Int(64) | Required      | The MerchantProfileId that was created using the supplied credentials for the supplied Gateway that is used to process against this particular gateway. If not supplied, the first-created profile will be used. |
| Comment1                                 | String      | 128               | Optional      | Transaction descriptor. Only passed if supported by the gateway.                                                                                                    |
| Comment2                                 | String      | 128               | Optional      | Transaction descriptor. Only passed if supported by the gateway.                                                                                                    |
| Invoice                                  | String      | 50                | Optional      | Recommended. Transaction descriptor-only passed if supported by the gateway. *ProPay gateway rejects duplicates for same invoice #, card # and amount in 1 minute.                                               |
| lsDebtRepayment                          | Boolea<br>n | -                 | Optional      | Valid Values are:  True False Only applicable for LegacyProPay and LegacyProPayCan gateways Defaults to False if not submitted. Only works with Visa transactions.                                               |
| Frauddetectors                           | Object      | -                 | Optional      | Please See ProtectPay Appendix for details concerning the FrauddetectorsObject                                                                                                    |
| IsQuasiCash                              | Boolea<br>n | 5                 | Optional      | Valid values are:  • true                                                                                                    |

|                                          |        |           | false  If the transaction is IsQuasiCash then this needs to be set to true. |
|------------------------------------------|--------|-----------|-----------------------------------------------------------------------------|
| Frauddetectors.FrauddetectorProviderName | String | Required* | If using Frauddetectors Object this Element is required.                    |

| Response Element                          | Туре    | Notes                                                                                                    |
|-------------------------------------------|---------|----------------------------------------------------------------------------------------------------|
| RequestResult.ResultValue                 | String  | The Method Response Value; SUCCESS indicates the method completed; FAILURE indicates the method call failed and the reason is indicated in the ResultCode and ResultMessage |
| RequestResult.ResultCode                  | String  | The Method Response Code. See ProtectPay Appendix A for possible returned values                                                                                            |
| RequestResult.ResultMessage               | String  | The Method Response Message. See ProtectPay Appendix A for possible returned Messages                                                                                       |
| Transaction.AuthorizationCode             | String  | The auth code supplied by the issuing bank. *Only returned on a successful transaction                                                                                      |
| Transaction.AVSCode                       | String  | AVS response produced by gateway. *Only returned if AVS information is supplied and AVS is supported by the gateway.                                                        |
| Transaction.CurrencyConversionRate        | Decimal | The rate for currency conversion used for multi-currency transactions                                                                                                    |
| Transaction.CurrencyConvertedAmount       | Integer | Gross converted amount of transaction in the number of [currency] without decimals for multi-<br>currency transactions                                                      |
| Transaction.CurrencyConvertedCurrencyCode | String  | The currency the transaction was converted to for multi-currency transactions                                                                                               |
| Transaction.CVVResponseCode               | String  |                                                                                                    |
| Transaction.GrossAmt                      | Integer | Gross amount of transaction of pennies in USD, or the number of [currency] without decimals.                                                                                |
| Transaction.GrossAmtLessNetAmt            | Integer | Total amount of fees charged; *ProPay Gateway Only                                                                                                    |
| Transaction.NetAmt                        | Integer | Net amount of transaction after fees charged; *ProPay Gateway Only                                                                                                    |
| Transaction.PerTransFee                   | Integer | Per transaction fee; *ProPay Gateway Only                                                                                                    |
| Transaction.Rate                          | Decimal | Percentage fee; *ProPay Gateway Only                                                                                                    |
| Transaction.ResultCode.ResultCode         | String  | The result code of the transaction request as reported by ProtectPay. See ProtectPay Appendix A for possible returned values                                                |
| Transaction.ResultCode.ResultMessage      | String  | The result message of the transaction request as reported by ProtectPay. See ProtectPay Appendix A for possible returned values                                             |
| Transaction.ResultCode.ResultValue        | String  | The result value of the transaction request as reported by the ProtectPay. SUCCESS or FAILURE                                                                               |
| Transaction.TransactionHistoryId          | String  | Unique transaction number assigned by ProtectPay.                                                                                                    |
| Transaction.TransactionId                 | String  | Transaction number assigned by processor (Gateway)                                                                                                    |
| Transaction.TransactionResult             | String  | Transaction result as reported by processor (Gateway)                                                                                                    |

### How to call this method

| HTTP Element | Value                                                     |
|--------------|-----------------------------------------------------------|
| Resource URI | /protectpay/ExternalPaymentMethods/ProcessedTransactions/ |
| Method       | PUT                                                       |

```
Sample JSON request data:

{
  "Amount":12300,
  "Comment1":"comment one",
  "Comment2":"comment two",
  "CurrencyCode":"USD",
  "Invoice":"69c73c5fbec9432ca7071ff90ac5ea35",
  "IsAuthorizationOnly":false,
  "MerchantProfileId":1234,
  "IsQuasiCash": "false"
  "PaymentMethodLookup":
  {
    "Identifier":"4066401690744142168",
    "System":1
  }
}
```

### **Back to Contents**

```
Sample JSON response data:
 "Result":{
   "ResultValue":"SUCCESS",
   "ResultCode":"00",
   "ResultMessage":""
 "Transaction":{
   "TransactionHistoryId":"39550037",
   "AuthorizationCode":"A11111",
   "AVSCode":"T",
   "TransactionResult": "Success",
   "TransactionId":"2",
   "ResultCode":{
    "ResultValue":"SUCCESS",
     "ResultCode":"00",
     "ResultMessage":""
   "CurrencyConvertedAmount":100,
   "CurrencyConvertedCurrencyCode":"USD",
   "CurrencyConversionRate":1.0
```

# 7.9 Capture a Transaction

This method will attempt to capture a transaction that was previously authorized and allows the actual amount to be adjusted prior to the capture request.

Request values defined

| Request Element        | Туре    | Max            | Required      | Notes                                                                                                    |
|------------------------|---------|----------------|---------------|----------------------------------------------------------------------------------------------------|
| Id.AuthenticationToken | String  | 100 Characters | Authorization | Valid value is a GUID. Value supplied by ProPay. Used to access the API                                                 |
| Id.BillerAccountId     | String  | 16 Characters  | Authorization | Value supplied by ProPay. Used to identify the correct collection of tokens.                                            |
| Amount                 | Int(64) | Int            | Required      | The value representing the number of pennies in USD, or the number of [currency] without decimals.                      |
| Comment1               | String  | 128 Characters | No            | Transaction descriptor. Only passed if supported by the gateway.                                                        |
| Comment2               | String  | 128 Characters | No            | Transaction descriptor. Only passed if supported by the gateway.                                                        |
| CurrencyCode           | String  | 3 Characters   | Required      | ISO 4217 standard 3 character currency code.                                                                            |
| MerchantProfileId      | Integer | Int            | Required      | Used to specify which processor and merchant account to process the transaction against.                                |
| TransactionHistoryId   | Integer | Int            | Required      | ProtectPay's identifier for the transaction to capture.  **This value is returned by AuthorizePaymentMethodTransaction. |

<sup>\*</sup> There is no REST interface to support Int 64 values. Please refer to the following to capture transactions limited to Int 32 values:

| Response Element              | Type    | Notes                                                                                                    |
|-------------------------------|---------|----------------------------------------------------------------------------------------------------|
| RequestResult.ResultValue     | String  | The ProtectPay API Method Response Value; SUCCESS indicates the method completed; FAILURE indicates the method call failed and the reason is indicated in the ResultCode and ResultMessage |
| RequestResult.ResultCode      | String  | The ProtectPay API Method Response Code. See ProtectPay Appendix A for possible returned values                                                                                            |
| RequestResult.ResultMessage   | String  | The ProtectPay API Method Response Message. See ProtectPay Appendix A for possible returned Messages                                                                                       |
| AuthorizationCode             | String  | The auth code supplied by the issuing bank. *Only returned on a successful transaction                                                                                                    |
| AVSCode                       | String  | AVS response produced by gateway *Only returned if AVS information is supplied and AVS is supported by the gateway.                                                                        |
| CurrencyConversionRate        | Decimal | The rate for currency conversion used for multi-currency transactions                                                                                                    |
| CurrencyConvertedAmount       | Long    | Gross converted amount of transaction in the number of [currency] without decimals for multi-<br>currency transactions                                                                     |
| CurrencyConvertedCurrencyCode | String  | The currency the transaction was converted to for multi-currency transactions                                                                                                    |
| CVVResponseCode               | String  |                                                                                                    |
| GrossAmt                      | Long    | Gross amount of transaction of pennies in USD, or the number of [currency] without decimals.                                                                                               |
| GrossAmtLessNetAmt            | Long    | Total amount of fees charged; *ProPay Gateway Only                                                                                                    |

| NetAmt                               | Long    | Net amount of transaction after fees charged; *ProPay Gateway Only                                                              |
|--------------------------------------|---------|----------------------------------------------------------------------------------------------------|
| PerTransFee                          | Long    | Per transaction fee; *ProPay Gateway Only                                                                                       |
| Rate                                 | Decimal | Percentage fee; *ProPay Gateway Only                                                                                            |
| Transaction.ResultCode.ResultValue   | String  | The result value of the transaction request as reported by the ProtectPay. SUCCESS or FAILURE                                   |
| Transaction.ResultCode.ResultCode    | String  | The result code of the transaction request as reported by ProtectPay. See ProtectPay Appendix A for possible returned values    |
| Transaction.ResultCode.ResultMessage | String  | The result message of the transaction request as reported by ProtectPay. See ProtectPay Appendix A for possible returned values |
| TransactionHistoryId                 | String  | Unique transaction number assigned by ProtectPay.                                                                               |
| TransactionId                        | String  | Transaction number assigned by processor (Gateway)                                                                              |
| TransactionResult                    | String  | Transaction result as reported by processor (Gateway)                                                                           |

| HTTP Element | Value                                 |
|--------------|---------------------------------------|
| Resource URI | /PaymentMethods/CapturedTransactions/ |
| Method       | PUT                                   |

```
Sample JSON request data:
{
    "MerchantProfileId": 12345,
    "TransactionHistoryId": "123456789",
    "Amount": 300,
    "CurrencyCode":"USD"
```

```
Sample JSON response data:
  "Transaction":
   "AVSCode": "T",
   "AuthorizationCode": "A11111",
   "CurrencyConversionRate": 1,
   "CurrencyConvertedAmount": 300,
   "CurrencyConvertedCurrencyCode": "USD",
   "ResultCode":
     "ResultValue": "SUCCESS",
     "ResultCode": "00",
     "ResultMessage": ""
   "TransactionHistoryId": "123456789",
   "TransactionId": "300",
   "TransactionResult": "Success",
   "CVVResponseCode": "M",
   "GrossAmt": 300,
   "NetAmt": 255,
   "PerTransFee": 35.
   "Rate": 3.25,
   "GrossAmtLessNetAmt": 45
  "RequestResult":
```

```
"ResultValue": "SUCCESS",
"ResultCode": "00",
"ResultMessage": ""
}
```

**Back to Contents** 

# 8.0 Voids Refunds and Credits

#### 8.1 Void a Transaction

This method is used for both Credit Card and ACH payment refunds. It will void a PaymentMethodId transaction or PaymentMethodId authorization. Transactions may not be voided after an acquirer has sent the transaction to settlement. Acquirer's rules and schedules about what can or cannot be voided vary. Please consult with the gateway/acquirer to determine when transactions and authorizations may be voided.

Request values defined

| Request Element       | Туре    | Max               | Required      | Notes                                                                                                    |
|-----------------------|---------|-------------------|---------------|----------------------------------------------------------------------------------------------------|
| AuthenticationToken   | String  | 100               | Authorization | Valid value is a GUID. Value supplied by ProPay. Used to access the API                                                                                  |
| BillerAccountId       | String  | 16                | Authorization | Value supplied by ProPay. Used to identify the correct collection of tokens.                                                                             |
| Comment1              | String  | 128               | Optional      |                                                                                                    |
| Comment2              | String  | 128               | Optional      |                                                                                                    |
| MerchantProfileId     | Int(64) | Signed<br>Int(64) | Required      | Used to specify which processor and merchant account to process the transaction against.                                                                 |
| originalTransactionID | Int(64) | Signed<br>Int(64) | Optional**    | Identifier for the transaction to capture. This value would have been returned by AuthorizePaymentMethodTransaction. **This is the Gateway's identifier. |
| TransactionHistoryId  | String  | -                 | Optional**    | Identifier for the transaction to capture. This value would have been returned by AuthorizePaymentMethodTransaction. **This ProtectPay's identifier.     |

<sup>\*\*</sup>Either the originalTransactionID or the TransactionHistoryId is required. If both are sent, the originalTransactionID is disregarded and the TransactionHistoryId is used.

| Response Element              | Туре    | Notes                                                                                                    |
|-------------------------------|---------|----------------------------------------------------------------------------------------------------|
| RequestResult.ResultValue     | String  | The ProtectPay API Method Response Value; SUCCESS indicates the method completed; FAILURE indicates the method call failed and the reason is indicated in the ResultCode and ResultMessage |
| RequestResult.ResultCode      | String  | The ProtectPay API Method Response Code. See ProtectPay Appendix A for possible returned values                                                                                            |
| RequestResult.ResultMessage   | String  | The ProtectPay API Method Response Message. See ProtectPay Appendix A for possible returned Messages                                                                                       |
| AuthorizationCode             | String  | Will return null as it is not applicable for Voids                                                                                                    |
| AVSCode                       | String  | Will return as Not Present as it is not applicable for Voids                                                                                                    |
| CurrencyConversionRate        | Decimal | The rate for currency conversion used for multi-currency transactions                                                                                                    |
| CurrencyConvertedAmount       | Integer | Gross converted amount of transaction in the number of [currency] without decimals for multi-currency transactions                                                                         |
| CurrencyConvertedCurrencyCode | String  | The currency the transaction was converted to for multi-currency transactions                                                                                                    |
| CVVResponseCode               | String  | Will not Return as it is not applicable for Voids                                                                                                    |
| GrossAmt                      | Integer | Gross amount of transaction of pennies in USD, or the number of [currency] without decimals.                                                                                               |

| GrossAmtLessNetAmt                   | Integer | Total amount of fees charged; *ProPay Gateway Only                                                                              |
|--------------------------------------|---------|----------------------------------------------------------------------------------------------------|
| NetAmt                               | Integer | Net amount of transaction after fees charged; *ProPay Gateway Only                                                              |
| PerTransFee                          | Integer | Per transaction fee; *ProPay Gateway Only                                                                                       |
| Rate                                 | Decimal | Percentage fee; *ProPay Gateway Only                                                                                            |
| Transaction.ResultCode.ResultValue   | String  | The result value of the transaction request as reported by the ProtectPay. SUCCESS or FAILURE                                   |
| Transaction.ResultCode.ResultCode    | String  | The result code of the transaction request as reported by ProtectPay. See ProtectPay Appendix A for possible returned values    |
| Transaction.ResultCode.ResultMessage | String  | The result message of the transaction request as reported by ProtectPay. See ProtectPay Appendix A for possible returned values |
| TransactionHistoryId                 | String  | Unique transaction number assigned by ProtectPay.                                                                               |
| TransactionId                        | String  | Transaction number assigned by processor (Gateway)                                                                              |
| TransactionResult                    | String  | Transaction result as reported by processor (Gateway)                                                                           |

| HTTP Element | Value                           |
|--------------|---------------------------------|
| Resource URI | /protectpay/VoidedTransactions/ |
| Method       | PUT                             |

```
{
    "OriginalTransactionId":"2",
    "TransactionHistoryId":0,
    "MerchantProfileId":null,
```

Sample JSON request data:

"Comment1":"Void Comment 1",
"Comment2":"Void Comment 2"

```
Sample JSON response data:
  "Transaction":
   "AVSCode":"NotPresent",
   "AuthorizationCode":null,
   "CurrencyConversionRate":1.0,
   "CurrencyConvertedAmount":100,
   "CurrencyConvertedCurrencyCode":"USD",
   "GrossAmt":null,
   "GrossAmtLessNetAmt":null,
   "NetAmt":null,
   "PerTransFee ":null,
   "Rate":null
   "ResultCode":
     "ResultValue":"SUCCESS",
     "ResultCode":"00",
     "ResultMessage":""
  "TransactionHistoryId":"0",
  "TransactionId":"3",
  "TransactionResult": "Success",
  "CVVResponseCode":"NotPresent"
```

```
"RequestResult":
{
    "ResultValue":"SUCCESS",
    "ResultCode":"00",
    "ResultMessage":""
}
```

**Back to Contents** 

#### 8.2 Refund a Transaction

This method will refund a credit card or ACH transaction. Typical gateway behavior:

- Refunds will create a separate transaction crediting the cardholder's account.
- If an amount is supplied (greater than 0.00 but less than the original amount) then ProtectPay will attempt to perform a partial refund. If no amount is supplied or the amount supplied is zero, then ProtectPay will attempt to perform a full refund.

Some processor gateways have different requirements for data that must be submitted for a successful refund please review ProtectPay Appendix B for each gateway to determine if additional or uniquely formatted data is required.

#### Request values defined

| Request Element        | Type    | Max               | Required      | Notes                                                                                                    |
|------------------------|---------|-------------------|---------------|----------------------------------------------------------------------------------------------------|
| Id.AuthenticationToken | String  | 100<br>Characters | Authorization | Valid value is a GUID. Value supplied by ProPay. Used to access the API                                                                                           |
| Id.BillerAccountId     | String  | 16<br>Characters  | Authorization | Value supplied by ProPay. Used to identify the correct collection of tokens.                                                                                      |
| Amount                 | Int(64) | Signed<br>Int(64) | Required      | The value representing the number of pennies in USD, or the number of [currency] without decimals.                                                                |
| Comment1               | String  | 128<br>Characters | Optional      | Transaction descriptor. Only passed if supported by the gateway.                                                                                                  |
| Comment2               | String  | 128<br>Characters | Optional      | Transaction descriptor. Only passed if supported by the gateway.                                                                                                  |
| MerchantProfileId      | Int(64) | Signed<br>Int(64) | Required      | Used to specify which processor and merchant account to process the transaction against.                                                                          |
| CurrencyCode           | String  | 3 Characters      | Required      | ISO 4217 standard 3 character currency code.                                                                                                    |
| TransactionHistoryId   | Int(64) | Signed<br>Int(64) | Optional**    | ProtectPay transaction identifier for the transaction to refund.  **Do not submit this value if the original transaction was processed externally from ProtectPay |
| OriginalTransactionId  | String  | -                 | Optional**    | Gateway transaction identifier for the transaction to refund.  **Required if the original transaction was processed externally from ProtectPay                    |
| PaymentMethodId        | String  | 36                | Required*     | Valid Value is a GUID.  *This value must be passed if the original transaction was processed externally from ProtectPay                                           |

<sup>\*\*</sup>Either the originalTransactionID or the TransactionHistoryld is required. If both are sent, the originalTransactionID is disregarded and the TransactionHistoryld is used.

| Response Element            | Туре   | Notes                                                                                                    |  |
|-----------------------------|--------|----------------------------------------------------------------------------------------------------|--|
| RequestResult.ResultValue   |        | The ProtectPay API Method Response Value; SUCCESS indicates the method completed; FAILURE indicates the method call failed and the reason is indicated in the ResultCode and ResultMessage. |  |
| RequestResult.ResultCode    | String | The ProtectPay API Method Response Code. See ProtectPay Appendix A for possible returned values                                                                                             |  |
| RequestResult.ResultMessage | String | The ProtectPay API Method Response Message. See ProtectPay Appendix A for possible returned Messages.                                                                                       |  |

| AuthorizationCode                    | String  | Will return null as it is not applicable for Refunds.                                                                            |
|--------------------------------------|---------|----------------------------------------------------------------------------------------------------|
| AVSCode                              | String  | Will return as Not Present as it is not applicable for Refunds.                                                                  |
| CurrencyConversionRate               | Decimal | The rate for currency conversion used for multi-currency transactions.                                                           |
| CurrencyConvertedAmount              | Long    | Gross converted amount of transaction in the number of [currency] without decimals for multi-<br>currency transactions.          |
| CurrencyConvertedCurrencyCode        | String  | The currency the transaction was converted to for multi-currency transactions.                                                   |
| CVVResponseCode                      | String  | Will not Return as it is not applicable for Refunds.                                                                             |
| GrossAmt                             | Long    | Gross amount of transaction of pennies in USD, or the number of [currency] without decimals.                                     |
| GrossAmtLessNetAmt                   | Long    | Total amount of fees charged; *ProPay Gateway Only.                                                                              |
| NetAmt                               | Long    | Net amount of transaction after fees charged; *ProPay Gateway Only.                                                              |
| PerTransFee                          | Long    | Per transaction fee; *ProPay Gateway Only.                                                                                       |
| Rate                                 | Decimal | Percentage fee; *ProPay Gateway Only.                                                                                            |
| Transaction.ResultCode.ResultValue   | String  | The result value of the transaction request as reported by the ProtectPay. SUCCESS or FAILURE.                                   |
| Transaction.ResultCode.ResultCode    | String  | The result code of the transaction request as reported by ProtectPay. See ProtectPay Appendix A for possible returned values.    |
| Transaction.ResultCode.ResultMessage | String  | The result message of the transaction request as reported by ProtectPay. See ProtectPay Appendix A for possible returned values. |
| TransactionHistoryId                 | String  | Unique transaction number assigned by ProtectPay.                                                                                |
| TransactionId                        | String  | Transaction number assigned by processor (Gateway).                                                                              |
| TransactionResult                    | String  | Transaction result as reported by processor (Gateway).                                                                           |

| HTTP Element | Value                          |
|--------------|--------------------------------|
| Resource URI | /protectpay/RefundTransaction/ |
| Method       | PUT                            |

```
Sample JSON request data:

{

"OriginalTransactionId":"2",

"TransactionHistoryId":103271487,

"MerchantProfileId":12345,

"Amount":5545,

"CurrencyCode":"USD",

"Comment1":"Refund Comment 1",

"Comment2":"Refund Comment 2"
```

```
Sample JSON response data:

{

"TransactionDetail":{

"AVSCode":"NotPresent",

"AuthorizationCode":null,

"CurrencyConversionRate":1.0,

"CurrencyConvertedAmount":100,

"CurrencyConvertedCurrencyCode":"USD",

"CVVResponseCode":"NotPresent",

"GrossAmt ":null,

"GrossAmtLessNetAmt ":null,

"NetAmt ":null,
```

```
"PerTransFee ":null,
"Rate ":null
"ResultCode":{
    "ResultValue":"SUCCESS",
    "ResultMessage":"
    },
    "TransactionHistoryId":"39560623",
    "TransactionResult":"Success"
    },
    "RequestResult":{
        "ResultValue":"SUCCESS",
        "ResultCode":"00",
        "ResultMessage":""
    }
}
```

# 8.3 Issue a Credit

This method will process a transaction crediting a Credit Card or ACH PaymentMethodId. This method does not require an original transaction reference in order to process and may not be allowed, or must be specially configured for the account by some gateways.

Request values defined

| Request Element                             | Туре    | Max | Required      | Notes                                                                                                    |
|---------------------------------------------|---------|-----|---------------|----------------------------------------------------------------------------------------------------|
| AuthenticationToken                         | String  | 100 | Authorization | Valid value is a GUID. Value supplied by ProPay. Used to access the API                                                           |
| BillerAccountId                             | String  | 16  | Authorization | Value supplied by ProPay. Used to identify the correct collection of tokens.                                                      |
| AchOverrides                                | Object  | -   | ACH Only      | Used to override the information stored with the ACH PaymentMethodId type                                                         |
| AchOverrides.BankAccountType                | String  | 1   | Optional      | Valid values are:                                                                                                    |
| AchOverrides.SecCode                        | String  | 3   | Required*     | Standard Entry Class Code.  Valid values are:  PPD CCD WEB TEL *If the PaymentMethodId type is an ACH type this value is required |
| CreditCardOverrides                         | Object  | -   | Optional      | Used to override the information stored with the credit card PaymentMethodId type                                                 |
| CreditCardOverrides.Billing                 | Object  | -   | Optional      | Used to override the Billing information stored with the credit card PaymentMethodId type                                         |
| CreditCardOverrides.Billing.Address1        | String  | 50  | Optional      | Used to override the Address1 stored with the PaymentMethodId. *Max length is 40 for multi-currency transactions.                 |
| CreditCardOverrides.Billing.Address2        | String  | 50  | Optional      | Used to override the Address2 stored with the PaymentMethodId. *Max length is 40 for multi-currency transactions.                 |
| CreditCardOverrides.Billing.Address3        | String  | 50  | Optional      | Used to override the Address3 stored with the PaymentMethodId. *Max length is 40 for multi-currency transactions.                 |
| CreditCardOverrides.Billing.City            | String  | 25  | Optional      | Used to override the City stored with the PaymentMethodId                                                                         |
| CreditCardOverrides.Billing.Country         | String  | 3   | Optional      | Used to override the Country stored with the PaymentMethodId *Must be ISO 3166 standard 3 character country code.                 |
| CreditCardOverrides.Billing.Email           | String  | 100 | Optional      | Used to override the Email address stored with the PaymentMethodId                                                                |
| CreditCardOverrides.Billing.State           | String  | 3   | Optional      | Used to override the State stored with the PaymentMethodId                                                                        |
| CreditCardOverrides.Billing.TelephoneNumber | Integer | 20* | Optional      | Used to override the Telephone Number stored with the PaymentMethodId *10 digits for US numbers.                                  |

| CreditCardOverrides.Billing.ZipCode      | String  | 10                | Optional  | Used to override the ZipCode stored with the PaymentMethodId                                                                                                    |
|------------------------------------------|---------|-------------------|-----------|----------------------------------------------------------------------------------------------------|
| CreditCardOverrides.CVV                  | String  | 4                 | Optional  | CVV code.  If submitting the CVV code with this transaction request it must be passed in the CreditCardOverrides Object *ProtectPay will not store this value.                                                   |
| CreditCardOverrides.ExpirationDate       | String  | 4                 | Optional  | Used to override the Expiration Date stored with the PaymentMethodId For a credit card these are submitted as 4 digit numeric values MMYY.                                                                       |
| CreditCardOverrides.FullName             | String  | 50                | Optional  | Used to override the Account Name stored with the PaymentMethodId                                                                                                    |
| PayerOverrides                           | Object  | -                 | Optional  |                                                                                                    |
| PayerOverrides.lpAddress                 | String  | 15                | Optional  | IP address as read from cardholder browser session.                                                                                                    |
| paymentMethodID                          | GUID    | 36                | Required  | The ID for the Payment Method, also called a Token. The Payment Method Created Belongs to the Payerld it was Created For                                                                                         |
| Transaction                              | Object  | -                 | Required  | Contains Transaction Information *REST passes the transaction values directly and not nested.                                                                                                    |
| Amount                                   | Integer |                   | Required  | The value representing the number of pennies in USD, or the number of [currency] without decimals.                                                                                                    |
| CurrencyCode                             | String  | 3                 | Required  | ISO 4217 standard 3 character currency code.                                                                                                    |
| MerchantProfileId                        | Int(64) | Signed<br>Int(64) | Required  | The MerchantProfileId that was created using the supplied credentials for the supplied Gateway that is used to process against this particular gateway. If not supplied, the first-created profile will be used. |
| PayerAccountId                           | String  | 16                | Required  | This is the ProtectPay ID for the Payer Created and belongs to the BillerID that created it                                                                                                    |
| PaymentMethodID                          | GUID    | 36                | Required  | This is the ProtectPay ID for the Payment Method, also called a Token The Payment Method Created Belongs to the Payerld it was Created For                                                                       |
| Comment1                                 | String  | 128               | Optional  | Transaction descriptor. Only passed if supported by the gateway.                                                                                                    |
| Comment2                                 | String  | 128               | Optional  | Transaction descriptor. Only passed if supported by the gateway.                                                                                                    |
| Invoice                                  | String  | 50                | Optional  | Recommended. Transaction descriptor-only passed if supported by the gateway.  *ProPay gateway rejects duplicates for same invoice #, card # and amount in 1 minute.                                              |
| Frauddetectors                           | Object  | -                 | Optional  | Please See ProtectPay Appendix for details concerning the FrauddetectorsObject                                                                                                    |
| Frauddetectors.FrauddetectorProviderName | String  |                   | Required* | If using Frauddetectors Object this Element is required.                                                                                                    |

| Response Element            | Туре   | Notes                                                                                                    |
|-----------------------------|--------|----------------------------------------------------------------------------------------------------|
| RequestResult.ResultValue   | String | The Method Response Value; SUCCESS indicates the method completed; FAILURE indicates the method call failed and the reason is indicated in the ResultCode and ResultMessage |
| RequestResult.ResultCode    | String | The Method Response Code. See ProtectPay Appendix A for possible returned values                                                                                            |
| RequestResult.ResultMessage | String | The Method Response Message. See ProtectPay Appendix A for possible returned Messages                                                                                       |

| Tarana Para A. Hari a Para Carda          | CI.:    | The auth code supplied by the issuing bank.                                                                                     |
|-------------------------------------------|---------|----------------------------------------------------------------------------------------------------|
| Transaction.AuthorizationCode             | String  | *Only returned on a successful transaction                                                                                      |
| Transaction.AVSCode                       | String  | AVS response produced by gateway *Only returned if AVS information is supplied and AVS is supported by the gateway.             |
| Transaction.CurrencyConversionRate        | Decimal | The rate for currency conversion used for multi-currency transactions                                                           |
| Transaction.CurrencyConvertedAmount       | Integer | Gross converted amount of transaction in the number of [currency] without decimals for multi-<br>currency transactions          |
| Transaction.CurrencyConvertedCurrencyCode | String  | The currency the transaction was converted to for multi-currency transactions                                                   |
| Transaction.CVVResponseCode               | String  |                                                                                                    |
| Transaction.GrossAmt                      | Integer | Gross amount of transaction of pennies in USD, or the number of [currency] without decimals.                                    |
| Transaction.GrossAmtLessNetAmt            | Integer | Total amount of fees charged; *ProPay Gateway Only                                                                              |
| Transaction.NetAmt                        | Integer | Net amount of transaction after fees charged; *ProPay Gateway Only                                                              |
| Transaction.PerTransFee                   | Integer | Per transaction fee; *ProPay Gateway Only                                                                                       |
| Transaction.Rate                          | Decimal | Percentage fee; *ProPay Gateway Only                                                                                            |
| Transaction.ResultCode.ResultCode         | String  | The result code of the transaction request as reported by ProtectPay. See ProtectPay Appendix A for possible returned values    |
| Transaction.ResultCode.ResultMessage      | String  | The result message of the transaction request as reported by ProtectPay. See ProtectPay Appendix A for possible returned values |
| Transaction.ResultCode.ResultValue        | String  | The result value of the transaction request as reported by the ProtectPay. SUCCESS or FAILURE                                   |
| Transaction.TransactionHistoryId          | String  | Unique transaction number assigned by ProtectPay.                                                                               |
| Transaction.TransactionId                 | String  | Transaction number assigned by processor (Gateway)                                                                              |
| Transaction.TransactionResult             | String  | Transaction result as reported by processor (Gateway)                                                                           |

## How to call this method:

| HTTP Element | Value                                                          |
|--------------|----------------------------------------------------------------|
| Resource URI | /protectpay/Payers/{PayerId}/PaymentMethods/CreditTransactions |
| Method       | PUT                                                            |

```
Sample JSON request data:

{

"PaymentMethodID":"de1ae2bd-c194-437c-ba9a-cb0730bd92d1",

"CreditCardOverrides":null,

"AchOverrides":null,

"PayerOverrides":

{

    "IpAddress":"127.0.0.1"
},

"MerchantProfileId":null,

"PayerAccountId":"4335340335163087",

"Amount":300,

"CurrencyCode":"USD",

"Invoice":"56714ea9-c14f-4153-b521-36d276b1170d",

"Comment1":"Authorize Comment 1",

"Comment2":"Authorize Comment 2"
}
```

```
Sample JSON response data:
 "Transaction":
   "AVSCode": "T",
   "AuthorizationCode": "A11111",
   "CurrencyConversionRate": 1,
   "CurrencyConvertedAmount": 300,
   "CurrencyConvertedCurrencyCode": "USD",
   "ResultCode":
     "ResultValue": "SUCCESS",
     "ResultCode": "00",
     "ResultMessage": ""
   "TransactionHistoryId": "7897264",
   "TransactionId": "519",
   "TransactionResult": "Success",
   "CVVResponseCode": "M",
   "GrossAmt": 300,
   "NetAmt": 0,
   "PerTransFee": 0,
   "Rate": 0,
   "GrossAmtLessNetAmt": 0
 "RequestResult":
   "ResultValue": "SUCCESS",
   "ResultCode": "00",
   "ResultMessage": ""
```

# 9.0 ProPay-Specific Transactions

# 9.1 ProPay SplitPay Transaction

This method will attempt to push a ProPay Splitpay transaction against the ProPay gateway. ProPay is the only gateway that is supported for SplitPay through Protectpay. Please see additional information about SplitPay by reviewing the ProPay Merchant Services API documentation. This method is for both Credit Card and ACH SplitPay Transactions.

Request values defined

| Request Element                      | Туре   | Max | Required      | Notes                                                                                                    |
|--------------------------------------|--------|-----|---------------|----------------------------------------------------------------------------------------------------|
| AuthenticationToken                  | String | 100 | Authorization | Valid value is a GUID. Value supplied by ProPay. Used to access the API                                                                                             |
| BillerAccountId                      | String | 16  | Authorization | Value supplied by ProPay. Used to identify the correct collection of tokens.                                                                                        |
| ACHOverrides                         | Object |     | Optional *    | Required for ACH payment method types                                                                                                    |
| ACHOverrides.BankAccountType         | String | 1   | Optional      | Type of bank account to pull from.  Valid values are:  Checking Savings LoanCredit GeneralLedger *If the PaymentMethodId type is an ACH type this value is required |
| ACHOverrides.SecCode                 | String | 3   | Optional *    | *Standard Entry Class Code applies to ACH Payment Methods Only.  Valid values are:  PPD CCD WEB TEL                                                                 |
| CreditCardOverrides                  | Object | -   | Optional      | Used to override the information stored with the credit card PaymentMethodId type                                                                                   |
| CreditCardOverrides.Billing          | Object | -   | Optional      | Used to override the Billing information stored with the credit card PaymentMethodId type                                                                           |
| CreditCardOverrides.Billing.Address1 | String | 50  | Optional      | Used to override the Address1 stored with the PaymentMethodId. *Max length is 40 for multi-currency transactions.                                                   |
| CreditCardOverrides.Billing.Address2 | String | 50  | Optional      | Used to override the Address2 stored with the PaymentMethodId. *Max length is 40 for multi-currency transactions.                                                   |
| CreditCardOverrides.Billing.Address3 | String | 50  | Optional      | Used to override the Address3 stored with the PaymentMethodId. *Max length is 40 for multi-currency transactions.                                                   |
| CreditCardOverrides.Billing.City     | String | 25  | Optional      | Used to override the City stored with the PaymentMethodId                                                                                                    |
| CreditCardOverrides.Billing.Country  | String | 3   | Optional      | Used to override the Country stored with the PaymentMethodId                                                                                                    |

|                                             |         |     |           | *Must be ISO 3166 standard 3 character country code.                                                                                                    |
|---------------------------------------------|---------|-----|-----------|----------------------------------------------------------------------------------------------------|
| CreditCardOverrides.Billing.Email           | String  | 100 | Optional  | Used to override the Email address stored with the PaymentMethodId                                                                                              |
| CreditCardOverrides.Billing.State           | String  | 3   | Optional  | Used to override the State stored with the PaymentMethodId                                                                                                    |
| CreditCardOverrides.Billing.TelephoneNumber | Integer | 20* | Optional  | Used to override the Telephone Number stored with the PaymentMethodId *10 digits for US numbers.                                                                |
| CreditCardOverrides.Billing.ZipCode         | String  | 10  | Optional  | Used to override the ZipCode stored with the PaymentMethodId                                                                                                    |
| CreditCardOverrides.CVV                     | String  | 4   | Optional  | CVV code.  If submitting the CVV code with this transaction request it must be passed in the CreditCardOverrides Object  *ProtectPay will not store this value. |
| CreditCardOverrides.ExpirationDate          | String  | 4   | Optional  | Used to override the Expiration Date stored with the PaymentMethodId For a credit card these are submitted as 4 digit numeric values MMYY.                      |
| CreditCardOverrides.FullName                | String  | 50  | Optional  | Used to override the Account Name stored with the PaymentMethodId                                                                                               |
| Frauddetectors                              | Object  | -   | Optional  | Please See ProtectPay Appendix for details concerning the FraudDetectosrObject                                                                                  |
| Frauddetectorss.FrauddetectorProviderName   | String  |     | Required* | If using Frauddetectors Object this Element is required.                                                                                                    |
| PayerOverrides                              | Object  | -   | Optional  |                                                                                                    |
| PayerOverrides.lpAddress                    | String  | 15  | Optional  | IP address as read from cardholder browser session.                                                                                                    |
| SecondaryTransaction                        | Object  | -   | Required  | The ProPay Merchant Account to split the transaction against                                                                                                    |
| SecondaryTransaction.Amount                 | Integer |     | Required  | The value representing the number of pennies in USD, or the number of [currency] without decimals                                                               |
| SecondaryTransaction.OriginatingAccountId   | Integer |     | Required  | InitialTransaction receiving ProPay merchant account number                                                                                                    |
| SecondaryTransaction.ReceivingAccountId     | Integer |     | Required  | SecondaryTransaction split portion receiving ProPay account Number.                                                                                             |
| InitialTransaction                          | Object  | -   | Required  | Contains Transaction Information *REST passes the transaction values directly and not nested                                                                    |
| Amount                                      | Integer |     | Required  | The value representing the number of pennies in USD, or the number of [currency] without decimals                                                               |
| Comment1                                    | String  | 128 | Optional  | Transaction descriptor.                                                                                                    |
| Comment1                                    | String  | 128 | Optional  | Transaction descriptor.                                                                                                    |
| Comment2                                    | String  | 128 | Optional  | Transaction descriptor.                                                                                                    |
| Comment2                                    | String  | 128 | Optional  | Transaction descriptor.                                                                                                    |
| CurrencyCode                                | String  | 3   | Required  | ISO 4217 standard 3 character currency code                                                                                                    |
| Invoice                                     | String  | 50  | Optional  | Recommended.  *ProPay gateway rejects duplicates for same invoice #, card # and amount in 1 minute.                                                             |

|                               |         |                   |          | Valid Values are:                                                                                                    |
|-------------------------------|---------|-------------------|----------|----------------------------------------------------------------------------------------------------|
| lsDebtRepayment               | Boolean | 5                 | Optional | <ul><li>True</li><li>False</li></ul>                                                                                                    |
|                               |         |                   |          | Only applicable for LegacyProPay and LegacyProPayCan gateways Defaults to False if not submitted. Only works with Visa transactions.                                                                                                    |
| PayerAccountd                 | String  | 16                | Required | *Both payer and payment method must be specified in order to process against stored data.                                                                                                    |
| PaymentMethodID               | String  | 36                | Required | Valid value is a GUID. *Both payer and payment method must be specified in order to process against stored data.                                                                                                    |
| MerchantProfileId             | Int(64) | Signed<br>Int(64) | Required | The MerchantProfileId that was created using the supplied credentials for the supplied Gateway that is used to process against this particular gateway. If not supplied, the first-created profile will be used.                                                                                     |
| TransactionMerchantDescriptor | String  | 25                | Optional | Letters, numbers and spaces but no special characters are allowed. This value will appear on the cardholder's credit card statement. Full descriptor length is 29, but the first 4 characters are consumed by a prefix that is set by ProPay. (Either identifies ProPay, or the integrated partner.) |

| Response Element                          | Туре    | Notes                                                                                                    |
|-------------------------------------------|---------|----------------------------------------------------------------------------------------------------|
| RequestResult.ResultValue                 | String  | The Method Response Value: SUCCESS - The method completed; FAILURE - The method call failed and the reason is indicated in the ResultCode and ResultMessage |
| RequestResult.ResultCode                  | String  | The Method Response Code. See ProtectPay Appendix A for possible returned values                                                                            |
| RequestResult.ResultMessage               | String  | The Method Response Message. See ProtectPay Appendix A for possible returned Messages                                                                       |
| SecondaryTransactionId                    | String  | Transaction number assigned for the Split transaction                                                                                                    |
| Transaction.AuthorizationCode             | String  | The auth code supplied by the issuing bank. *Only returned on a successful transaction                                                                      |
| Transaction.AVSCode                       | String  | AVS response produced by gateway *Only returned if AVS information is supplied and AVS is supported by the gateway.                                         |
| Transaction.CurrencyConversionRate        | Decimal | The rate for currency conversion used for multi-currency transactions                                                                                       |
| Transaction.CurrencyConvertedAmount       | Integer | Gross converted amount of transaction in the number of [currency] without decimals for multi-<br>currency transactions                                      |
| Transaction.CurrencyConvertedCurrencyCode | String  | The currency the transaction was converted to for multi-currency transactions                                                                               |
| Transaction.CVVResponseCode               | String  |                                                                                                    |
| Transaction.GrossAmt                      | Integer | Gross amount of transaction of pennies in USD, or the number of [currency] without decimals.                                                                |
| Transaction.GrossAmtLessNetAmt            | Integer | Total amount of fees charged; *ProPay Gateway Only                                                                                                    |
| Transaction.NetAmt                        | Integer | Net amount of transaction after fees charged; *ProPay Gateway Only                                                                                          |
| Transaction.PerTransFee                   | Integer | Per transaction fee; *ProPay Gateway Only                                                                                                    |

| Transaction.Rate                     | Decimal | Percentage fee; *ProPay Gateway Only                                                                                            |
|--------------------------------------|---------|----------------------------------------------------------------------------------------------------|
| Transaction.ResultCode.ResultCode    | String  | The result code of the transaction request as reported by ProtectPay. See ProtectPay Appendix A for possible returned values    |
| Transaction.ResultCode.ResultMessage | String  | The result message of the transaction request as reported by ProtectPay. See ProtectPay Appendix A for possible returned values |
| Transaction.ResultCode.ResultValue   | String  | The result value of the transaction request as reported by the ProtectPay. SUCCESS or FAILURE                                   |
| Transaction.TransactionHistoryId     | String  | Unique transaction number assigned by ProtectPay.                                                                               |
| Transaction.TransactionId            | String  | Transaction number assigned by processor (Gateway)                                                                              |
| Transaction.TransactionResult        | String  | Transaction result as reported by processor (Gateway)                                                                           |

#### How to Call this Method

| HTTP Element | Value                                                                      |
|--------------|----------------------------------------------------------------------------|
| Resource URI | /protectpay/Payers/{PayerId}/PaymentMethods/ProcessedSplitPayTransactions/ |
| Method       | PUT                                                                        |

```
Sample JSON request data:
  "PaymentMethodID":"52d7d923-f05e-4ff1-9463-f001debbc8a2",
  "SecondaryTransaction":{
   "OriginatingAccountId":123456,
   "ReceivingAccountId":7890123,
   "Amount":222
 "CreditCardOverrides":null.
 "AchOverrides":null.
 "PayerOverrides":{
  "lpAddress":"127.0.0.1"
 "MerchantProfileId":1234,
 "PayerAccountId":"6213977865597131",
 "Amount":2000,
 "CurrencyCode":"USD",
 "Invoice": "Test Invoice",
 "Comment1": "ProcessSplitPayTransaction Comment 1",
 "Comment2": "ProcessSplitPayTransaction Comment 2",
 "IsDebtRepayment":"false"
```

```
Sample JSON response data:
 "Transaction":
   "AVSCode": "T",
   "AuthorizationCode": "A11111",
   "CurrencyConversionRate": 0,
   "CurrencyConvertedAmount": 0,
   "CurrencyConvertedCurrencyCode": "Unsupported",
   "ResultCode":
     "ResultValue": "SUCCESS",
     "ResultCode": "00",
     "ResultMessage": ""
   "TransactionHistoryId": "8394226",
   "TransactionId": "389",
   "TransactionResult": "Success",
   "CVVResponseCode": "NotPresent",
   "GrossAmt": null,
   "NetAmt": null.
   "PerTransFee": null.
   "Rate": null,
   "GrossAmtLessNetAmt": null
 "SecondaryTransactionId": "2",
 "RequestResult":
   "ResultValue": "SUCCESS",
   "ResultCode": "00",
```

```
"ResultMessage": ""
}
```

# 9.2 ProPay SplitPay Transaction with Encrypted Block Data

This method will attempt to push a ProPay Splitpay transaction against the ProPay gateway, by accepting data from a ProPay-supported encrypted track reader. ProPay is the only gateway that is supported for SplitPay through Protectpay. Please see additional information about SplitPay by reviewing the ProPay Merchant Services API documentation.

Request values defined

| Request Element                      | Туре    | Max | Required      | Notes                                                                                                    |
|--------------------------------------|---------|-----|---------------|----------------------------------------------------------------------------------------------------|
| AuthenticationToken                  | String  | 100 | Authorization | Valid value is a GUID. Value supplied by ProPay. Used to access the API                                                                                                    |
| BillerAccountId                      | String  | 16  | Authorization | Value supplied by ProPay. Used to identify the correct collection of tokens.                                                                                                    |
| ShouldCreatePaymentMethod            | Boolean |     | Required      | Valid values are:     true     false Whether or not the data should be stored as a PaymentMethodId after processing it.                                                                                                    |
| CreatePaymentMethodDuplicateAction   | String  |     |               | Use only if instructed. Determines action to take in the event that a new payment method duplicates an existing payment method. Valid values are:  SaveNew -default if not specified Fror -return error if duplicate found ReturnDup -causes payment method id to be returned when duplicate found |
| ACHOverrides                         | Object  |     | Optional *    | Required for ACH payment method types                                                                                                    |
| ACHOverrides.BankAccountType         | String  | 1   | Optional      | Type of bank account to pull from.  Valid values are:  Checking Savings LoanCredit GeneralLedger  If the PaymentMethodId type is an ACH type this value is required                                                                                                    |
| ACHOverrides.SecCode                 | String  | 3   | Optional *    | *Standard Entry Class Code applies to ACH Payment Methods Only.  Valid values are:  PPD CCD WEB TEL                                                                                                    |
| CreditCardOverrides                  | Object  | -   | Optional      | Used to override the information stored with the credit card<br>PaymentMethodId type                                                                                                    |
| CreditCardOverrides.Billing          | Object  | -   | Optional      | Used to override the Billing information stored with the credit card PaymentMethodId type                                                                                                    |
| CreditCardOverrides.Billing.Address1 | String  | 50  | Optional      | Used to override the Address1 stored with the PaymentMethodId.                                                                                                    |

|                                             |                  |     |           | *Max length is 40 for multi-currency transactions.                                                                                                    |
|---------------------------------------------|------------------|-----|-----------|----------------------------------------------------------------------------------------------------|
| CreditCardOverrides.Billing.Address2        | String           | 50  | Optional  | Used to override the Address2 stored with the PaymentMethodld. *Max length is 40 for multi-currency transactions.                                              |
| CreditCardOverrides.Billing.Address3        | String           | 50  | Optional  | Used to override the Address3 stored with the PaymentMethodld. *Max length is 40 for multi-currency transactions.                                              |
| CreditCardOverrides.Billing.City            | String           | 25  | Optional  | Used to override the City stored with the PaymentMethodId                                                                                                    |
| CreditCardOverrides.Billing.Country         | String           | 3   | Optional  | Used to override the Country stored with the PaymentMethodId *Must be ISO 3166 standard 3 character country code.                                              |
| CreditCardOverrides.Billing.Email           | String           | 100 | Optional  | Used to override the Email address stored with the PaymentMethodId                                                                                             |
| CreditCardOverrides.Billing.State           | String           | 3   | Optional  | Used to override the State stored with the PaymentMethodId                                                                                                    |
| CreditCardOverrides.Billing.TelephoneNumber | Integer          | 20* | Optional  | Used to override the Telephone Number stored with the PaymentMethodId *10 digits for US numbers.                                                               |
| CreditCardOverrides.Billing.ZipCode         | String           | 10  | Optional  | Used to override the ZipCode stored with the PaymentMethodId                                                                                                   |
| CreditCardOverrides.CVV                     | String           | 4   | Optional  | CVV code.  If submitting the CVV code with this transaction request it must be passed in the CreditCardOverrides Object *ProtectPay will not store this value. |
| CreditCardOverrides.ExpirationDate          | String           | 4   | Optional  | Used to override the Expiration Date stored with the PaymentMethodId For a credit card these are submitted as 4 digit numeric values MMYY.                     |
| CreditCardOverrides.FullName                | String           | 50  | Optional  | Used to override the Account Name stored with the PaymentMethodId                                                                                              |
| EncryptedTrackData                          | Object           | -   | Required  |                                                                                                    |
| EncryptedTrackData .DeviceType              | String           |     | Required  | Valid Values are:  MagTekM20 MagTekFlash IdTechUniMag Manual MagTekADynamo MagTekADynamag RoamData  See Appendix. for additional details                       |
| EncryptedTrackData KeySerialNumber          | Base64<br>String |     | Required  | This value will be obtained from the ProPay supported device.                                                                                                  |
| EncryptedTrackData.EncryptedTrack2Data      | Base64<br>String |     | **        | Encrypted data as pulled from the ProPay approved encrypted swipe device.                                                                                      |
| EncryptedTrackData.EncryptedTrackData       | Base64<br>String |     | **        | Encrypted data as pulled from the ProPay approved encrypted swipe device.                                                                                      |
| Frauddetectors                              | Object           | -   | Optional  | Please See ProtectPay Appendix for details concerning the FrauddetectorsObject                                                                                 |
| Frauddetectors.FrauddetectorProviderName    | String           |     | Required* | If using Frauddetectors Object this Element is required.                                                                                                    |

| PayerOverrides                            | Object  | -   | Optional  |                                                                                                    |
|-------------------------------------------|---------|-----|-----------|----------------------------------------------------------------------------------------------------|
| PayerOverrides.lpAddress                  | String  | 15  | Optional  | IP address as read from cardholder browser session.                                                                                                    |
| PaymentMethodStorage                      | Object  | -   | Optional* | Required if storing the Payment method as a PaymentMethodId                                                                                                    |
| PaymentMethodStorage.AccountName          | String  | 50  | Optional  | The name on the account for a payment method.                                                                                                    |
| PaymentMethodStorage.Description          | String  | 25  | Required  | Used to describe the payment method.                                                                                                    |
| PaymentMethodStorage.Priority             | Integer |     | Optional  | Used to explicitly set an order for the ProcessPayment transaction.                                                                                                |
| PaymentMethodStorage.BillingInfo          | Object  |     | Optional  | Optional Billing information to store when creating a PaymentMethodId                                                                                              |
| BillingInfo.Address1                      | String  | 50  | Optional  | The address on the account for a payment method.                                                                                                    |
| BillingInfo.Address2                      | String  | 50  | Optional  | The address on the account for a payment method.                                                                                                    |
| BillingInfo.Address3                      | String  | 50  | Optional  | The address on the account for a payment method.                                                                                                    |
| BillingInfo.City                          | String  | 50  | Optional  | The city on the account for the payment method.                                                                                                    |
| BillingInfo.Country                       | String  | 3   | Optional  | ISO 3166 standard 3 character country codes.                                                                                                    |
| BillingInfo.Email                         | String  |     | Optional  | The email on the account for the payment method.                                                                                                    |
| BillingInfo.State                         | String  |     | Optional  | The state on the account for the payment method.                                                                                                    |
| BillingInfo.TelephoneNumber               | String  |     | Optional  | The telephone number on the account for the payment method.                                                                                                    |
| BillingInfo.ZipCode                       | String  |     | Optional  | The postal code on the account for the payment method.                                                                                                    |
| SecondaryTransaction                      | Object  | -   | Required  | The ProPay Merchant Account to split the transaction against                                                                                                    |
| SecondaryTransaction.Amount               | Integer |     | Required  | The value representing the number of pennies in USD, or the number of [currency] without decimals                                                                  |
| SecondaryTransaction.OriginatingAccountId | Integer |     | Required  | InitialTransaction receiving ProPay merchant account number                                                                                                    |
| SecondaryTransaction.ReceivingAccountId   | Integer |     | Required  | SecondaryTransaction split portion receiving ProPay account Number.                                                                                                |
| InitialTransaction                        | Object  | -   | Required  | Contains Transaction Information *REST passes the transaction values directly and not nested                                                                       |
| Amount                                    | Integer |     | Required  | The value representing the number of pennies in USD, or the number of [currency] without decimals                                                                  |
| Comment1                                  | String  | 128 | Optional  | Transaction descriptor.                                                                                                    |
| Comment2                                  | String  | 128 | Optional  | Transaction descriptor.                                                                                                    |
| CurrencyCode                              | String  | 3   | Required  | ISO 4217 standard 3 character currency code                                                                                                    |
| Invoice                                   | String  | 50  | Optional  | Recommended.  *ProPay gateway rejects duplicates for same invoice #, card # and amount in 1 minute.                                                                |
| lsDebtRepayment                           | Boolean | -   | Optional  | Valid Values are:  True False Only applicable for LegacyProPay and LegacyProPayCan gateways Defaults to False if not submitted. Only works with Visa transactions. |

| MerchantProfileId             | Int(64) | Signe<br>d<br>Int(64) | Required | The MerchantProfileId that was created using the supplied credentials for the supplied Gateway that is used to process against this particular gateway. If not supplied, the first-created profile will be used.                                                                                      |
|-------------------------------|---------|-----------------------|----------|----------------------------------------------------------------------------------------------------|
| PayerAccountd                 | String  | 16                    | Required | *Both payer and payment method must be specified in order to process against stored data.                                                                                                    |
| PaymentMethodID               | String  | 36                    | Required | Valid value is a GUID.  *Both payer and payment method must be specified in order to process against stored data.                                                                                                    |
| Amount                        | Integer |                       | Required | The value representing the number of pennies in USD, or the number of [currency] without decimals                                                                                                    |
| Comment1                      | String  | 128                   | Optional | Transaction descriptor.                                                                                                    |
| Comment2                      | String  | 128                   | Optional | Transaction descriptor.                                                                                                    |
| TransactionMerchantDescriptor | String  | 25                    | Optional | Letters, numbers and spaces but no special characters are allowed.  This value will appear on the cardholder's credit card statement. Full descriptor length is 29, but the first 4 characters are consumed by a prefix that is set by ProPay. (Either identifies ProPay, or the integrated partner.) |

| Response Element                          | Туре    | Notes                                                                                                    |
|-------------------------------------------|---------|----------------------------------------------------------------------------------------------------|
| RequestResult.ResultValue                 | String  | The Method Response Value; SUCCESS indicates the method completed; FAILURE indicates the method call failed and the reason is indicated in the ResultCode and ResultMessage |
| RequestResult.ResultCode                  | String  | The Method Response Code. See ProtectPay Appendix A for possible returned values                                                                                            |
| RequestResult.ResultMessage               | String  | The Method Response Message. See ProtectPay Appendix A for possible returned Messages                                                                                       |
| PaymentMethodId                           | GUID    | This is the ProtectPay ID for the Payment Method, also called a Token The Payment Method Created Belongs to the Payerld it was Created For                                  |
| SecondaryTransactionId                    | String  | Transaction number assigned for the Split transaction                                                                                                    |
| Transaction.AuthorizationCode             | String  | The auth code supplied by the issuing bank. *Only returned on a successful transaction                                                                                      |
| Transaction.AVSCode                       | String  | AVS response produced by gateway *Only returned if AVS information is supplied and AVS is supported by the gateway.                                                         |
| Transaction.CurrencyConversionRate        | Decimal | The rate for currency conversion used for multi-currency transactions                                                                                                    |
| Transaction.CurrencyConvertedAmount       | Integer | Gross converted amount of transaction in the number of [currency] without decimals for multi-currency transactions                                                          |
| Transaction.CurrencyConvertedCurrencyCode | String  | The currency the transaction was converted to for multi-currency transactions                                                                                               |
| Transaction.CVVResponseCode               | String  |                                                                                                    |
| Transaction.GrossAmt                      | Integer | Gross amount of transaction of pennies in USD, or the number of [currency] without decimals.                                                                                |
| Transaction.GrossAmtLessNetAmt            | Integer | Total amount of fees charged; *ProPay Gateway Only                                                                                                    |

| Integer | Net amount of transaction after fees charged; *ProPay Gateway Only                                                              |
|---------|----------------------------------------------------------------------------------------------------|
| Integer | Per transaction fee; *ProPay Gateway Only                                                                                       |
| Decimal | Percentage fee; *ProPay Gateway Only                                                                                            |
| String  | The result code of the transaction request as reported by ProtectPay. See ProtectPay Appendix A for possible returned values    |
| String  | The result message of the transaction request as reported by ProtectPay. See ProtectPay Appendix A for possible returned values |
| String  | The result value of the transaction request as reported by the ProtectPay. SUCCESS or FAILURE                                   |
| String  | Unique transaction number assigned by ProtectPay.                                                                               |
| String  | Transaction number assigned by processor (Gateway)                                                                              |
| String  | Transaction result as reported by processor (Gateway)                                                                           |
|         | Integer Decimal String String String String String String                                                                       |

#### How to call this method

| HTTP Element | Value                                                                      |
|--------------|----------------------------------------------------------------------------|
| Resource URI | /protectpay/Payers/{PayerId}/PaymentMethods/ProcessedSplitPayTransactions/ |
| Method       | POST                                                                       |

```
Sample JSON request data:
                                                                                      Sample JSON response data:
"EncryptedTrackData":
                                                                                        "Transaction":
         "EncryptedTrackData":"xfXe+Qv92/8lugmY3bBZIT988NxLw4e28Trvr/O0d9yRBOuy5
                                                                                         "AVSCode": "T",
         cHT4ORij5kte5G01HKCj8Yzxxii/HhFxdfugwTvXKkgjCiysmpdVnqb32YD3NHWCjnx5rS
                                                                                         "AuthorizationCode": "A11111",
         U3M+o5NojdA0h11nPCjyOYdVHIPHf8oxd/ch4Rss8",
                                                                                         "CurrencyConversionRate": 0,
         "EncryptedTrack2Data": "Uvay3fK68GahZsC0QEyPFGIXkQVKvI0PnFzQeIVwAF3Psb
                                                                                         "CurrencyConvertedAmount": 0,
         BgS6GDd61R8dfxAGTwEFUBs0mniHHgK1ht4CHUtHxluy0+t/TW3FJHpVxPhWD8Eu7j
                                                                                         "CurrencyConvertedCurrencyCode": "Unsupported",
         oweYOLyM+i9NV1WVP/Ghg5PQjrr3a5IC+1k31NbtrK+dOn0a",
                                                                                         "ResultCode":
         "DeviceType":7.
                                                                                           "ResultValue": "SUCCESS",
         "KeySerialNumber":"kBAkCwBgHQAAXA=="
                                                                                           "ResultCode": "00",
 "ShouldCreatePaymentMethod":true,
                                                                                           "ResultMessage": ""
 "StorageInformation":null,
 "CreatePaymentMethodDuplicateAction":"ReturnDup",
                                                                                         "TransactionHistoryId":"8394226",
 "SecondaryTransaction":
                                                                                         "TransactionId": "389",
                                                                                         "TransactionResult": "Success",
   "OriginatingAccountId":123456,
                                                                                         "CVVResponseCode": "NotPresent",
   "ReceivingAccountId":7890123,
                                                                                         "GrossAmt": null,
   "Amount":222
                                                                                         "NetAmt": null,
                                                                                         "PerTransFee": null,
 "MerchantProfileId":1234.
                                                                                         "Rate": null,
 "PayerAccountId": "2347995097086220",
                                                                                         "GrossAmtLessNetAmt": null
 "Amount":2000,
 "CurrencyCode":"USD",
                                                                                        "SecondaryTransactionId": "2",
```

```
"Invoice": Test Invoice",
"Comment 1": "Process Split Pay Transaction With Track Data Comment 1",
"Comment 2": "Process Split Pay Transaction With Track Data Comment 2"
```

```
"RequestResult":
{
    "ResultValue": "SUCCESS",
    "ResultCode": "00",
    "ResultMessage": ""
},
    "PaymentMethodId": "4945f470-1379-4cab-8e2a-ebf3fc424f75"
}
```

# 9.3 Reverse ProPay SplitPay Transaction

This method will attempt to reverse a ProPay Splitpay transaction previously performed against the ProPay gateway. Please see additional information about SplitPay by reviewing the ProPay Merchant Services API documentation. This method is for both Credit Card and ACH SplitPay Reversals.

Request values defined

| Request Element              | Туре    | Max               | Required      | Notes                                                                                                    |
|------------------------------|---------|-------------------|---------------|----------------------------------------------------------------------------------------------------|
| AuthenticationToken          | String  | 100               | Authorization | Valid value is a GUID. Value supplied by ProPay. Used to access the API                                                                                                    |
| BillerAccountId              | String  | 16                | Authorization | Value supplied by ProPay. Used to identify the correct collection of tokens.                                                                                                    |
| CreditCardReversalAmount     | Int(64) | Signed<br>Int(64) | Required      | The value representing the number of pennies in USD, or the number of [currency] without decimals.  This is the amount to be refunded to the original payment method.                                                                                                    |
| ProPayToProPayAccountId      | Int(64) | Signed<br>Int(64) | Required      | This is the ProPay account number for the split.  *This value is the account identifier on the destination side of the split equation.                                                                                                    |
| ProPayToProPayReversalAmount | Int(64) | Signed<br>Int(64) | Required      | This is the amount to push back from the recipient of the split.                                                                                                    |
| RequireCreditCardRefund      | Boolean |                   | Required      | True or False; If true then the split reversal will NOT be performed unless the ProPay merchant account has sufficient funds to refund the split. If false the split reversal will be performed regardless even when the credit card refund cannot be performed by funds in the ProPay merchant account. |
| TransactionId                | Integer |                   | Required      | This is the ProPay transaction number for the Split.  *This is the transaction identifier on the destination side of the equation.  This is returned by the SplitPay transaction as the SecondaryTransactionId.                                                                                          |
| MerchantProfileId            | Int(64) | Signed<br>Int(64) | Optional      | The MerchantProfileId that was created using the supplied credentials for the supplied Gateway that is used to process against this particular gateway. If not supplied, the first-created profile will be used.                                                                                         |

| Response Element            | Туре   | Notes                                                                                                    |  |
|-----------------------------|--------|----------------------------------------------------------------------------------------------------|--|
| RequestResult.ResultValue   | String | The ProtectPay API Method Response Value; SUCCESS indicates the method completed; FAILURE indicates the method call failed and the reason is indicated in the ResultCode and ResultMessage |  |
| RequestResult.ResultCode    | String | The ProtectPay API Method Response Code. See ProtectPay Appendix A for possible returned Values                                                                                            |  |
| RequestResult.ResultMessage | String | The ProtectPay API Method Response Message. See ProtectPay Appendix A for possible returned Messages                                                                                       |  |
| SecondaryTransactionId      | String | The transaction Identifier for the Refund after the SplitPay transaction was reversed                                                                                                    |  |
| AuthorizationCode           | String | The auth code supplied by the issuing bank. *Only returned on a successful transaction                                                                                                    |  |
| AVSCode                     | String | AVS response produced by gateway. *Only returned if AVS information is supplied and AVS is supported by the gateway.                                                                       |  |
| CurrencyConversionRate      | String | The rate for currency conversion used for multi-currency transactions                                                                                                    |  |
| CurrencyConvertedAmount     | String | Gross converted amount of transaction in the number of [currency] without decimals for multi-currency transactions                                                                         |  |

| CurrencyConvertedCurrencyCode         | String | The currency the transaction was converted to for multi-currency transactions                                                   |
|---------------------------------------|--------|----------------------------------------------------------------------------------------------------|
| CVVResponseCode                       | String |                                                                                                    |
| GrossAmt                              | String | Gross amount of transaction of pennies in USD, or the number of [currency] without decimals.                                    |
| GrossAmtLessNetAmt                    | String | Total amount of fees charged; *ProPay Gateway Only                                                                              |
| NetAmt                                | String | Net amount of transaction after fees charged; *ProPay Gateway Only                                                              |
| PerTransFee                           | String | Per transaction fee; *ProPay Gateway Only                                                                                       |
| Rate                                  | String | Percentage fee; *ProPay Gateway Only                                                                                            |
| Transaction.ResultCode.ResultValue    | String | The result value of the transaction request as reported by the ProtectPay. SUCCESS or FAILURE                                   |
| Transaction.ResultCode.ResultCode     | String | The result code of the transaction request as reported by ProtectPay. See ProtectPay Appendix A for possible returned values    |
| Transaction.ResultCode.ResultMess age | String | The result message of the transaction request as reported by ProtectPay. See ProtectPay Appendix A for possible returned values |
| TransactionHistoryId                  | String | Unique transaction number assigned by ProtectPay.                                                                               |
| TransactionId                         | String | Transaction number assigned by processor (Gateway)                                                                              |
| TransactionResult                     | String | Transaction result as reported by processor (Gateway)                                                                           |

#### How to call this method:

| HTTP Element | Value                                     |
|--------------|-------------------------------------------|
| Resource URI | /protectpay/ReversedSplitPayTransactions/ |
| Method       | PUT                                       |

# Sample JSON request data:

```
TreditCardReversalAmount":200,
"PropayToPropayReversalAmount":100,
"TransactionId":2,
"PropayToPropayAccountId":123456,
"RequireCreditCardRefund":true,
"MerchantProfileId": 29845185
```

# Sample JSON response data:

```
"RequestResult":

{
    "ResultValue": "SUCCESS",
    "ResultCode": "00",
    "ResultMessage": ""

},
    "Transaction":

{
    "AVSCode": "NotPresent",
    "AuthorizationCode": null,
    "CurrencyConversionRate": 0,
    "CurrencyConvertedAmount": 0,
    "CurrencyConvertedCurrencyCode": "Unsupported",
    "ResultCode":
    {
        "ResultValue": "SUCCESS",
        "ResultCode": "00",
        "ResultMessage": ""
    }
```

# "TransactionId": "393", "TransactionResult": "Success", "CVVResponseCode": "NotPresent", "GrossAmt": null, "NetAmt": null, "PerTransFee": null, "Rate": null, "GrossAmtLessNetAmt": null }, "SecondaryTransactionId": "0"

"TransactionHistoryId": "0",

# 10.0 Payer Management Interface Methods

# 10.1 Create a Temp Token

This method will return a working key to allow use of the Seamless Payment Interface (SPI).

## Request values defined

| Request Element     | Туре    | Max | Required      | Notes                                                                                                    |
|---------------------|---------|-----|---------------|----------------------------------------------------------------------------------------------------|
| AuthenticationToken | String  | 100 | Authorization | Valid value is a GUID. Value supplied by ProPay. Used to access the API                                                                           |
| BillerAccountId     | String  | 16  | Authorization | Value supplied by ProPay. Used to identify the correct collection of tokens.                                                                      |
| DurationSeconds     | Integer | -   | Required      | Number of seconds the new temp token will be valid for. Value should be set for a reasonable amount of time to allow use.  *Default value is 600. |
| Id                  | String  |     | Optional      | This is the ProtectPay ID for the Payer Created and belongs to the BillerID that created it *If supplied a new payer will not be created          |
| Name                | String  | 50  | Optional      | Descriptive name for a payer. *If supplied a new PayerID will be created                                                                          |

<sup>\*</sup>If a Payer ID is not provided, name is required and this method will create a Payer.

#### Response values defined

| Response Element            | Туре    | Notes                                                                                                    |
|-----------------------------|---------|----------------------------------------------------------------------------------------------------|
| RequestResult.ResultValue   | String  | The ProtectPay API Method Response Value; SUCCESS indicates the method completed; FAILURE indicates the method call failed and the reason is indicated in the ResultCode and ResultMessage |
| RequestResult.ResultCode    | String  | The ProtectPay API Method Response Code. See ProtectPay Appendix A for possible returned Values                                                                                            |
| RequestResult.ResultMessage | String  | The ProtectPay API Method Response Message. See ProtectPay Appendix A for possible returned Messages                                                                                       |
| Credentialld                | Integer | An internal ProPay reference ID to reference the returned TempToken                                                                                                    |
| Payerld                     | String  | Either Created by supplying a name or returned if supplied an Id for PayerInfo. *Id supersedes Name if both are supplied                                                                   |
| TempToken                   | string  | Used to access and make use of the ProtectPay Payer Management Interfaces. This is a one-time use token. *In the PMI manuals this is referred to as the AuthToken                          |

#### How to call this method

| HTTP Element    | Value                                                                                                    |
|-----------------|----------------------------------------------------------------------------------------------------|
| Resource URI(s) | /protectpay/Payers/{PayerId}/TempTokens/?durationSeconds={durationSeconds} /protectpay/TempTokens/?payerName={payername}&durationSeconds={durationSeconds} |
| Method          | GET                                                                                                    |

Sample JSON request data: URI ONLY

```
Sample JSON response data (Known Payerld):

{
    "TempToken":"1c29d0ca-7b06-4e80-93f9-117178ecc9e490dff678-d8e7-4825-a606-a7f68a0f1k
    "Payerld":"5823760912097888",
    "RequestResult":
    {
        "ResultValue":"SUCCESS",
        "ResultCode":"00",
        "ResultMessage":"'
    },
    "Credentialld":15393390
}
```

## 10.2 Create Hosted Transaction Instance

• This method will create and return a hosted transaction identifier for the Hosted Payment Page (HPP). This method is used to set the processing method of the hosted page. After the payer has completed the hosted transaction with the transaction form the following method will return the results of the transaction: ProtectPay API Method 4.7.3 'GetHostedTransaction'.

Request values defined

| Request Element               | Туре     | Max  | Required      | Notes                                                                                                    |
|-------------------------------|----------|------|---------------|----------------------------------------------------------------------------------------------------|
| AuthenticationToken           | String   | 100  | Authorization | Valid value is a GUID. Value supplied by ProPay. Used to access the API                                                                                                    |
| BillerAccountId               | String   | 16   | Authorization | Value supplied by ProPay. Used to identify the correct collection of tokens.                                                                                                    |
| Amount                        | Integer  |      | Required      | The value representing the number of pennies in USD, or the number of [currency] without decimals.                                                                                                    |
| AcceptMasterPass              | Boolean  |      | Optional      | Valid values are:  true false User can use MasterPass making CreateHostedTransactionIdentifier call with AcceptmasterPass true .This property is ignored if merchant is not subscribed for Masterpass.                                                                  |
| AuthOnly                      | Boolean  |      | Required      | Valid values are:     true     talse Used to instruct HPP to perform its transaction as a pre-auth only                                                                                                    |
| AvsRequirementType            | Integer  | 1    | Required      | Indicates if the 'AVS' section should be required, optional, or hidden.  1 (REST), Required (SOAP): Displayed, and user must fill it out 2 (REST), Optional (SOAP): Displayed, and user may fill it out 3 (REST), Hidden (SOAP): Not displayed to the user).            |
| BillerAccountId               | String   | -    | Optional      | Intended Future Use                                                                                                    |
| BillerAuthToken               | String   | -    | Optional      | Intended Future Use                                                                                                    |
| BillerIdentityId              | Long     | -    | Optional      | Intended Future Use                                                                                                    |
| CardHolderNameRequirementType | Integer  | 1    | Required      | Indicates if the 'CardHolderName' section should be required, optional, or hidden.  1 (REST), Required (SOAP): Displayed, and user must fill it out 2 (REST), Optional (SOAP): Displayed, and user may fill it out 3 (REST), Hidden (SOAP): Not displayed to the user). |
| Comment1                      | String   | 128  | Optional      | Comment 1 to be displayed to the user on the Hosted Page.                                                                                                    |
| Comment2                      | String   | 128  | Optional      | Comment 2 to be displayed to the user on the Hosted Page.                                                                                                    |
| CreationDate                  | DateTime | -    |               |                                                                                                    |
| CssUrl                        | String   | 1024 | Optional      | The fully qualified URL to use for the CSS that drives the look of the page.  Custom CSS Files must be hosted on an HTTPS connection  Sending an empty vaule will remove all styles                                                                                     |
| CurrencyCode                  | String   | 3    | Required      | ISO 4217 standard 3 character currency code.                                                                                                    |

| Frauddetectors                            | Object  | -    | Optional  | Please See ProtectPay ProtectPay Appendix A for details concerning the FrauddetectorsObject                                                                                                    |
|-------------------------------------------|---------|------|-----------|----------------------------------------------------------------------------------------------------|
| Frauddetectorss.FrauddetectorProviderName | String  |      | Required* | If using Frauddetectors Object this Element is required.                                                                                                    |
| HostedTransactionIdentifier               | String  | -    |           | The hosted transaction ID (GUID) that was returned from the call to "CreateHostedTransactionIdentifier"                                                                                                    |
| InvoiceNumber                             | String  | 50   | Optional  | Highly recommended. Transaction descriptor-only passed if supported by the gateway.                                                                                                    |
| MerchantProfileId                         | Long    | -    | Required  | Used to specify which processor and merchant account to process the transaction against.                                                                                                    |
| OnlyStoreCardOnSuccessfulProcess          | Boolean | -    | Required  | Valid values are:  • true  • false Only stored the card information if the card transaction was successful.  * This is ignored if the "StoreCard" property is set to true                                                                                             |
| PaymentTypeId                             | String  | 1    | Required  | Valid Values are  • 0 – Credit Card  • 1 – ACH  If set to 1 overrides display options and displays Name and ACH field only                                                                                                    |
| Payerld                                   | Long    | 16   | Required  | The Payer under which the PaymentMethodId should be created under.                                                                                                    |
| ProcessCard                               | Boolean | -    | Required* | Valid values are:     true     false Process (authorize and capture) the card transaction. This property is ignored if the "AuthOnly" property is true.                                                                                                    |
| Protected                                 | Boolean | 5    | Optional  | Valid values are:     true     false Payment methods set to 'true' cannot be deleted by a payer.                                                                                                    |
| ReturnURL                                 | String  | 1024 | Optional  | The fully qualified URL to redirect once transaction is completed.  * Sending an empty value will not allow to perform a transaction.                                                                                                    |
| SecurityCodeRequirementType               | Integer | 1    | Required  | Indicates if the 'SecurityCode' section should be required, optional, or hidden.  1 (REST), Required (SOAP): Displayed, and user must fill it out 2 (REST), Optional (SOAP): Displayed, and user may fill it out 3 (REST), Hidden (SOAP): Not displayed to the user). |
| StoreCard                                 | Boolean |      | Required* | Valid values are:     true     false Always store the card information. This is ignored if the "OnlyStoreCardOnSuccessfulProcess" property is true.                                                                                                    |

If [AuthOnly], [ProcessCard] and [StoreCard] are set to False the hosted page will not do anything

Request values defined (Optional Elements to pre-load the Hosted Payment Page)

| Request Element               | Type   | Max | Required | Notes                                                                                                    |
|-------------------------------|--------|-----|----------|----------------------------------------------------------------------------------------------------|
| Address1                      | String | 50  | Optional | If this value is supplied the Hosted Payment Page will load with this value in the Address 1 Field.  *Max length is 40 for multi-currency transactions.                                                                                                    |
| Address2                      | String | 50  | Optional | If this value is supplied the Hosted Payment Page will load with this value in the Address 2 Field.  *Max length is 40 for multi-currency transactions.                                                                                                    |
| City                          | String | 25  | Optional | If this value is supplied the Hosted Payment Page will load with this value in the City Field                                                                                                    |
| Country                       | String | 3   | Optional | If this value is supplied the Hosted Payment Page will load with this value in the Country Field *Must be ISO 3166 standard 3 character country code.                                                                                                    |
| Description                   | String | 100 | Optional | If this value is supplied the Hosted Payment Page will load with this value in the Description Field                                                                                                    |
| Name                          | String | 3   | Optional | If this value is supplied the Hosted Payment Page will load with this value in the Name Field                                                                                                    |
| State                         | String | 20* | Optional | If this value is supplied the Hosted Payment Page will load with this value in the State Field Country Code is Required if preloading the State Selection Box Limited to USA/CAN only                                                                                                    |
| ZipCode                       | String | 10  | Optional | If this value is supplied the Hosted Payment Page will load with this value in the Postal Code Field                                                                                                    |
| TransactionMerchantDescriptor | String | 25  | Optional | Letters, numbers and spaces but no special characters are allowed.  This value will appear on the cardholder's credit card statement. Full descriptor length is 29, but the first 4 characters are consumed by a prefix that is set by ProPay. (Either identifies ProPay, or the integrated partner.) |

Response values defined

| Response Element            | Туре   | Notes                                                                                                    |
|-----------------------------|--------|----------------------------------------------------------------------------------------------------|
| RequestResult.ResultValue   | String | The ProtectPay API Method Response Value; SUCCESS indicates the method completed; FAILURE indicates the method call failed and the reason is indicated in the ResultCode and ResultMessage |
| RequestResult.ResultCode    | String | The ProtectPay API Method Response Code. See ProtectPay Appendix A for possible returned Values                                                                                            |
| RequestResult.ResultMessage | String | The ProtectPay API Method Response Message. See ProtectPay Appendix A for possible returned Messages                                                                                       |
| HostedTransactionIdentifier | String | Unique One Time use only identifier for a Hosted Transaction Page                                                                                                    |

## How to call this method

| HTTP Element | Value                           |
|--------------|---------------------------------|
| Resource URI | /protectpay/HostedTransactions/ |
| Method       | PUT                             |

# Sample JSON request data:

Sample JSON response data:

"PayerAccountId":2498355927655035,

"HostedTransactionIdentifier":"f1549c53-e499-476d-84cc-93f99586505d",

```
"MerchantProfileId":12345,
 "Amount":100,
 "CurrencyCode":"USD",
 "InvoiceNumber": "Test Invoice",
 "Comment1": "Test Comment 1",
 "Comment2": "Test comment 2",
 "CardHolderNameRequirementType":1,
 "SecurityCodeRequirementType":1,
 "AvsRequirementType":1,
 "AuthOnly":true,
 "ProcessCard":true,
 "StoreCard":true,
 "OnlyStoreCardOnSuccessfulProcess":true,
 "CssUrl": "https://protectpaytest.propay.com/hpp/css/pmi.css",
 "Address1": "3400 N Ashton Blvd",
 "City":"Lehi",
 "Country":"USA",
 "Name":"John Smith",
 "ReturnURL": "www.propay.com",
 "State":"UT",
 "ZipCode":"84043",
 "PaymentTypeld":"0"
Back to Contents
```

```
"Result":
{
    "ResultValue":"SUCCESS",
    "ResultCode":"00",
    "ResultMessage":""
}
}
```

#### 10.3 Get Hosted Transaction Results

As a control against spoofing, the Protectpay Hosted Payment Page does NOT send a response describing its success or failure to process a transaction. Instead, use of this method is required to obtain those details. The result for this method includes information defined in the request made for Create Hosted Transaction and can include:

- Processing information (Authorization)
- Processing information (Authorization and Capture)
- PaymentMethodId information (If stored)

## Request values defined

| Response Element              | Туре       | Notes                                                                                                    |
|-------------------------------|------------|----------------------------------------------------------------------------------------------------|
| RequestResult.ResultValue     | string     | The ProtectPay API Method Response Value; SUCCESS indicates the method completed; FAILURE indicates the method call failed and the reason is indicated in the ResultCode and ResultMessage |
| RequestResult.ResultCode      | string     | The ProtectPay API Method Response Code. See ProtectPay Appendix A for possible returned values                                                                                            |
| RequestResult.ResultMessage   | string     | The ProtectPay API Method Response Message. See ProtectPay Appendix A for possible returned Messages                                                                                       |
| AuthCode                      | string     | The auth code supplied by the issuing bank. *Only returned on a successful transaction                                                                                                    |
| AVSResponse                   | string     | AVS response produced by gateway, *Only returned if AVS information is supplied and AVS is supported by the gateway.                                                                       |
| CreationDate                  | DateTime   | Date the Hosted Transaction Identifier was created                                                                                                    |
| CurrencyConversionRate        | Decimal    | The rate for currency conversion used for multi-currency transactions                                                                                                    |
| CurrencyConvertedAmount       | Long       | Gross converted amount of transaction in the number of [currency] without decimals for multi-currency transactions                                                                         |
| CurrencyConvertedCurrencyCode | String     | The currency the transaction was converted to for multi-currency transactions                                                                                                    |
| CVVResponseCode               | String     | The issuer CVV response. *Only returned if supplied. **ProtectPay WILL NOT store the CVV code of a Credit Card Payment Method                                                              |
| GrossAmt                      | Long       | Gross amount of transaction of pennies in USD, or the number of [currency] without decimals.                                                                                               |
| GrossAmtLessNetAmt            | Long       | Total amount of fees charged; *ProPay Gateway Only                                                                                                    |
| HostedTransactionIdentifier   | String     | The hosted transaction ID (GUID) that was returned from the call to "CreateHostedTransactionIdentifier"                                                                                    |
| NetAmt                        | Long       | Net amount of transaction after fees charged; *ProPay Gateway Only                                                                                                    |
| Payerld                       | Long       | The Payerld of the Payment Method if requested to Store Payment Method and belongs to the BillerID that created the Transaction                                                            |
| PaymentMethodInfo             | Collection |                                                                                                    |
| PaymentMethodInfo.AccountName | String     | The name on the account for a payment method. *Stored if requested to store payment                                                                                                    |

| PaymentMethodInfo.BillingInformation.Address1        | String   | The address on the account for a payment method. *Stored if requested to store payment                                                    |
|------------------------------------------------------|----------|----------------------------------------------------------------------------------------------------|
| PaymentMethodInfo.BillingInformation.Address2        | String   | The address on the account for a payment method. *Stored if requested to store payment                                                    |
| PaymentMethodInfo.BillingInformation.Address3        | String   | The address on the account for a payment method. *Stored if requested to store payment                                                    |
| PaymentMethodInfo.BillingInformation.City            | String   | The city on the account for a payment method. *Stored if requested to store payment                                                       |
| PaymentMethodInfo.BillingInformation.Country         | String   | The country on the account for a payment method. *Stored if requested to store payment                                                    |
| PaymentMethodInfo.BillingInformation.Email           | String   | The email on the account for a payment method. *Stored if requested to store payment                                                      |
| PaymentMethodInfo.BillingInformation.State           | String   | The state on the account for a payment method. *Stored if requested to store payment                                                      |
| PaymentMethodInfo.BillingInformation.TelephoneNumber | String   | The telephone number on the account for a payment method. *Stored if requested to store payment                                           |
| PaymentMethodInfo.BillingInformation.ZipCode         | String   | The postal code on the account for a payment method. *Stored if requested to store payment                                                |
| PaymentMethodInfo.DateCreated                        | DateTime | Date the PaymentMethodID was created *Stored if requested to store payment                                                                |
| PaymentMethodInfo.Description                        | String   | Description of the Payment Method as input by the payer *Stored if requested to store payment                                             |
| PaymentMethodInfo.ExpirationDate                     | String   | Expiration Date of the Payment Method *Stored if requested to store payment                                                               |
| PaymentMethodInfo.ObfuscatedAccountNumber            | String   | Obfuscated Account Number of the Payment Method *Stored if requested to store payment                                                     |
| PaymentMethodInfo.PaymentMethodId                    | String   | This is the ProtectPay ID for the Payment Method, also called a Token belongs to the Payerld it was Created For *Stored only if requested |
| PaymentMethodInfo.PaymentMethodType                  | String   | The Payment Method Type;  Visa  MasterCard  AMEX  Discover  DinersClub  JCB  ProPayToProPay  Checking  Savings  Maestro                   |
| PaymentMethodInfo.Priority                           | Integer  | Used to explicitly set an order for the ProcessPayment transaction                                                                        |
| PaymentMethodInfo.Protected                          | Boolean  | Payment methods set to 'true' cannot be deleted by a payer                                                                                |
| PerTransFee                                          | Int      | Per transaction fee; *ProPay Gateway Only                                                                                                 |
| Rate                                                 | Decimal  | Percentage fee; *ProPay Gateway Only                                                                                                    |
| TransactionHistoryId                                 | Long     | Unique transaction number assigned by ProtectPay                                                                                          |

| TransactionId            | String | Transaction number assigned by processor (Gateway)                                                                              |
|--------------------------|--------|----------------------------------------------------------------------------------------------------|
| TransactionResult        | String | The result value of the transaction request as reported by ProtectPay SUCCESS or FAILURE                                        |
| TransactionResultMessage | String | The result message of the transaction request as reported by ProtectPay. See ProtectPay Appendix A for possible returned values |

#### How to call this method

| HTTP Element | Value                                                      |
|--------------|------------------------------------------------------------|
| Resource URI | /protectpay/HostedTransactionResults/{HostedTransactionId} |
| Method       | GET                                                        |

# Sample JSON request data: URI ONLY

```
Sample JSON response data for used Hosted Transaction Identifier:
"HostedTransaction":
   "CreationDate": "2016-02-01T16:32:57.9970565",
   "HostedTransactionIdentifier": "3c2d361a-23a7-4ca1-9c4d-4c18e1af7ad1",
   "Payerld": 1045899410011966,
   "TransactionResultMessage": "",
   "AuthCode": "A11111",
   "TransactionHistoryId": 8299869,
   "TransactionId": "338",
   "TransactionResult": "00",
   "AvsResponse": "T",
   "PaymentMethodInfo":
     "PaymentMethodID": "48a5bf91-a076-4719-9615-d1dc630e39ca",
     "PaymentMethodType": "Visa",
     "ObfuscatedAccountNumber": "474747******4747",
     "ExpirationDate": "0117",
     "AccountName": "John Smith",
     "BillingInformation":
      "Address1": "3400 N. Ashton Blvd",
      "Address2": "Suite 200",
      "Address3": "",
      "City": "Lehi",
      "State": "UT",
      "ZipCode": "84043",
      "Country": "USA",
      "TelephoneNumber": "",
      "Email": ""
     "Description": "",
     "Priority": 55,
     "DateCreated": "2016-02-01T16:32:56.307",
     "Protected": true
```

```
"GrossAmt": 1000.
   "NetAmt": 948,
   "PerTransFee": 25,
   "Rate": 2.69,
   "GrossAmtLessNetAmt": 52,
   "CVVResponseCode": "M",
   "CurrencyConversionRate": 1,
   "CurrencyConvertedAmount": 1000,
   "CurrencyConvertedCurrencyCode": 840
  "Result":
   "ResultValue": "SUCCESS",
   "ResultCode": "00",
   "ResultMessage": ""
Sample JSON response data for an unused Hosted Transaction Identifier:
 "HostedTransaction": null,
 "Result": {
   "ResultValue": "SUCCESS",
   "ResultCode": "00",
   "ResultMessage": ""
```